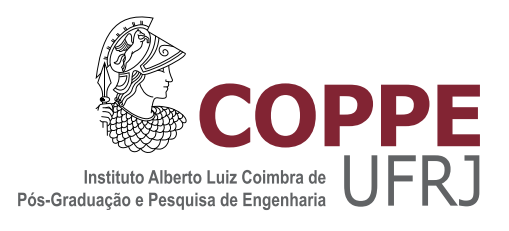

### SIMULAÇÃO DE MÁQUINAS SUPERCONDUTORAS DE FLUXO APRISIONADO COM FITAS DE SEGUNDA GERAÇÃO

Bárbara Maria Oliveira Santos

Dissertação de Mestrado apresentada ao Programa de Pós-graduação em Engenharia Elétrica, COPPE, da Universidade Federal do Rio de Janeiro, como parte dos requisitos necessários à obtenção do título de Mestre em Engenharia Elétrica.

Orientadores: Rubens de Andrade Junior Felipe Sass

Rio de Janeiro Fevereiro de 2019

### SIMULAÇÃO DE MÁQUINAS SUPERCONDUTORAS DE FLUXO APRISIONADO COM FITAS DE SEGUNDA GERAÇÃO

Bárbara Maria Oliveira Santos

DISSERTAÇÃO SUBMETIDA AO CORPO DOCENTE DO INSTITUTO ALBERTO LUIZ COIMBRA DE PÓS-GRADUAÇÃO E PESQUISA DE ENGENHARIA (COPPE) DA UNIVERSIDADE FEDERAL DO RIO DE JANEIRO COMO PARTE DOS REQUISITOS NECESSARIOS PARA A ´ OBTENÇÃO DO GRAU DE MESTRE EM CIÊNCIAS EM ENGENHARIA ELÉTRICA.

Examinada por:

Prof. Rubens de Andrade Junior, D.Sc.

Prof. Felipe Sass, D.Sc.

Prof. Antonio Carlos Siqueira de Lima, D.Sc.

Prof. João Pedro Assumpção Bastos, Dr. d'État

Dr. Flávio Goulart dos Reis Martins, D.Sc.

RIO DE JANEIRO, RJ – BRASIL FEVEREIRO DE 2019

Santos, Bárbara Maria Oliveira

Simulação de Máquinas Supercondutoras de Fluxo Aprisionado com Fitas de Segunda Geração/Bárbara Maria Oliveira Santos. – Rio de Janeiro: UFRJ/COPPE, 2019.

[XXI,](#page-20-0) [94](#page-114-0) p[.: il.;](#page-9-0) 29, 7cm.

Orientadores: Rubens de Andrade Junior

Felipe Sass

Dissertação (mestrado) – UFRJ/COPPE/Programa de Engenharia Elétrica, 2019.

Referências Bibliográficas: p.  $76 - 89$ .

1. Máquina de Fluxo Aprisionado. 2. Simulação. 3. Fitas Supercondutoras 2G. I. Andrade Junior, Rubens de et al. II. Universidade Federal do Rio de Janeiro, COPPE, Programa de Engenharia Elétrica. III. Título.

 $Sil\^encio$ 

## Agradecimentos

#### Agradeço

- às instituições e agências de fomento CNPq, CAPES, FAPERJ e INERGE/CNPq, pelo apoio dado ao desenvolvimento da pesquisa de mestrado que gerou esta dissertação;
- `a minha m˜ae Margareth, ao meu pai Gilson e ao meu irm˜ao Luiz Filipe, pelo apoio incondicional que recebo todos os dias. Sem vocês, nada disso seria possível;
- ao meu orientador e grande mestre, Prof. Rubens de Andrade Junior, por tudo. O senhor é meu maior exemplo acadêmico e de vida. É uma honra ser orientada pelo senhor;
- ao meu orientador Prof. Felipe Sass, por compartilhar seus vastos conhecimentos de simulações de supercondutores comigo;
- $\bullet$  à equipe do LASUP, cuja amizade é importantíssima para mim;
- ao Fernando Dias, ao Dr. Alexander Polasek e ao Prof. Guilherme Sotelo, pela incrível parceria;
- ao Prof. Guilherme Sotelo, ao Prof. Wescley Sousa e ao Dr. Flávio Martins pelo apoio, pelas lições e pela companhia na minha primeira conferência internacional;
- aos meus amigos, em especial a André Guilherme e Anny Elena, que me acompanharam no mestrado;
- aos Professores do PEE e da POLI, em especial aos Professores Antonio Carlos Siqueira de Lima, Antonio Carlos Ferreira, Richard Magdalena Stephan e Elkin Ferney Rodriguez Velandia, pelas aulas e conversas inspiradoras;
- $\bullet$  à equipe administrativa do PEE, pela extrema eficiência e gentileza.

Resumo da Dissertação apresentada à COPPE/UFRJ como parte dos requisitos necessários para a obtenção do grau de Mestre em Ciências (M.Sc.)

### SIMULAÇÃO DE MÁQUINAS SUPERCONDUTORAS DE FLUXO APRISIONADO COM FITAS DE SEGUNDA GERAÇÃO

Bárbara Maria Oliveira Santos

Fevereiro/2019

Orientadores: Rubens de Andrade Junior Felipe Sass

Programa: Engenharia Elétrica

Esta dissertação de mestrado apresenta as primeiras simulações transitórias em elementos finitos de duas novas topologias de máquinas supercondutoras de fluxo aprisionado com fitas de segunda geração: uma máquina com empilhamento espiral de fitas e outra, proposta por este trabalho, com laços duplos cruzados. Os dois modelos computacionais, formulação H e formulação híbrida  $A-\phi-H$ , são apresentados e discutidos. A implementação dos modelos é analisada, assim como as condições de funcionamento das máquinas em cada simulação. Os resultados obtidos na máquina com empilhamento espiral de fitas são compatíveis com os dados experimentais medidos no protótipo.

Abstract of Dissertation presented to COPPE/UFRJ as a partial fulfillment of the requirements for the degree of Master of Science (M.Sc.)

#### SIMULATION OF SUPERCONDUCTING TRAPPED-FLUX MACHINES WITH SECOND GENERATION TAPES

Bárbara Maria Oliveira Santos

February/2019

Advisors: Rubens de Andrade Junior Felipe Sass Department: Electrical Engineering

This dissertation presents the first transient finite element simulations of two new topologies of superconducting trapped-flux machines with second generation tapes: one machine with spiral stacks and one, proposed by this work, with double crossed loops. The two computational models used, H and hybrid  $A-\phi$ -H formulations, are presented and discussed. The implementation of the models is analyzed, as well as the machines work conditions in each simulation. The results obtained in the spiral stack machine are compatible with the experimental data measured in the prototype.

# Sumário

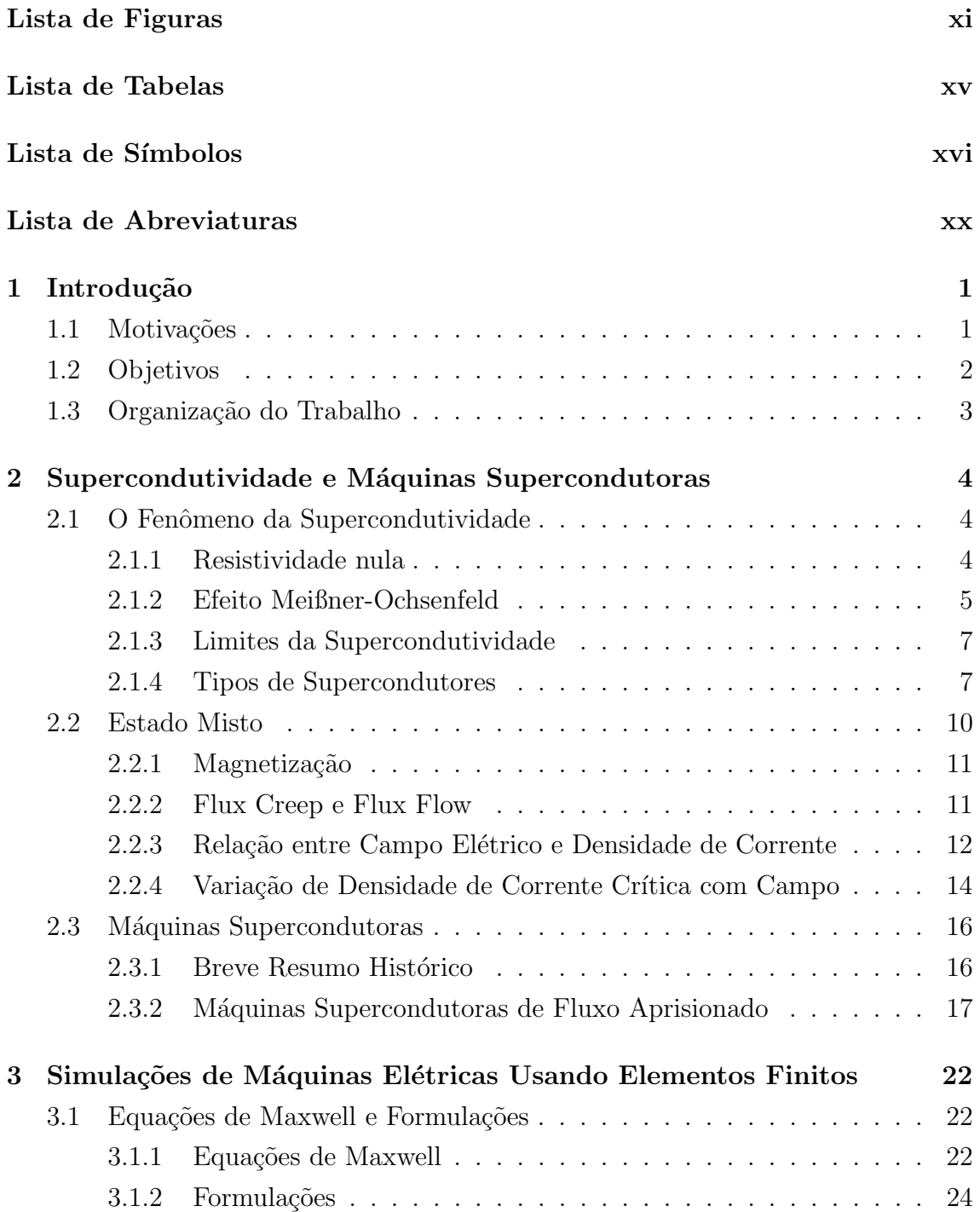

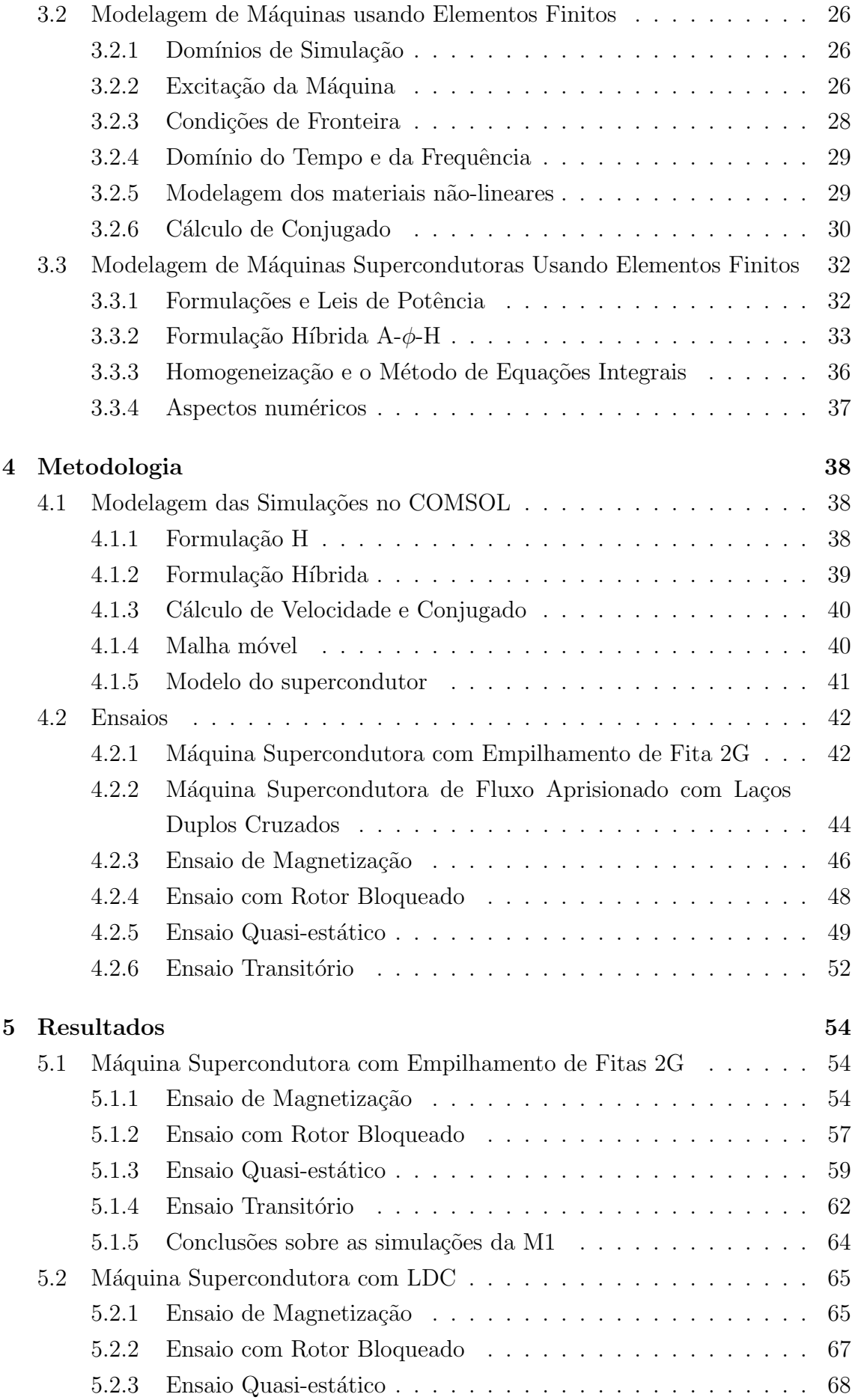

<span id="page-9-0"></span>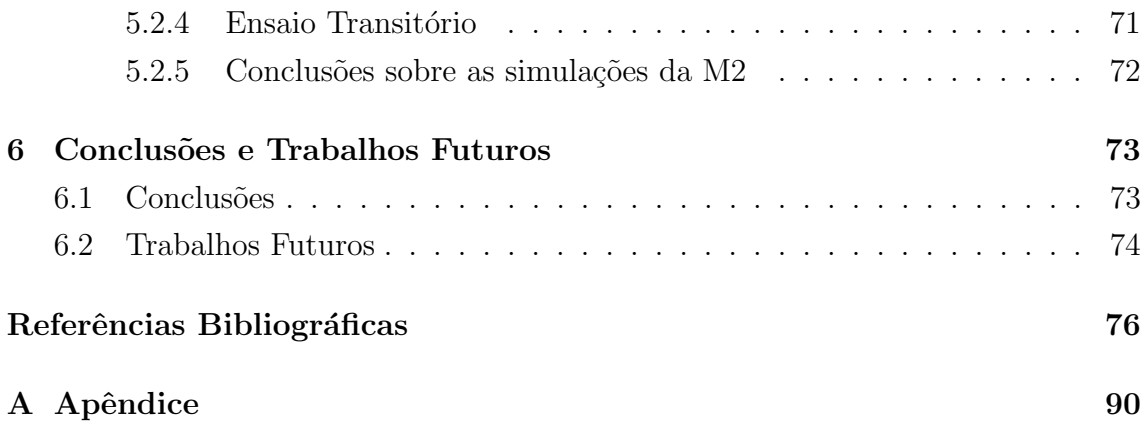

# <span id="page-10-0"></span>Lista de Figuras

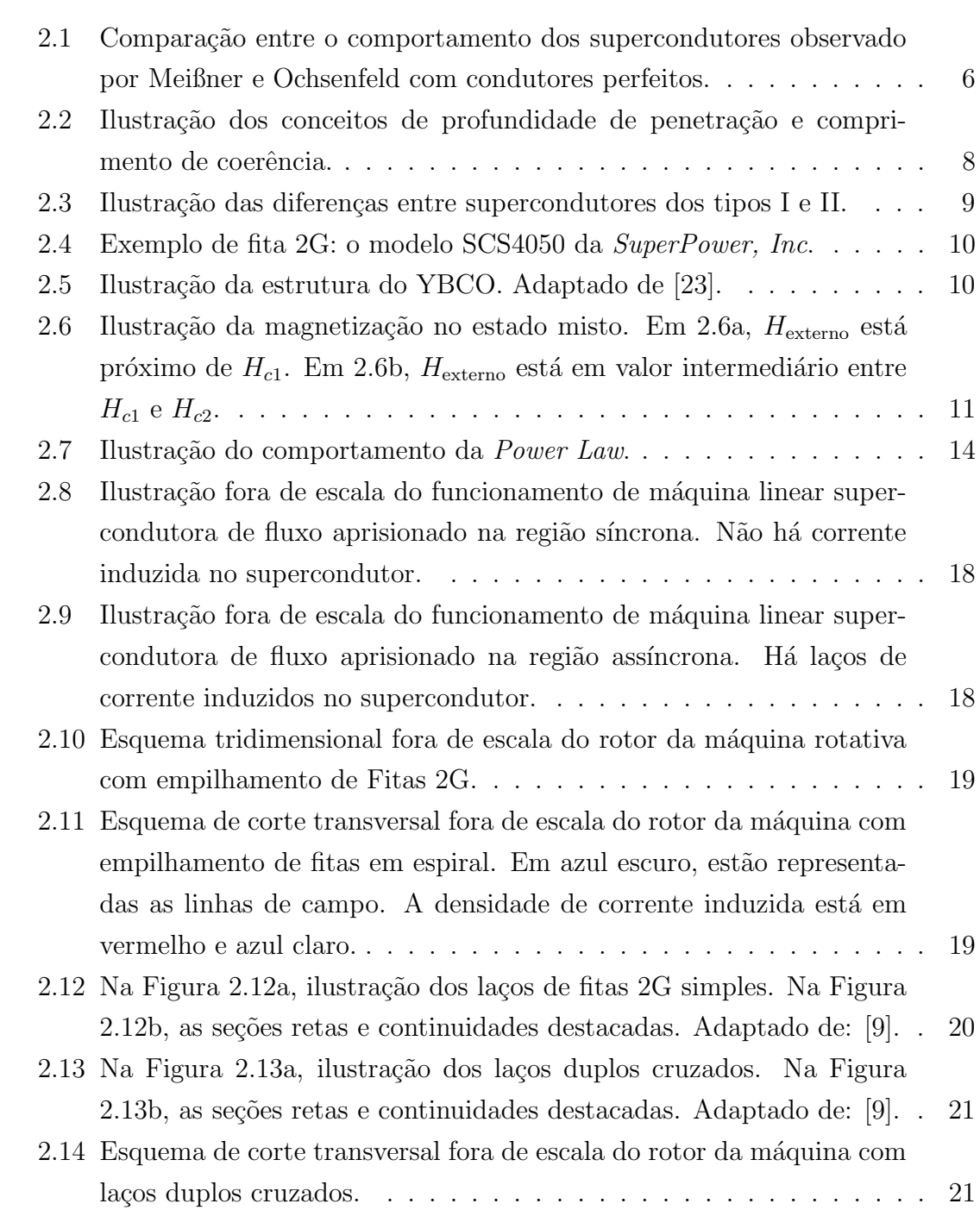

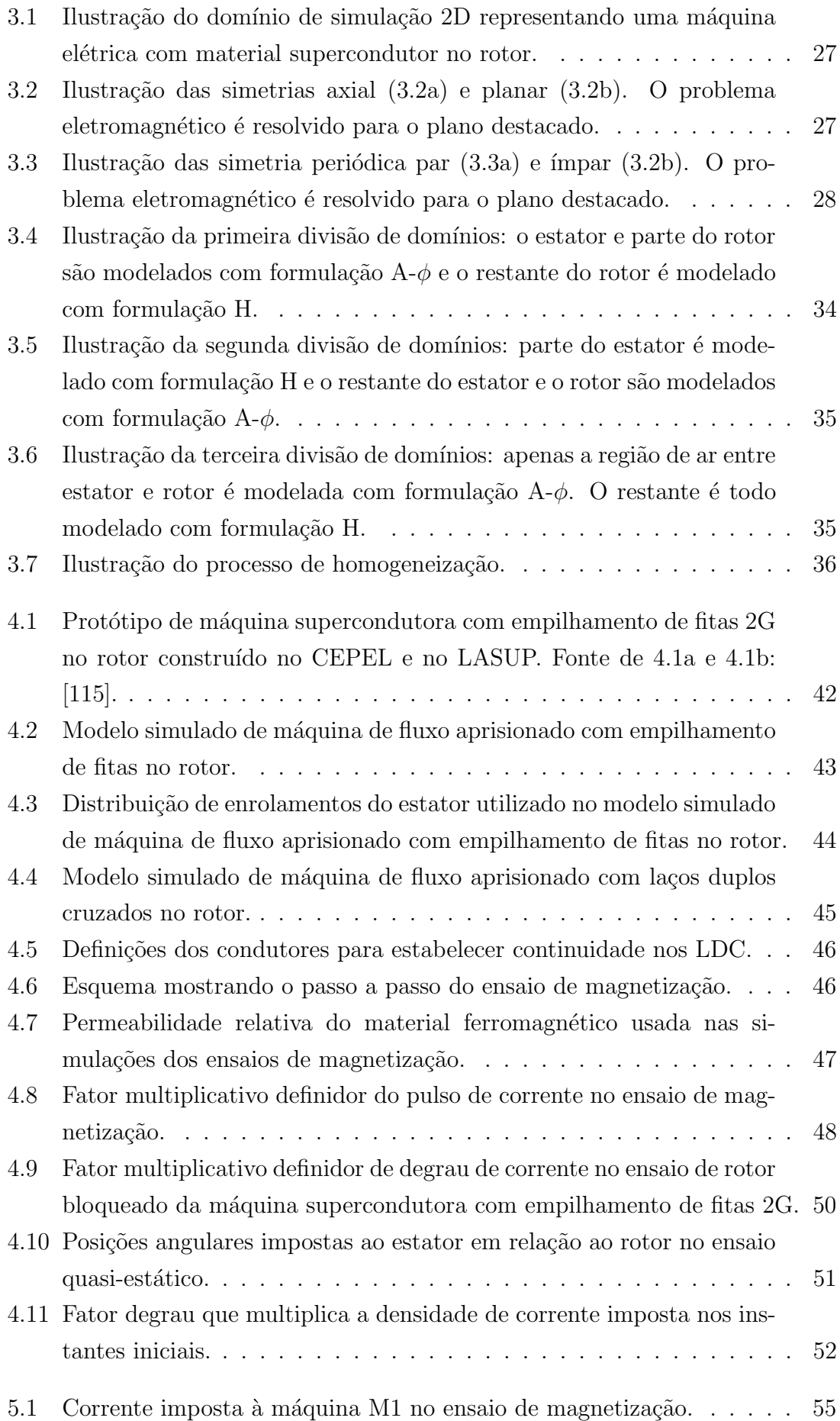

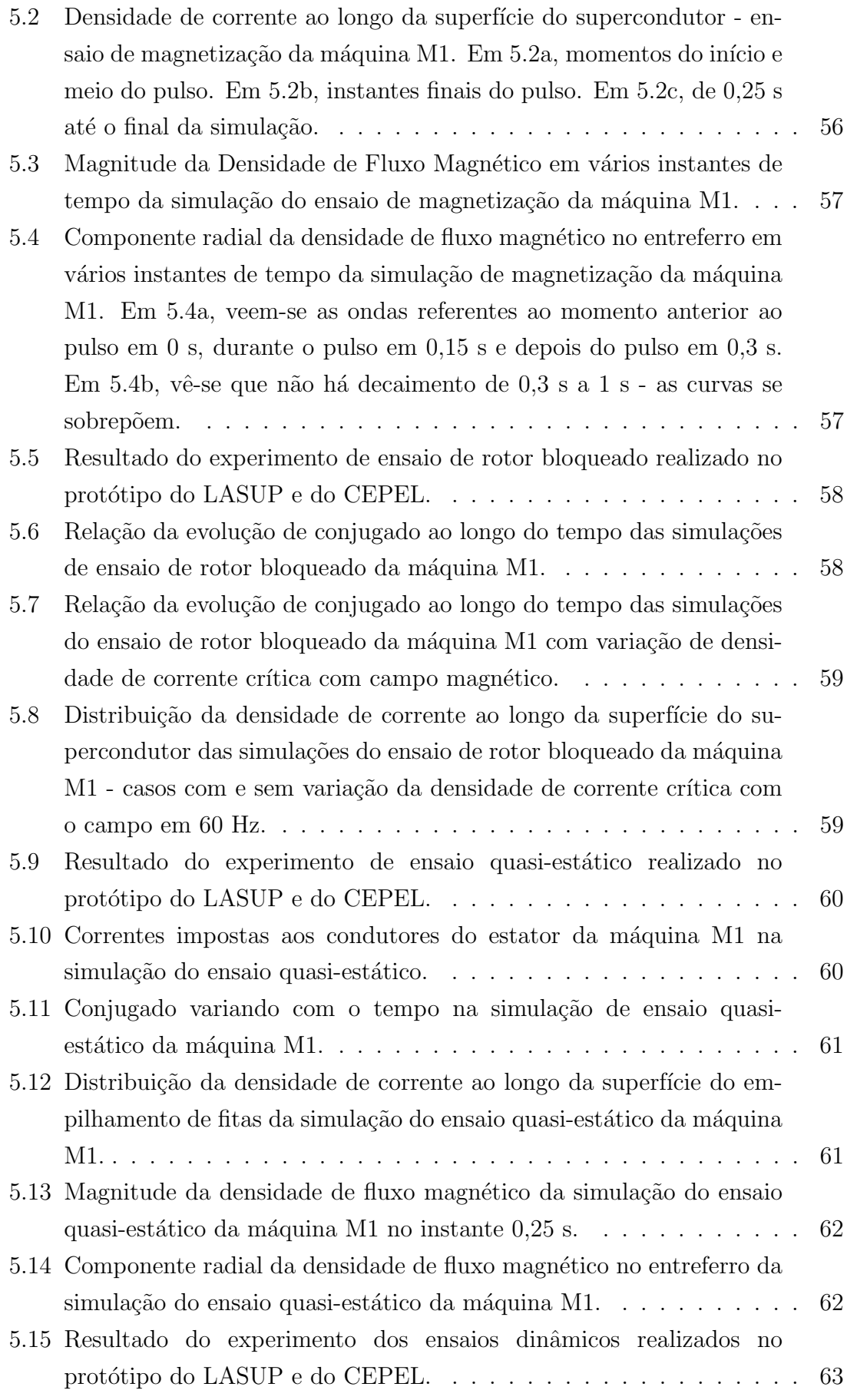

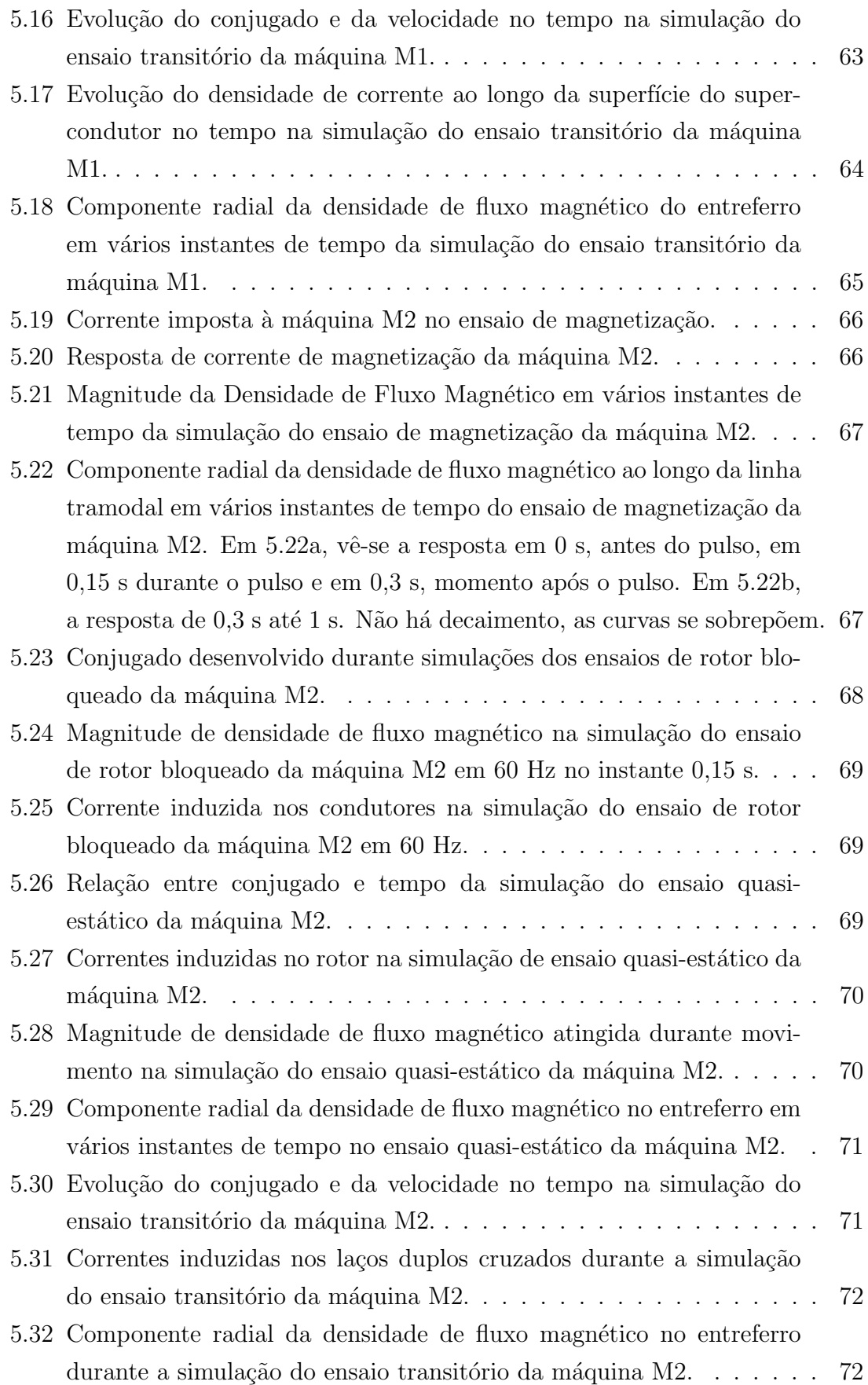

# <span id="page-14-0"></span>Lista de Tabelas

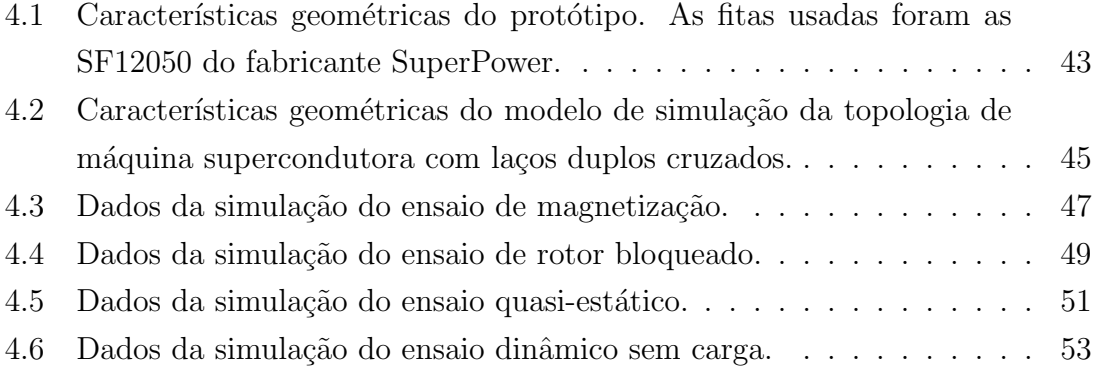

## <span id="page-15-0"></span>Lista de Símbolos

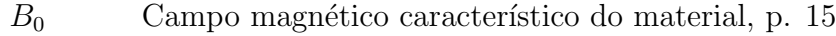

- $B<sub>⊥</sub>$  Densidade de Fluxo Magnético perpendicular ao supercondutor, p. [15](#page-35-0)
- $B_{\parallel}$  Densidade de Fluxo Magnético paralela ao supercondutor, p. [15](#page-35-0)
- $E$  Valor médio de campo elétrico, p. [12](#page-32-1)
- $E_c$  Campo elétrico crítico, critério para definição da corrente crítica, p. [13](#page-33-0)
- $E_{zf}$  Campo elétrico do sistema de referência fixo, p. [35](#page-55-2)
- $E_{zm}$  Campo elétrico do sistema de referência móvel, p. [35](#page-55-2)
	- G Matriz jacobiana, p. [31](#page-51-0)

 $H_{\text{externo}}$  Intensidade de Campo Magnético Aplicada, p. [11](#page-31-3)

- $H<sub>0</sub>$  Intensidade de campo característica do material, p. [15](#page-35-0)
- $H_{c1}$  Primeiro campo crítico de supercondutores de tipo II, p. [7](#page-27-2)
- $H_{c2}$  Segundo campo crítico de supercondutores de tipo II, p. [7](#page-27-2)
- $H_c$  Campo magnético crítico do supercondutor, p. [5](#page-25-1)
- $H_i$  Intensidade de campo magnético incidente, p. [15](#page-35-0)
- $H_t$  Componente tangencial de campo magnético, p. [34](#page-54-1)
- $I_c$  Corrente crítica do supercondutor, p. [7](#page-27-2)
- $I_{ext}$  Corrente imposta, p. [48](#page-68-2)
	- J Valor médio de densidade de corrente, p. [12](#page-32-1)
- $J_{c0}$  Densidade de corrente crítica para campo magnético zero, p. [15](#page-35-0)
- $J_{ce}$  Densidade de corrente de engenharia, p. [36](#page-56-2)
- $J_c$  Densidade de corrente crítica do supercondutor, p. [7](#page-27-2)
- L Comprimento do rotor, p. [31](#page-51-0)
- $P$  Densidade de potência elétrica, p. [12](#page-32-1)
- $S$  Superfície, p. [31](#page-51-0)
- T Temperatura, p. [13](#page-33-0)
- $T_c$  Temperatura crítica do supercondutor, p. [7](#page-27-2)
- $U_c$  Potencial de ativação, p. [13](#page-33-0)
- $V_s$  Velocidade linear síncrona, p. [17](#page-37-1)
- $X \sim$  Coordenada X da física Moving Mesh, p. [41](#page-61-1)
- $X_r$  Variável auxiliar usada para definir movimento de malha, p. [41](#page-61-1)
- Y Coordenada Y da física Moving Mesh, p. [41](#page-61-1)
- $Y_r$  Variável auxiliar usada para definir movimento de malha, p. [41](#page-61-1)
- Γ Contorno de uma região, p. [31](#page-51-0)
- $Φ$  Fluxo Magnético, p. [5](#page-25-1)
- Υ Momento de inércia, p. [40](#page-60-2)
- $\epsilon$  Permissividade elétrica, p. [23](#page-43-0)
- $\gamma$  Razão entre o volume ocupado pelo supercondutor e o volume total de um bloco homogeneizado, p. [36](#page-56-2)
- $\kappa$  Constante de Ginzburg-Landau, p. [7](#page-27-2)
- $\lambda$  Profundidade de penetração, p. [7](#page-27-2)
- A Potencial Vetor Magnético, p. [23](#page-43-0)
- B Densidade de Fluxo Magnético, p. [5](#page-25-1)

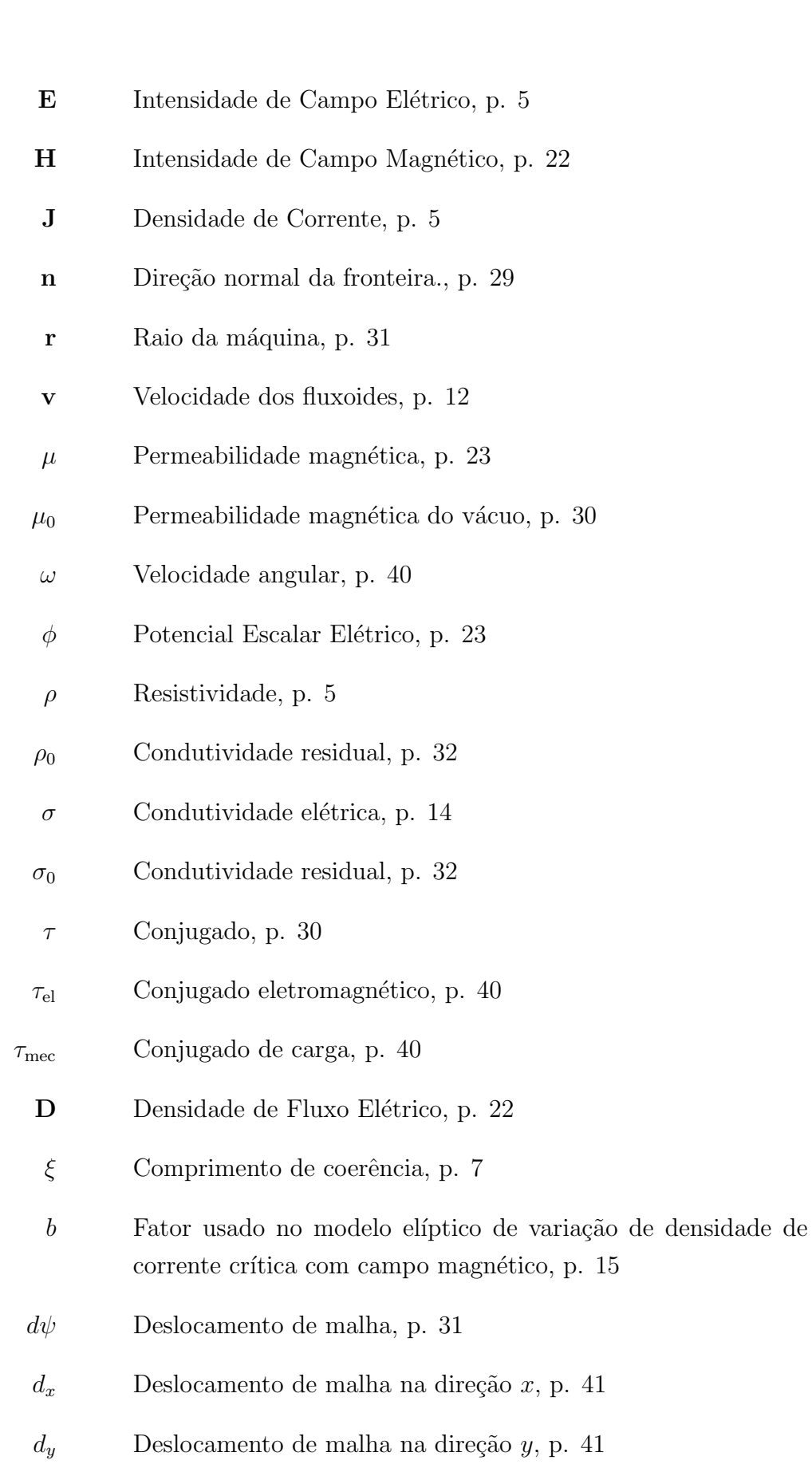

- $f$   $\qquad$  Densidade de Força de Lorentz, p. [12](#page-32-1)
- $k$   $\,$  Constante de Boltzmann, p. [13](#page-33-0)  $\,$
- $m$  Fator de anisotropia do modelo elíptico de variação da corrente crítica com campo magnético, p. [15](#page-35-0)
- $n$  Índice da Lei de Potência, p. [13](#page-33-0)
- $q$  Densidade de carga elétrica, p. [22](#page-42-3)
- $r_s, r_r$  Raios limitantes da região de ar<br/> usados no Método de Arkkio, p. [31](#page-51-0)
	- $t$  Tempo, p. [5](#page-25-1)

# <span id="page-19-0"></span>Lista de Abreviaturas

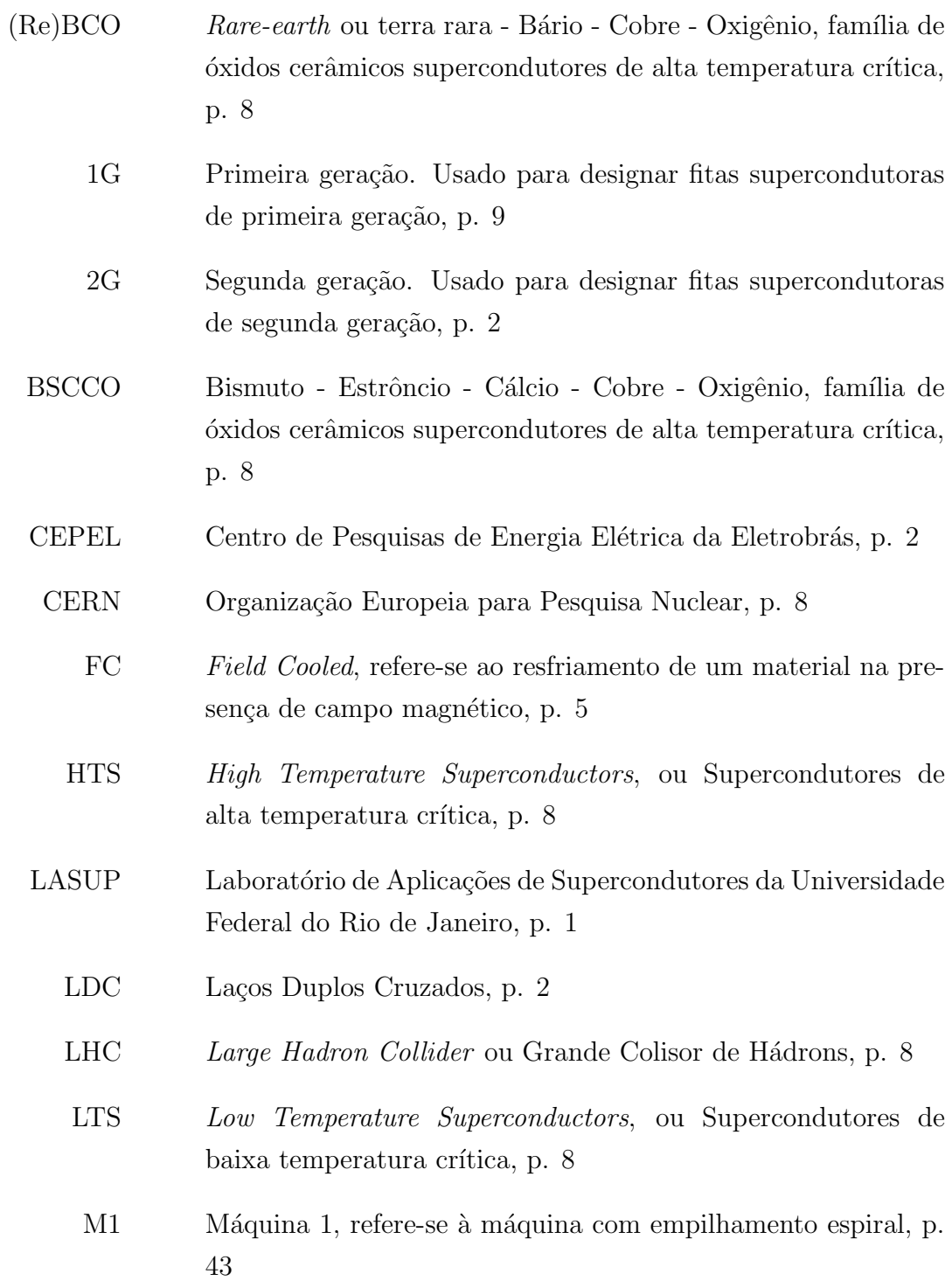

- <span id="page-20-0"></span>M2 Máquina 2, refere-se à máquina com laços duplos cruzados, p. [45](#page-65-2)
- MEF Método de Elementos Finitos, p. [22](#page-42-3)
- UFF Universidade Federal Fluminense, p. [18](#page-38-2)
- UFRJ Universidade Federal do Rio de Janeiro, p. [1](#page-21-2)
- YBCO  $1$ trio Bário Cobre Oxigênio, óxido cerâmico supercondutor de alta temperatura crítica, p. [9](#page-29-1)
	- ZFC Zero Field Cooled, refere-se ao resfriamento sem presença de campo magnético, p. [5](#page-25-1)

## <span id="page-21-2"></span><span id="page-21-0"></span>Capítulo 1

## Introdução

Esta dissertação de mestrado, desenvolvida no Laboratório de Aplicações de Supercondutores (LASUP) da Universidade Federal do Rio de Janeiro (UFRJ), apresenta simulações de duas novas topologias de máquinas de fluxo aprisionado com fitas supercondutoras de segunda geração. Este capítulo trata das motivações, dos objetivos da dissertação e da organização do texto.

#### <span id="page-21-1"></span>1.1 Motivações

Há uma previsão de que, nos próximos anos, alguns setores da economia, como o setor aeroespacial e de geração eólica *offshore*, precisarão utilizar máquinas elétricas mais leves e menores enquanto preservam sua potência, ou seja, máquinas com alta densidade de potência [\[1\]](#page-96-2).

Uma das opções de tecnologia para suprir essa necessidade é o emprego de supercondutores em máquinas elétricas. Devido a sua alta ampacidade, supercondutores podem ajudar a aumentar a densidade de potência das máquinas ao tornar possível a redução de uso de materiais ferromagnéticos, que têm alta densidade de massa. Estudadas desde os anos 1960, as máquinas elétricas supercondutoras, chamadas a partir deste ponto de m´aquinas supercondutoras somente, tiveram sua pesquisa revitalizada no final dos anos 1980 com a descoberta dos supercondutores de alta temperatura crítica, que atualmente podem ser sintetizados na forma de blocos maciços, fios e fitas dependendo do material.

Várias topologias de máquinas supercondutoras têm sido propostas na literatura. A grande maioria propõe o uso de fios e fitas em forma de enrolamentos e gaiolas e blocos maciços como elementos aprisionadores de fluxo. Esses elementos podem atuar como ímãs permanentes. Entretanto, os blocos maciços possuem algumas desvantagens econômicas e tecnológicas em relação às fitas. Sua produção não é feita em escala industrial, o que aumenta a probabilidade de haver inomogeneidades em diferentes amostras do material. Já as fitas são produzidas em escala industrial <span id="page-22-1"></span>por diversos fabricantes, como SuperPower [\[2\]](#page-96-3), SuNAM [\[3\]](#page-96-4), SuperOx [\[4\]](#page-96-5), Fujikura [\[5\]](#page-96-6), Shanghai Superconductors [\[6\]](#page-96-7) e Bruker [\[7\]](#page-96-8). Portanto, há interesse na literatura em substituir os blocos por fitas em várias aplicações. Um exemplo recente é a proposta, desenvolvida no LASUP, de substituir blocos por la¸cos de fitas em mancais magnéticos supercondutores  $[8, 9]$  $[8, 9]$ .

A substituição de blocos por fitas em máquinas de fluxo aprisionado também foi recentemente proposta [\[10,](#page-97-1) [11\]](#page-97-2), baseada nos resultados de aprisionamento de campo magn´etico em empilhamentos de fitas [\[12,](#page-97-3) [13\]](#page-97-4). Uma pesquisa de doutorado conduzida no LASUP e no Centro de Pesquisas de Energia Elétrica (CEPEL) propõe uma topologia de m´aquina rotativa de fluxo aprisionado com empilhamento de fitas supercondutoras no rotor [\[14\]](#page-97-5). Durante a pesquisa, houve a necessidade de simular a topologia, já que simulações permitem observar grandezas que não podem ser medidas diretamente, ajudando na compreens˜ao de como uma nova topologia de máquina funciona.

Além disso, simulações são um elemento importante em diversos projetos modernos. As simulações de máquinas supercondutoras, especificamente, são objetos de pesquisa, sendo um assunto em aberto na literatura. Portanto, há a necessidade de se desenvolver e explorar técnicas de simulação que consigam prever o comportamento de tais máquinas.

Esta dissertação contribui com a investigação de métodos computacionais para simular máquinas supercondutoras com empilhamentos de fitas de segunda geração  $(2G)$ . Simulações da topologia proposta por [\[14\]](#page-97-5), baseadas nos experimentos feitos no protótipo construído, serão apresentadas. Além disso, baseada na máquina com empilhamento de fitas e nos Laços Duplos Cruzados (LDC) propostos em [\[9\]](#page-97-0), esta dissertação também propõe e inicia as investigações de uma máquina supercondutora de fluxo aprisionado com LDC no rotor. Outra análise aqui apresentada é a da magnetização das máquinas por pulsos de corrente, preparando para futuras pesquisas sobre o uso dessas m´aquinas como geradores.

#### <span id="page-22-0"></span>1.2 Objetivos

Os objetivos deste trabalho são:

- Simular o comportamento eletromecânico da máquina supercondutora de fluxo aprisionado com empilhamento de fitas no rotor com o método de elementos finitos nas condições das medições já realizadas no protótipo construído no LASUP e no CEPEL [\[14\]](#page-97-5);
- Iniciar as investigações sobre a topologia de máquina supercondutora de fluxo aprisionado com LDC no rotor através de simulações;

• Investigar as respostas de ambas as máquinas a métodos de magnetização por pulso.

Os resultados das simulações aqui apresentadas servirão de base para a construção de um novo protótipo de máquina com empilhamento de fitas e para os estudos de viabilidade da topologia da máquina com LDC.

## <span id="page-23-0"></span>1.3 Organização do Trabalho

Este trabalho está dividido em 6 capítulos. Além desse:

- No Capítulo [2](#page-24-0) são apresentados os fundamentos teóricos de supercondutividade pertinentes a este trabalho e uma pequena revisão bibliográfica do estudo de máquinas elétricas supercondutoras.
- No Capítulo [3,](#page-42-0) há o resumo das técnicas de simulações usadas para simular máquinas elétricas em geral e máquinas supercondutoras em particular.
- $\bullet$  No Capítulo [4,](#page-58-0) é apresentada a metodologia adotada neste trabalho.
- No Capítulo [5,](#page-74-0) os resultados obtidos são descritos e analisados.
- $\bullet$  A conclusão do trabalho é feita no Capítulo [6.](#page-93-0)

## <span id="page-24-0"></span>Capítulo 2

# Supercondutividade e Máquinas Supercondutoras

Os focos deste capítulo são analisar as principais características e comportamentos dos materiais supercondutores, apresentar a teoria e o estado da arte das máquinas supercondutoras e, por fim, discutir os princípios da Máquina Supercondutora de Fluxo Aprisionado.

### <span id="page-24-1"></span>2.1 O Fenômeno da Supercondutividade

O estado supercondutor é definido por duas características principais. Quando submetido a temperaturas criogências, a resistividade do material cai abruptamente, podendo ser nula<sup>[1](#page-24-3)</sup> para correntes contínuas. Além disso, ele pode tanto expulsar todo o fluxo magn´etico de seu interior, como um diamagneto perfeito, quanto expulsar parte do fluxo e aprisionar a outra parte em quanta, formando uma rede de fluxoides. O comportamento depende do tipo de supercondutor, da temperatura da amostra, do campo magn´etico a que ela ´e submetida e da densidade de corrente que a percorre. Abaixo, estas características são discutidas.

#### <span id="page-24-2"></span>2.1.1 Resistividade nula

A supercondutividade foi descoberta em 1911 pelo físico Heike Kamerlingh Onnes devido ao desenvolvimento da tecnologia de liquefação de hélio, que possibilitou que experimentos fossem feitos a temperaturas de apenas alguns Kelvin. Onnes observou então, ao investigar o comportamento elétrico dos metais nessas temperaturas, que a resistividade do mercúrio decaía com a temperatura e reduzia-se a praticamente zero abaixo de 4,2 K [\[15,](#page-97-6) [16\]](#page-97-7), o que Onnes chamou de supercondutividade. O experimento

<span id="page-24-3"></span> $1$ Não mensurável pelos equipamentos mais sofisticados.

<span id="page-25-1"></span>feito no mercúrio foi estendido a outros materiais com diferentes composições e em alguns, como chumbo e mercúrio impuro, foi verificado o estado supercondutor.

#### <span id="page-25-0"></span>2.1.2 Efeito Meißner-Ochsenfeld

O material no estado supercondutor não é, no entanto, simplesmente um condutor perfeito. Na década de 1930, Meißner e Ochsenfeld descobriram que, no estado supercondutor, estes materiais se comportam como diamagnetos perfeitos, expulsando fluxo magnético  $(\Phi)$  do seu interior para campos magnéticos externos menores que um campo limitante, chamado campo magnético crítico  $(H_c)$  [\[17\]](#page-97-8). Condutores perfeitos, ao contrário, tendem a preservar em seu interior o fluxo magnético presente nos momentos anteriores ao decaimento da resistividade, como pode ser observado ao se aplicar a Lei de Faraday.

Parte-se de uma definição linear de resistividade,

$$
\rho = \frac{\mathbf{E}}{\mathbf{J}},\tag{2.1}
$$

em que  $\rho$  é a resistividade,  $E$  é a intensidade de campo elétrico e J é a densidade de corrente. Para que a resistividade seja nula e exista J finita e diferente de zero,  $\acute{\text{e}}$  necessário que  $\acute{\text{E}}$  seja zero. Sendo assim, pela Lei de Faraday,

$$
\nabla \times \mathbf{E} = -\frac{\partial \mathbf{B}}{\partial t} = 0,
$$
\n(2.2)

vê-se que a densidade de fluxo magnético  $(B)$  não deve variar no tempo (t) e, portanto, o fluxo também não deve variar. A Figura [2.1](#page-26-0) ilustra o comportamento de supercondutores e condutores comuns quando resfriados na presença (FC ou Field Cooled) ou na ausência de campo magnético (ZFC ou Zero Field Cooled).

 $\dot{A}$  esquerda, há um material em que campo magnético externo foi aplicado após a queda de temperatura. Como o fluxo anterior à queda de temperatura era nulo, tanto condutor perfeito quanto supercondutor expulsam o campo de seu interior e, sendo o campo magn´etico externo levado a zero, ambos os materiais permanecem com fluxo zero no interior. À direita, há um material em que o campo magnético externo foi aplicado antes da queda de temperatura. Se esse material for supercondutor, ele expulsa o fluxo de seu interior e, se o campo externo for levado a zero, ele permanece sem fluxo em seu interior. Já se o material for um condutor perfeito, ele mantém sempre o fluxo magnético anterior à queda de temperatura, com ou sem o campo externo aplicado.

<span id="page-26-0"></span>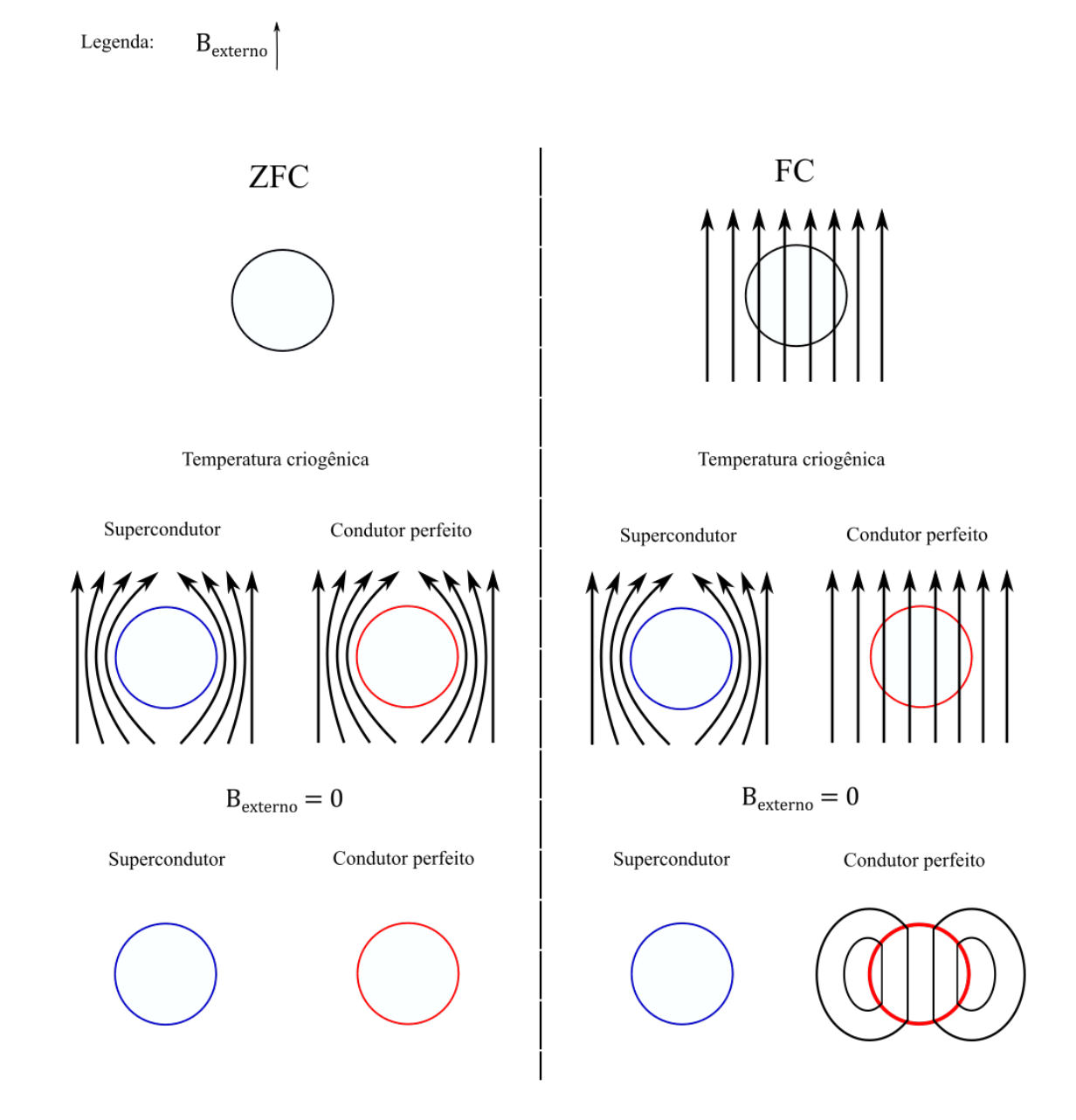

Figura 2.1: Comparação entre o comportamento dos supercondutores observado por Meißner e Ochsenfeld com condutores perfeitos.

#### <span id="page-27-2"></span><span id="page-27-0"></span>2.1.3 Limites da Supercondutividade

Além da temperatura e do campo magnético, a corrente elétrica também impõe limites ao estado supercondutor [\[18\]](#page-98-1). Portanto, o estado supercondutor é delimitado por temperatura crítica  $(T_c)$ , campo magnético crítico  $(H_c)$  e densidade de corrente crítica  $(J_c)$ , relacionada com a corrente crítica  $(I_c)$ , sendo mais usada em simulações.

#### <span id="page-27-1"></span>2.1.4 Tipos de Supercondutores

Em 1935, L. V. Shubnikov e sua equipe observaram comportamento supercondutor distinto do estudado por Meißner e Ochsenfeld. Analisando amostras de cristais  $PbTI<sub>2</sub>$ , eles notaram que o material tinha dois campos críticos. Quando submetido a campos abaixo de um certo campo magnético crítico, o material expulsou todo o fluxo magnético. No entanto, entre esse primeiro campo magnético crítico  $H_{c1}$  e um segundo campo magnético crítico  $H_{c2}$ , o material permitiu a penetração de fluxo. E quando submetido a campos acima de  $H_{c2}$ , o material entrou no estado normal, sem as características supercondutoras  $[18, 19]$  $[18, 19]$ .

A distinção formal entre os dois tipos de comportamentos foi feita a partir da teoria de supercondutividade de Ginzburg e Landau, publicada em 1950 [\[20\]](#page-98-3), já que a teoria desenvolvida pelos irmãos F. e H. London [\[21\]](#page-98-4), de 1935, predominante até então, não modelava tal comportamento. Ginzburg e Landau abordaram a supercondutividade de forma fenomenológica baseada nas transições de estado termodinâmico do material. A classificação dos supercondutores vêm das equações desenvolvidas nessa teoria e se baseia em dois parâmetros:

- Profundidade de penetração  $(\lambda)$ : comprimento médio em que campo magnético penetra no material;
- Comprimento de coerência  $(\xi)$ : comprimento médio em que a densidade de elétrons supercondutores decai no material. Essa definição parte do princípio de que os elétrons em um supercondutor podem ser divididos em normais, que sofrem resistividade, e supercondutores, que n˜ao a sofrem. As densidades desses elétrons são complementares e variam de acordo com o estado do material.

A Figura [2.2](#page-28-0) ilustra essas definições. A razão entre essas grandezas dá origem à chamada constante de Ginzburg-Landau,

$$
\kappa = \frac{\lambda}{\xi} \quad . \tag{2.3}
$$

Foi observado por Abrikosov [\[18,](#page-98-1) [20\]](#page-98-3) que, para materiais em que  $\kappa < \frac{1}{\sqrt{2}}$  $\frac{1}{2}$ , a energia de superfície entre as regiões normal e Meißner (resisitividade nula e diamagnetismo

<span id="page-28-1"></span><span id="page-28-0"></span>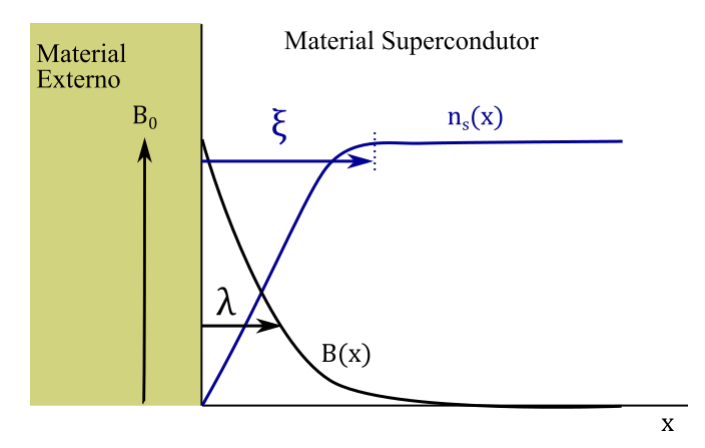

Figura 2.2: Ilustração dos conceitos de profundidade de penetração e comprimento de coerência.

perfeito) na mudança de estado é positiva, o que implica que a transição entre os dois estados é instável. Esses materiais apresentam o estado Meißner, o estado normal e um estado instável de transição chamado estado intermediário. Eles são classificados como supercondutores do tipo I. Classicamente, eles possuem um campo magnético crítico  $H_{c1}$ , que em geral é muito baixo, de cerca de alguns  $mT$ .

Já os materiais em que  $\kappa > \frac{1}{\sqrt{2}}$  $\overline{\overline{2}}$ apresentam energia de superfície negativa na transição, que implica no surgimento de um novo estado estável entre os estados normal e Meißner, chamado de estado misto. Tais materiais s˜ao chamados supercondutores do tipo II. Os campos críticos mais altos e a capacidade de aprisionar fluxo no estado misto fazem com que esses supercondutores sejam os escolhidos para aplicações práticas. A Figura [2.3](#page-29-0) ilustra a diferença de comportamento entre os supercondutores dos tipos I e II.

Dentro da classe de supercondutores do tipo II, há duas divisões: supercondutores de baixa temperatura crítica, comumente chamados na literatura de Low Temperature Superconductors (LTS) e supercondutores de alta temperatura crítica, comumente chamados na literatura de High Temperature Superconductors (HTS). Os LTS foram os primeiros a serem sintetizados. Um exemplo interessante de aplicação desses materiais é o eletroimã do Large Hadron Collider (LHC) da Organização Eu-ropeia para Pesquisa Nuclear (CERN) feitos de NbTi [\[22\]](#page-98-5). As temperaturas críticas desses materiais, de ordem de grandeza de 10 K em geral, impõem às aplicações custos altos de refrigeração, sendo resfriados comumente com hélio líquido [\[23\]](#page-98-0).

Em 1986, Berdnorz e Müller [\[24\]](#page-98-6) publicaram seu estudo apontando a supercondutividade com alta temperatura crítica, por volta de 30 K, em sistema de Ba-La-Cu-O. Desde então, diversos materiais HTS foram sintetizados. Atualmente, há dois cupra-tos supercondutores sendo utilizados em aplicações práticas: o sistema BSCCO [\[25\]](#page-98-7), sem terras raras, e o sistema (Re)BCO [\[26\]](#page-98-8), com terras raras. Além desses, outro material que apresenta supercondutividade em altas temperaturas é o  $MgB_2$  [\[27\]](#page-99-0).

<span id="page-29-1"></span><span id="page-29-0"></span>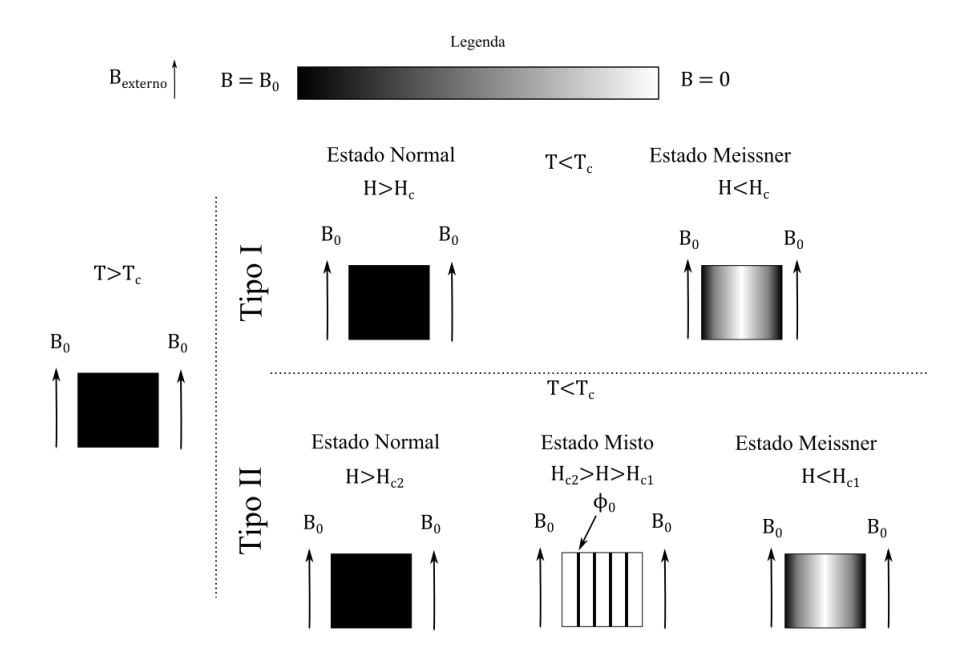

Figura 2.3: Ilustração das diferenças entre supercondutores dos tipos I e II.

Esses materiais podem ser refrigerados com gás hélio e nitrogênio líquido, o que diminui os custos de refrigeração e, assim, também o custo geral das aplicações.

Os supercondutores HTS podem ser utilizados no formato de blocos macicos e fios e fitas. Neste trabalho, o enfoque será dado nas fitas. O material BSCCO- $2223$  gerou as fitas e fios supercondutores de primeira geração  $(1G)$ , produzidos em escala industrial até meados dos anos 2000. Eles têm temperatura crítica de aproximadamente 110 K.

As fitas de segunda geração (2G) são produzidas a partir do sistema (Re)BCO. Sua temperatura crítica está em torno de 92 K. Se comparadas às fitas 1G, elas possuem a vantagem de ter  $J_c$  maior na temperatura de 77 K [\[28\]](#page-99-1). Estas são as fitas usadas neste trabalho.

O comportamento eletromagnético e mecânico das fitas 2G está relacionado à estrutura do  $(Re)BCO e$  aos materiais que compõem as fitas. Em geral, fitas  $2G$  são formadas por camadas de substrato, em que a fita ´e montada, camada de material supercondutor, camadas buffer e uma camada estabilizadora. Um exemplo de fita 2G está ilustrado na Figura [2.4.](#page-30-1) Nela, existem duas camadas de cobre como estabilizador, duas camadas de prata, uma camada de subtrato, camadas buffer e uma camada supercondutora.

Uma das estruturas de (Re)BCO mais usadas tem o Ítrio como terra rara. A estrutura cristalina do YBCO está ilustrada na Figura [2.5.](#page-30-2) A condução ocorre de forma predominante nos planos paralelos ao plano ab. O comportamento eletromagnético desses materiais é anisotrópico, ou seja, a  $J_c$  muda com a direção. A influência da anisotropia entra na modelagem física do estado misto, como será

<span id="page-30-1"></span>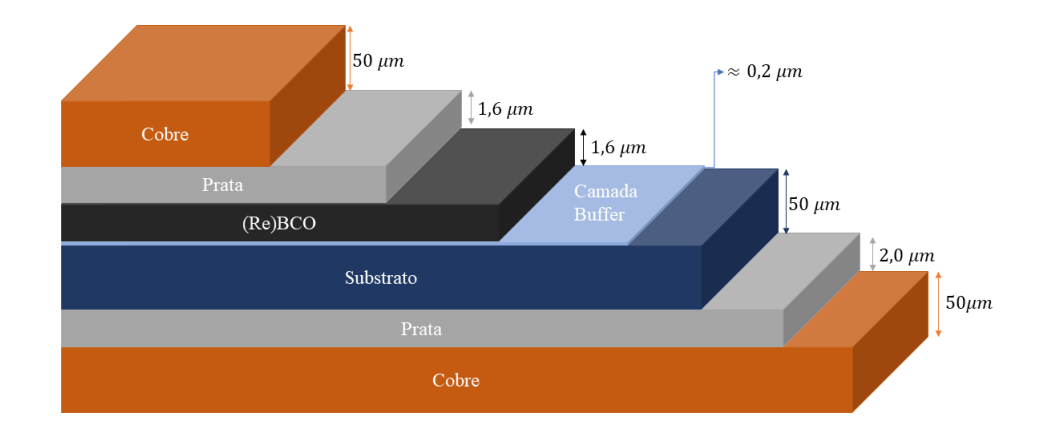

<span id="page-30-2"></span>Figura 2.4: Exemplo de fita 2G: o modelo SCS4050 da SuperPower, Inc.

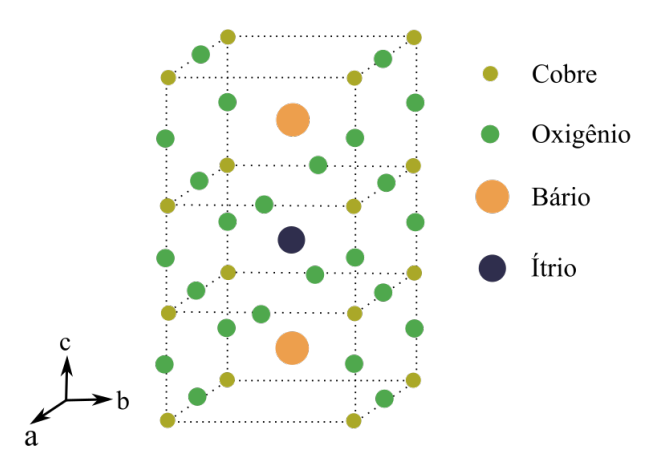

Figura 2.5: Ilustração da estrutura do YBCO. Adaptado de [\[23\]](#page-98-0).

mostrado na subseção [2.2.4.](#page-34-0)

As fitas 2G têm desempenho eletromagnético melhor que as fitas 1G e têm se tornado cada vez mais competitivas se comparadas aos blocos maciços  $[8]$ , o que torna essencial a proposição e investigação de aplicações das fitas 2G.

## <span id="page-30-0"></span>2.2 Estado Misto

Os sistemas físicos estudados neste trabalho utilizam fitas 2G operando em estado misto. Esta seção trata de descrever em mais detalhes o comportamento eletromagnético dos materiais nesse estado.

#### <span id="page-31-3"></span><span id="page-31-0"></span>2.2.1 Magnetização

A. Abrikosov demonstrou, através das soluções das Equações de Ginzburg-Landau para supercondutores de tipo II, que a magnetização neste estado ocorre de forma quantizada. Ou seja, o fluxo magnético penetra em pequenos pacotes, chamados aqui de fluxoides, que são envoltos por vórtices de corrente, respeitando as leis de Maxwell. Esses fluxoides interagem entre si através de forças formando uma rede, chamada Rede de Abrikosov.

A Figura [2.6](#page-31-2) ilustra a magnetização neste estado à medida em que o campo magnético aplicado,  $H_{\text{externo}}$ , aumenta. Inicialmente, com  $H_{\text{externo}}$  perto de  $H_{c1}$ , os fluxoides penetram o material, ficando afastados uns dos outros, como mostra a Figura [2.6a,](#page-31-2) de forma que a força entre eles é desprezível e eles podem ser tratados matematicamente como fluxoides isolados [\[29\]](#page-99-2).

Quando  $H_{\text{externo}}$  atinge um valor intermediário entre  $H_{c1}$  e  $H_{c2}$ , Figura [2.6b,](#page-31-2) os fluxoides aumentam sua concentração no centro do material. As forças entre eles são significativas e portanto está bem estabelecido o comportamento interligado, formando uma rede. Qualquer perturbação em um fluxoide se propaga para os outros.

No outro extremo, com  $H_{\text{externo}}$  perto de  $H_{c2}$ , há bastante concentração de fluxoi-des em todo o material [\[29\]](#page-99-2). As forças entre eles são muito intensas. Ao se aproximar de  $H_{c2}$ , todo o supercondutor é preenchido pelo fluxo e o material transita para o estado normal.

<span id="page-31-2"></span>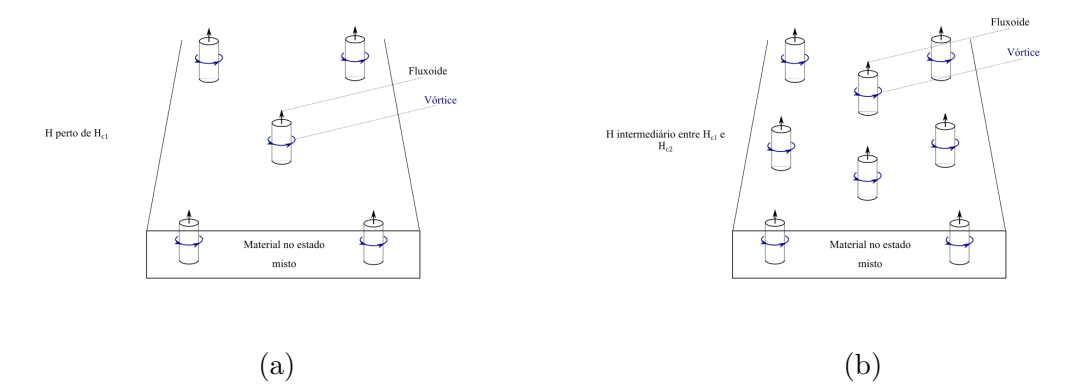

Figura 2.6: Ilustração da magnetização no estado misto. Em [2.6a,](#page-31-2)  $H_{externo}$  está próximo de  $H_{c1}$ . Em [2.6b,](#page-31-2)  $H_{\text{externo}}$  está em valor intermediário entre  $H_{c1}$  e  $H_{c2}$ .

#### <span id="page-31-1"></span>2.2.2 Flux Creep e Flux Flow

E também importante analisar o que ocorre quando uma corrente de transporte, ou seja, corrente independente daquela presente nos v´ortices, ´e induzida ou imposta ao material na presença de campo magnético, sendo autocampo e/ou campo externo. Supõe-se nessa análise que o campo magnético é intermediário entre  $H_{c1}$  e  $H_{c2}$ .

<span id="page-32-1"></span>O primeiro ponto a ser abordado ´e que a corrente de transporte vai interagir com os fluxoides, estabelecendo densidade de força de Lorentz  $(f)$ 

$$
f = \mathbf{J} \times \mathbf{B} \tag{2.4}
$$

Essa força tenderá a empurrar a rede de Abrikosov. Em um material sem imperfeições, a rede se moverá sem quaisquer impedimentos. Campo elétrico surge com o movimento,

$$
\mathbf{E} = \mathbf{v} \times \mathbf{B},\tag{2.5}
$$

em que  $v$  é a velocidade do fluxoide.

No entanto, os materiais tem imperfeições intrínsecas ou induzidas. Essas imperfeições tendem a aprisionar fluxoides, formando centros de aprisionamento ou centros de pinning, como comumente chamado na literatura. Ao se estabelecer densidade de força de Lorentz, os centros de aprisionamento reagirão, tentando impedir o movimento. Essa for¸ca de rea¸c˜ao altera a dinˆamica da rede de Abrikosov.

Se a força de Lorentz estiver, na média, se aproximando da força de aprisionamento, alguns fluxoides podem se mover em pacotes em um movimento termicamente ativado superando as barreiras energéticas impostas pelos centros de aprisi-onamento [\[30,](#page-99-3) [31\]](#page-99-4). Essa região de operação é chamada na literatura de Flux Creep ou arrasto de fluxo. Campo el´etrico vindo dessa dinˆamica n˜ao ´e totalmente nulo, mas tem valor relativamente baixo se comparado ao da outra região de operação. Há, portanto, poucas perdas vindas de

$$
P = EJ,\tag{2.6}
$$

em que  $P$  é a densidade de potência,  $E e J$  são respectivamente os valores médios de campo elétrico e densidade de corrente.

No caso de a força de Lorentz ser, em média, maior que a força de aprisionamento, a maior parte da rede se move em um escoamento de fluxoides ou Flux Flow [\[31,](#page-99-4) 32. Campo elétrico gerado nessa região de operação é significativo, logo as perdas também são significativas.

### <span id="page-32-0"></span>2.2.3 Relação entre Campo Elétrico e Densidade de Corrente

A relação entre densidade de corrente e campo elétrico no material supercondutor  $\acute{e}$  essencial para estabelecer seu comportamento em aplicações práticas. Em 1962, C. P. Bean propôs um modelo fenomenológico e macroscópico de magnetização [\[33\]](#page-99-6) chamado Modelo de Estado Crítico, em que se supõe que o supercondutor pode su<span id="page-33-0"></span>portar densidades de corrente de até  $J_c$  sem perdas, ou seja, sem campo elétrico. São previstos três valores possíveis de densidade de corrente,  $+J_c, -J_c$  e 0 [\[34\]](#page-99-7). À medida em que a magnitude da intensidade de campo magnético aumenta, densidade de corrente penetra o material até que o campo interno seja igual a  $H_c$ , tentando preservar o fluxo interior. Campo elétrico surge da variação de magnetização, provocando perdas. Esse modelo prevê alta histerese magnética. É importante apontar que se trata de um modelo quasiestático, não representando os efeitos de *flux creep* e flux flow [\[35\]](#page-99-8). O modelo de Bean foi amplamente usado em simulações na literatura, inclusive no LASUP [\[36,](#page-99-9) [37\]](#page-100-0).

Com o aumento da complexidade das propostas de aplicações de HTS em equipamentos elétricos, veio a necessidade de representar os efeitos de flux creep e flux flow. Por isso, é usada uma Lei de Potência ou *Power Law* [\[38\]](#page-100-1), expressa nas formas

<span id="page-33-1"></span>
$$
E(J) = E_c \left| \frac{J}{J_c} \right|^n \text{sign}(J); \tag{2.7}
$$

e

<span id="page-33-2"></span>
$$
J(E) = J_c \left| \frac{E}{E_c} \right|^{\frac{1}{n}} \text{sign}(E),\tag{2.8}
$$

tal que  $E_c$  é um campo elétrico definido como critério para que a corrente crítica, e portanto  $J_c$ , sejam definidas [\[39\]](#page-100-2). Essa Lei de Potência têm origem na dependência do campo el´etrico termicamente ativado com a energia potencial de barreira. Essa é a barreira energética que os pacotes de fluxoides têm de superar para mudarem de metaestado [\[39,](#page-100-2) [40\]](#page-100-3), ou seja, para que aconteça o arrasto de fluxo. É dessa energia que é definido o parâmetro  $n$ ,

$$
n = \frac{U_c}{kT},\tag{2.9}
$$

sendo  $U_c$  o potencial de ativação, T a temperatura e k a constante de Boltzmann. No limite, a *Power Law* tende ao comportamento ôhmico  $(n = 1)$  e ao modelo de Bean  $(n \to \infty)$ , como mostra a Figura [2.7.](#page-34-1) Em geral, a região de Flux Creep é caracterizada por valores de n entre 25 e 50. Já o  $Flux Flow$  é caracterizado por valores baixos de n, entre 2 e 5.

A Power Law pode ser reescrita de diversas formas, com relações diretas  $E - J$ , Equações  $(2.7)$  e  $(2.8)$ , e como resisitividades [\[41\]](#page-100-4),

$$
\rho(J) = \frac{E_c}{J_c} \left| \frac{\mathbf{J}}{J_c} \right|^{n-1};
$$
\n(2.10)

$$
\rho(E) = \frac{E_c}{J_c} \left| \frac{\mathbf{E}}{E_c} \right|^{1-1/n},\tag{2.11}
$$

<span id="page-34-2"></span><span id="page-34-1"></span>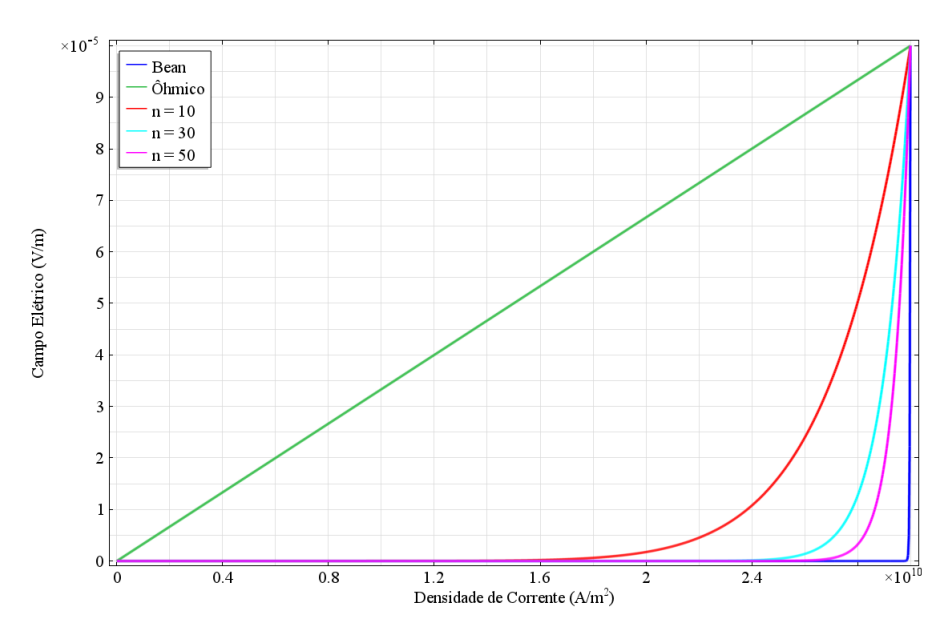

Figura 2.7: Ilustração do comportamento da Power Law.

e condutividades  $(\sigma)$  [\[41\]](#page-100-4),

<span id="page-34-3"></span>
$$
\sigma(J) = \frac{J_c}{E_c} \left| \frac{\mathbf{J}}{J_c} \right|^{1-n};\tag{2.12}
$$

<span id="page-34-4"></span>
$$
\sigma(E) = \frac{J_c}{E_c} \left| \frac{\mathbf{E}}{E_c} \right|^{1/n - 1}.
$$
\n(2.13)

As relações de condutividade, Equações [\(2.12\)](#page-34-3) e [\(2.13\)](#page-34-4), têm variação mais abrupta que as relações de resisitividade, o que favorece essas na modelagem de simulações, como será discutido mais a frente. Tanto  $n$  como  $J_c$  dependem da temperatura e do campo magn´etico ao qual o material ´e submetido. A modelagem da dependência de  $n(B, T)$  não será discutida neste trabalho. A modelagem de  $J_c(B)$ será discutida na próxima seção.

## <span id="page-34-0"></span>2.2.4 Variação de Densidade de Corrente Crítica com Campo

Representar a variação da corrente crítica com campo magnético é crucial para modelar o material supercondutor, já que esta grandeza define o comportamento da Power Law, discutida na seção anterior. Essa representação é feita, em geral, de forma fenomenológica. Vários modelos matemáticos foram propostos para representar a dependência de  $J_c$  de diferentes supercondutores com campo magnético [\[35\]](#page-99-8), tais como:

<span id="page-35-0"></span>• Modelo de Anderson-Kim [\[42\]](#page-100-5)

$$
J_c(H) = \frac{J_{c0}}{H_0 + |H_i|} \tag{2.14}
$$

• Modelo linear [\[43\]](#page-100-6)

$$
J_c(H) = \begin{cases} J_{c0} \left( 1 - \frac{|H_i|}{H_0} \right), & \text{se} \quad |H_i| < H_0 \\ 0 & \text{se} \quad |H_i| \ge H_0 \end{cases} \tag{2.15}
$$

• Modelo exponencial [\[44\]](#page-100-7)

$$
J_c(H_i) = \exp(-|H_i|/H_0) \tag{2.16}
$$

tal que  $J_{c0}$  é a densidade de corrente crítica em campo zero,  $H_0$  é a intensidade de campo magnético característica do material e  $H_i$  é a intensidade de campo magnético incidente.

Foi proposto também um modelo de Anderson-Kim generalizado, chamado modelo el´ıptico [\[45\]](#page-100-8), para caracterizar o comportamento de supercondutores HTS na presença de baixos campos. Esse modelo é dado por

$$
J_c(B_{\parallel}, B_{\perp}) = \frac{J_{c0}}{\left(1 + \frac{\sqrt{(m^2 B_{\parallel}^2) + B_{\perp}^2}}{B_0}\right)^b},
$$
\n(2.17)

tal que  $B_0$  é um campo magnético característico do material, m é o fator de anisotropia e  $b \in \mathcal{C}$  um fator que permite descrever vários tipos de dependência. O campo magnético é decomposto em  $B_{\parallel}$  e  $B_{\perp}$ , sendo a origem angular alinhada com o plano ab. Ele retoma, por exemplo, o modelo de Anderson-Kim para  $b = 1$ .

Este modelo tem sido um dos mais usados na modelagem de supercondutores, mas apresenta limitações [\[46\]](#page-101-0), não representando, por exemplo, a assimetria existente entre os ângulos 0° e 180° em alguns materiais supercondutores. Para contornar esse e outros problemas, muitos métodos de representação, principalmente para baixos campos, têm sido propostos desde então [\[46–](#page-101-0)[48\]](#page-101-1). A dificuldade de se modelar a relação  $J_c(\mathbf{B})$  em baixos campos se dá pela influência do auto-campo. Ou seja, a relação  $J_c - \mathbf{B}_{externo}$ , conhecido durante as medições, torna-se muito diferente de  $J_c - \mathbf{B}_{\text{total}}$ .
### 2.3 Máquinas Supercondutoras

Nesta seção, serão apresentados o histórico resumido da pesquisa em máquinas supercondutoras, o estado da arte nos projetos de tais máquinas e as duas máquinas estudadas nesse trabalho.

### 2.3.1 Breve Resumo Histórico

Propostas de uso de materiais supercondutores em máquinas elétricas começaram a aparecer na d´ecada de 1960 impulsionadas pelo desenvolvimento de supercondu-tores para magnetos de pulso largo [\[49\]](#page-101-0). Os primeiros projetos tinham ligação com aplica¸c˜oes aeroespaciais [\[50,](#page-101-1) [51\]](#page-101-2). Nos anos seguintes, projetos de pesquisa militares, além de universidades e empresas, investigaram o funcionamento de máquinas síncronas com enrolamento de campo supercondutor  $[49, 52-54]$  $[49, 52-54]$ . Nesse período, diversos países como Estados Unidos, China, Japão, República Federal da Alemanha e União Soviética tinham programas de pesquisa em máquinas síncronas supercondutoras [\[55\]](#page-102-1).

As primeiras máquinas propostas usavam LTS, principalmente o NbTi [\[49,](#page-101-0) [56\]](#page-102-2). No entanto, o uso desses materiais faz com que as máquinas sejam comercialmente inviáveis por conta de seus custos de refrigeração [\[56\]](#page-102-2) e sua instabilidade em regime de corrente alternada.

A partir da década de 1990, as propostas de máquinas supercondutoras passaram a focar no uso de HTS [\[57,](#page-102-3) [58\]](#page-102-4), cujos custos de refrigeração são mais baixos que os custos dos LTS, aumentando a viabilidade comercial. Desde ent˜ao, diferentes topologias de máquinas foram propostas, como máquinas de histerese e relutância [\[59,](#page-102-5) [60\]](#page-102-6), máquinas síncronas e de indução  $[61–63]$  $[61–63]$ , usando blocos maciços, fitas 1G e, mais recentemente, fitas 2G. O tipo de máquina é definido pelo fenômeno predominante na interação que gera conjugado [\[64\]](#page-103-1).

A principal razão para o interesse em máquinas supercondutoras é a possibilidade de, ao se usar supercondutores no lugar dos condutores comuns, como o cobre, reduzir massa e volume das máquinas sem perder potência. Isso ocorre graças à alta ampacidade dos supercondutores frente aos condutores comuns, o que torna viável a eliminação parcial ou completa dos materiais ferromagnéticos  $[1, 65]$  $[1, 65]$ , permitindo que as máquinas sejam construídas com materiais mais leves, aumentando a densidade de potência e reduzindo problemas mecânicos.

Por isso, o foco das aplicações de tais máquinas são atividades industriais e militares em que o espaço ocupado pelas máquinas é um fator importante. Além da indústria aeroespacial [\[66\]](#page-103-3), há propostas de aplicações de máquinas supercondutoras nas indústrias naval e de geração de energia em parques eólicos [\[1\]](#page-96-0).

Nos últimos cinco anos, muita atenção tem sido dada ao desenvolvimento de no-

vas topologias de máquinas síncronas [\[67](#page-103-4)[–73\]](#page-104-0) focando principalmente em aplicações para energias renováveis, como em geradores eólicos [\[68,](#page-103-5) [72\]](#page-104-1).

### 2.3.2 Máquinas Supercondutoras de Fluxo Aprisionado

Diversas topologias de máquinas supercondutoras investigadas usam os materiais supercondutores como elementos aprisionadores de fluxo devido à alta ampacidade e também à capacidade de armazenar fluxo na rede de Abrikosov. Os supercondu-tores podem, nesse caso, substituir ímãs permanentes [\[74,](#page-104-2) [75\]](#page-104-3). Tais máquinas são denominadas máquinas de fluxo aprisionado.

Até o início da década de 2010, grande parte das máquinas supercondutoras de fluxo aprisionado usava blocos maciços como elementos aprisionadores de fluxo [\[76–](#page-104-4) 79. Em 2013, foi demonstrado que é possível aprisionar campo em um empilhamento de fitas  $2G$ , formando um *quasi* ímã permanente [\[12\]](#page-97-0). O mesmo grupo propôs uma técnica de magnetização por pulsos para aplicações dos empilhamentos de fitas 2G em máquinas elétricas [\[13\]](#page-97-1).

#### Máquina linear com fluxo aprisionado em empilhamento de fitas 2G

Em 2018, foi feita proposta de topologia de máquina linear usando empilhamento de fitas 2G com fluxo aprisionado [\[11\]](#page-97-2) baseada nas primeiras propostas de uso de empilhamento de fitas em máquinas  $[10]$ . A máquina é parcialmente supercondutora, usando cobre para gerar o campo magnético do estator e supercondutores na região que se move. Ela apresenta duas regiões de operação, uma síncrona e uma assíncrona.

A operação inicia-se com a magnetização das fitas empilhadas. Como descrito anteriormente, nesse processo, estando o campo magnético aplicado entre  $H_{c1}$  e  $H_{c2}$ , fluxoides penetrarão na região supercondutora, formando a rede de Abrikosov. Ao se aplicar campo magnético se propagando com velocidade  $v<sub>s</sub>$ , corrente será induzida na região supercondutora. Essa corrente interage com os fluxoides gerando densidade de força de Lorentz, Equação  $(2.4)$ .

Tal força gera uma reação dos centros de aprisionamento. Se os centros de aprisionamento conseguirem gerar força que se iguale à força de Lorentz, a rede não se move e não há perdas. A máquina atinge a velocidade síncrona, como ilustra a Figura [2.8.](#page-38-0) No entanto, se os centros de aprisionamento n˜ao conseguirem barrar a força de Lorentz, a rede se move e a máquina não atinge a velocidade síncrona. Ela ter´a, portanto, corrente sendo induzida durante todo o tempo, variando o campo magnético no empilhamento de fitas, gerando efeito histerético, como ilustra a Figura [2.9.](#page-38-1)

A topologia de máquina linear supercondutora com aprisionamento de fluxo deu origem `as topologias de m´aquinas rotativas estudadas neste trabalho. Elas ser˜ao

<span id="page-38-0"></span>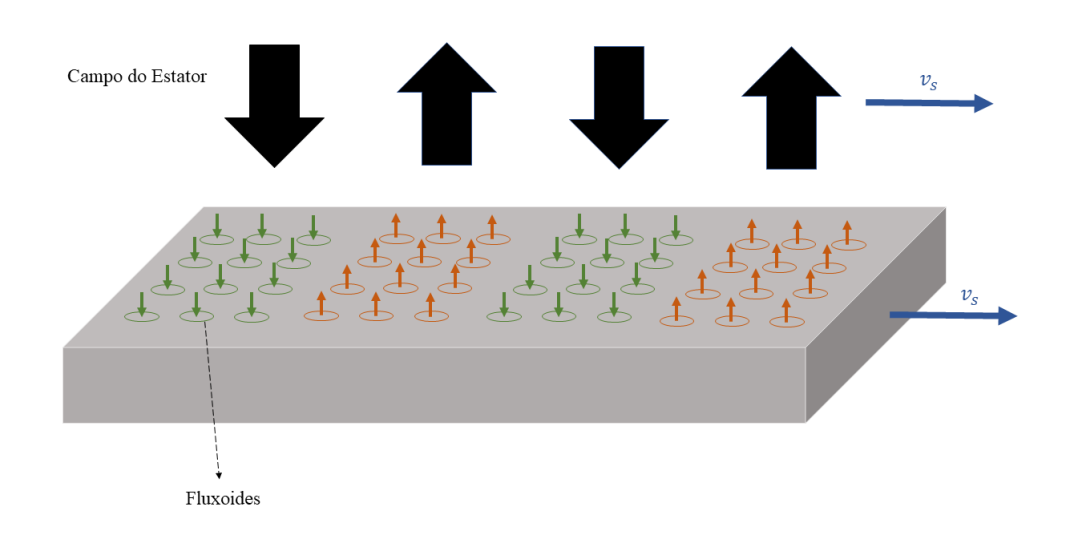

Figura 2.8: Ilustração fora de escala do funcionamento de máquina linear supercondutora de fluxo aprisionado na região síncrona. Não há corrente induzida no supercondutor.

<span id="page-38-1"></span>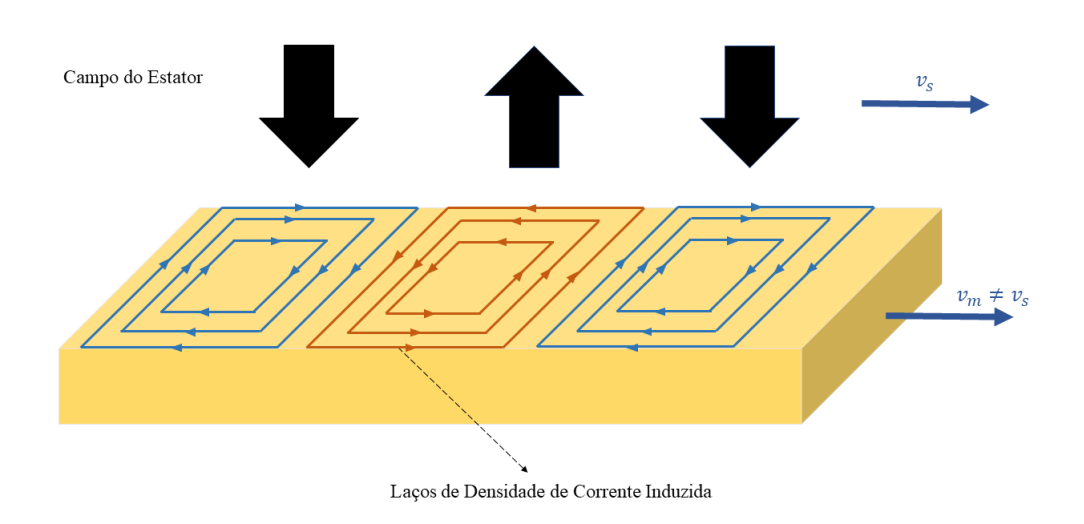

Figura 2.9: Ilustração fora de escala do funcionamento de máquina linear supercondutora de fluxo aprisionado na região assíncrona. Há laços de corrente induzidos no supercondutor.

descritas a seguir.

### Máquina rotativa com empilhamento de fitas supercondutoras 2G em espiral

Essa máquina faz parte da pesquisa de tese de doutorado desenvolvida no LASUP em parceria com o CEPEL e com a Universidade Federal Fluminense (UFF) [\[14\]](#page-97-4). A máquina é parcialmente supercondutora, com estator trifásico com enrolamentos de <span id="page-39-0"></span>cobre e rotor composto por cilindro ferromagn´etico circundado por espirais de fitas 2G empilhadas, como mostra a Figura [2.10.](#page-39-0)

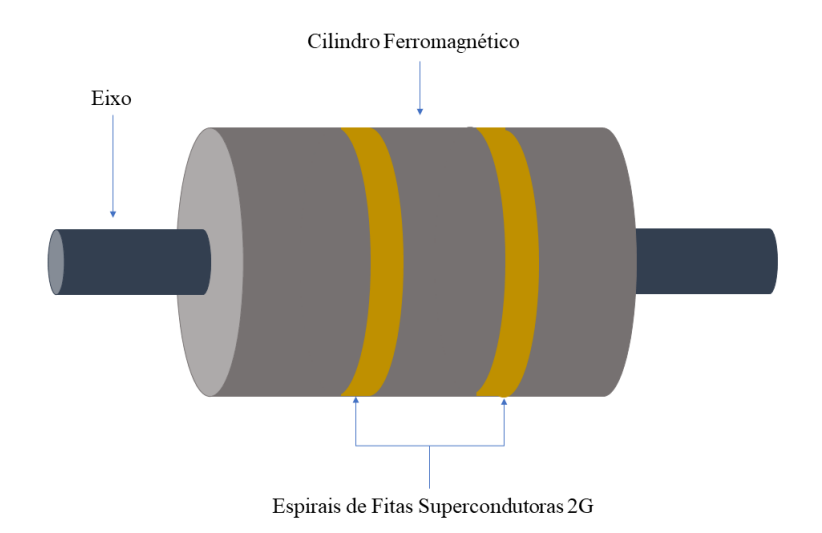

Figura 2.10: Esquema tridimensional fora de escala do rotor da máquina rotativa com empilhamento de Fitas 2G.

Seu funcionamento é o mesmo apresentado pela máquina linear. O campo radial criado pelo estator, ao se mover em relação ao rotor, induzirá correntes nas espirais de fitas, como ilustra a Figura [2.11.](#page-39-1) Os laços de corrente criados no empilhamento de fitas reproduzem a disposição dos pólos do estator.

<span id="page-39-1"></span>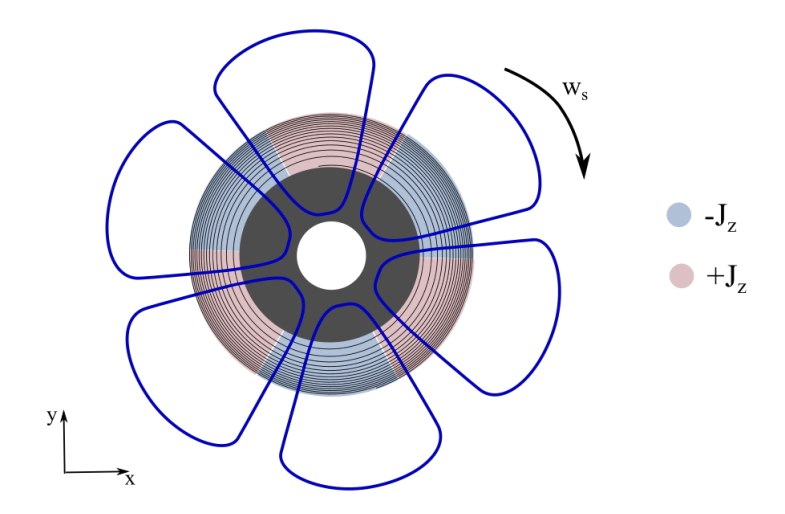

Figura 2.11: Esquema de corte transversal fora de escala do rotor da máquina com empilhamento de fitas em espiral. Em azul escuro, estão representadas as linhas de campo. A densidade de corrente induzida está em vermelho e azul claro.

Se os centros de aprisionamento de fluxoides conseguirem igualar sua força à força de Lorentz, a máquina atinge a velocidade síncrona. Do contrário, a máquina n˜ao atinge a velocidade s´ıncrona, entrando em ciclo de histerese e suportando efeitos

de corrente induzida nas espirais.

### Máquina supercondutora de fluxo aprisionado com laços duplos cruzados de fitas 2G

Desde 2015, o LASUP vem realizando pesquisas na aplicação de laços de fitas supercondutoras em mancais magnéticos. Os laços consistem de fitas cortadas ao meio formando um *loop*. Isso é interessante pois evita o uso de emendas resistivas, que causam perdas. Foram propostos inicialmente os loops simples [\[8,](#page-96-1) [80,](#page-105-1) [81\]](#page-105-2), Figura [2.12.](#page-40-0) Vê-se que esses laços apresentam uma desvantagem: assimetria entre as posições dos condutores. Essa característica causa assimetria também no campo magnético gerado por correntes induzidas no laço. Os espaços vazios indicam que o volume ocupado pelo laço não está otimizado.

<span id="page-40-0"></span>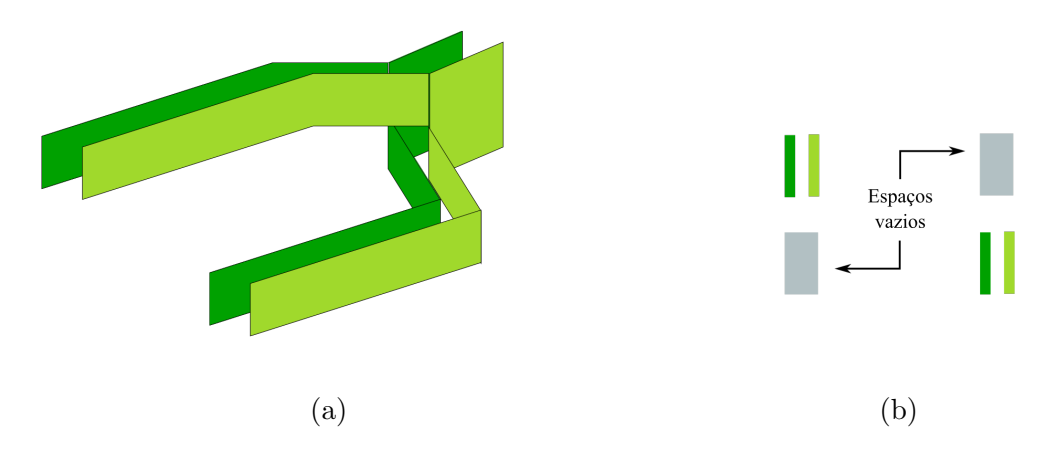

Figura 2.12: Na Figura [2.12a,](#page-40-0) ilustração dos laços de fitas 2G simples. Na Figura [2.12b,](#page-40-0) as seções retas e continuidades destacadas. Adaptado de: [\[9\]](#page-97-5).

Então, foi proposta a configuração de laços duplos cruzados [\[9\]](#page-97-5), ilustrados na Figura [2.13.](#page-41-0) Esses laços corrigem a assimetria presente nos laços simples, dobrando a quantidade de material supercondutor em um mesmo volume ocupado pelos laços.

Os resultados de densidade de força observados nos mancais com laços duplos cruzados indicaram que seria possível aplicar os laços em máquinas elétricas. Por isso, propõe-se nessa dissertação a topologia de máquina supercondutora com fluxo aprisionado nos laços duplos cruzados. A máquina é composta por um estator com condutores comuns e um rotor feito de um material não metálico com dentes para encaixar os laços, envolvendo uma camada de material ferromagnético para concentrar as linhas de campo, como mostra a Figura [2.14.](#page-41-1)

Nessa dissertação, a operação da máquina é simulada com o objetivo de iniciar as investigações sobre suas características e viabilidade. Os princípios físicos que regem seu funcionamento são os mesmos descritos da máquina anterior.

<span id="page-41-0"></span>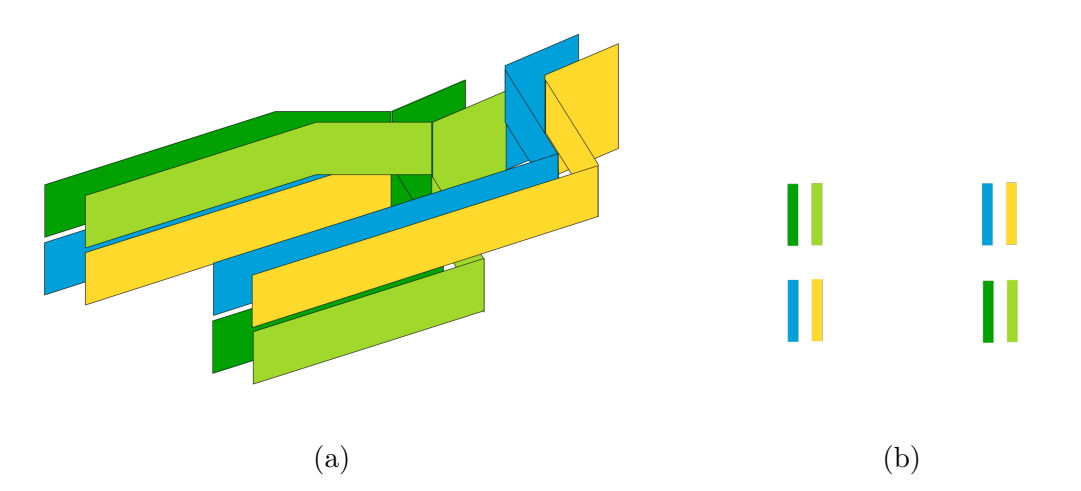

<span id="page-41-1"></span>Figura 2.13: Na Figura [2.13a,](#page-41-0) ilustração dos laços duplos cruzados. Na Figura [2.13b,](#page-41-0) as seções retas e continuidades destacadas. Adaptado de: [\[9\]](#page-97-5).

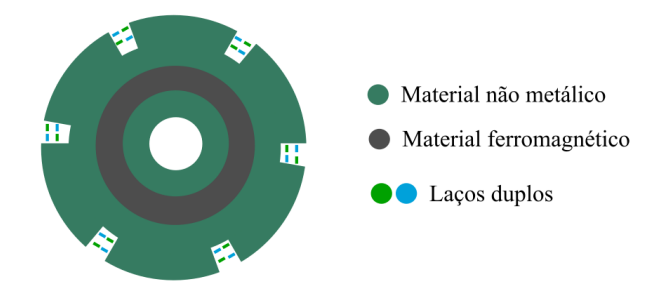

Figura 2.14: Esquema de corte transversal fora de escala do rotor da máquina com laços duplos cruzados.

## Discussão do Capítulo

Neste capítulo, foram apresentados os aspectos teóricos de supercondutividade relevantes para esta dissertação, um pequeno histórico de máquinas supercondutoras, a teoria e estado da arte de máquinas supercondutoras de fluxo aprisionado e, por fim, as máquinas estudadas neste trabalho. O próximo capítulo discute as técnicas de modelagem e simulação de máquinas elétricas. Nele, serão discutidas as abordagens física e computacional adotadas neste trabalho.

## <span id="page-42-0"></span>Capítulo 3

# Simulações de Máquinas Elétricas Usando Elementos Finitos

Neste capítulo, serão discutidas a modelagem física de simulações eletromagnéticas de máquinas elétricas. O principal método numérico usado neste trabalho é o Método de Elementos Finitos (MEF). A partir das Equações de Maxwell, serão apresentadas as formulações que compõem os problemas de valores de contorno que modelam sistemas eletromagnéticos. Então, serão discutidas as técnicas de simulação de máquinas elétricas e de máquinas elétricas supercondutoras.

### 3.1 Equações de Maxwell e Formulações

Esta seção trata da formação de problemas de valores de contorno em eletromagnetismo de forma geral. A partir das Equações de Maxwell, serão desenvolvidas equações diferenciais para duas formulações,  $A-\phi$  e H.

### 3.1.1 Equações de Maxwell

O desenvolvimento da Teoria Eletromagnética neste trabalho é feito com base em um modelo macroscópico. Ou seja, parte-se do princípio de que para os sistemas estudados vale a aproximação pela Física Clássica [\[82,](#page-105-3) [83\]](#page-105-4).

Os campos eletromagn´eticos s˜ao definidos por quatro vetores, a intensidade de campo magnético  $H$ , intensidade de campo elétrico  $E$ , densidade de fluxo magnético  $\bf{B}$  e densidade de fluxo elétrico  $\bf{D}$ , cujas fontes são cargas em repouso, representadas pela densidade de carga elétrica  $q$ , e cargas em movimento, representadas pelo vetor densidade de corrente J, através das Equações de Maxwell e da Equação da Continuidade,

<span id="page-43-0"></span>
$$
\nabla \times \mathbf{H} = \mathbf{J} + \frac{\partial \mathbf{D}}{\partial t}; \qquad (3.1) \qquad \nabla \times \mathbf{E} = -\frac{\partial \mathbf{B}}{\partial t}; \qquad (3.2)
$$

$$
\nabla \cdot \mathbf{B} = 0; \qquad (3.3) \qquad \nabla \cdot \mathbf{D} = q; \qquad (3.4)
$$

<span id="page-43-3"></span>
$$
\nabla \cdot \mathbf{J} = -\frac{\partial \mathbf{D}}{\partial t} \tag{3.5}
$$

São também definidas relações entre esses vetores referentes ao estado da matéria envolvida no sistema físico considerado [\[82\]](#page-105-3). Elas são

$$
\mathbf{B} = \mu(x, y, z, t)\mathbf{H};\tag{3.6}
$$

$$
\mathbf{D} = \epsilon(x, y, z, t)\mathbf{E};\tag{3.7}
$$

<span id="page-43-1"></span>
$$
\mathbf{E} = \rho(x, y, z, t)\mathbf{J},\tag{3.8}
$$

tal que  $\mu$  é a permeabilidade magnética e  $\epsilon$  é a permissividade elétrica. Neste trabalho, pela natureza dos sistemas estudados, essas grandezas ser˜ao sempre tratadas como escalares. Elas podem variar no espaço e no tempo, como é o caso da condutividade (ou resistividade) do material supercondutor, modelado pela Power Law (ver seção  $2.2.3$ ).

A partir das Equações [\(3.1\)](#page-43-0)-[\(3.8\)](#page-43-1), podem ser definidos diversos potenciais. Neste trabalho, os potenciais vetor magnético e escalar elétrico serão usados. Eles são definidos a partir da condição de densidade de fluxo magnético solenoidal

<span id="page-43-2"></span>
$$
\nabla \cdot \mathbf{B} = 0 = \nabla \cdot (\nabla \times \mathbf{A}) \tag{3.9}
$$

sendo  $\bf{A}$  o potencial vetor magnético. Aplicando [\(3.9\)](#page-43-2) em [\(3.2\)](#page-43-3), tem-se

$$
\nabla \times \left( \mathbf{E} + \frac{\partial \mathbf{A}}{\partial t} \right) = 0, \tag{3.10}
$$

o que indica que o campo resultante da soma é irrotacional. Pode-se definir essa soma, portanto, como o gradiente de um campo escalar, no caso o potencial escalar elétrico  $\phi$ , na forma de

$$
\mathbf{E} = -\nabla\phi - \frac{\partial \mathbf{A}}{\partial t} \tag{3.11}
$$

### 3.1.2 Formulações

As Equações de Maxwell podem ser combinadas de forma a gerar equações diferenciais de primeira e segunda ordem envolvendo os vetores principais e/ou os potenciais. Em geral, as diferentes formas de se modelar um problema eletromagnético são chamadas formulações. Neste trabalho, três formulações serão estudadas:  $A-\phi$ , H e A-φ-H Híbrida. As duas primeiras serão discutidas nessa seção. A formulação híbrida será discutida na seção [3.3.](#page-52-0)

#### Formulação A- $\phi$

Essa formulação<sup>[1](#page-44-0)</sup> é usada para simular máquinas elétricas com o método de elementos finitos desde os primeiros trabalhos no tema, por exemplo em [\[84,](#page-105-5) [85\]](#page-105-6). Também é usada para simular dispositivos supercondutores, como em [\[86–](#page-105-7)[88\]](#page-105-8), em-bora apresente alguns problemas que serão discutidos na seção [3.3.](#page-52-0)

A equação diferencial é escrita em termos do potencial vetor magnético e densidade de corrente

<span id="page-44-1"></span>
$$
\nabla \times \left(\frac{1}{\mu} \nabla \times \mathbf{A}\right) = \mathbf{J} + \frac{\partial \mathbf{D}}{\partial t} \tag{3.12}
$$

Como em geral essa formulação é aplicada a sistemas de baixa frequência, faz-se a aproximação magnetoquasiestática, típica de cálculo de correntes parasitas [\[89\]](#page-106-0), igualando a corrente de deslocamento a zero. A Equação  $(3.12)$  torna-se

<span id="page-44-2"></span>
$$
\nabla \times \left(\frac{1}{\mu} \nabla \times \mathbf{A}\right) = \mathbf{J} \tag{3.13}
$$

A parte esquerda da Equação [\(3.13\)](#page-44-2) é expandida de acordo com as relações clássicas de expansão do rotacional do rotacional vindas do cálculo vetorial. Supondo meio homogêneo e isotrópico, tem-se

$$
\nabla \times \left(\frac{1}{\mu} \nabla \times \mathbf{A}\right) = \frac{1}{\mu} (\nabla (\nabla \cdot \mathbf{A}) - \nabla^2 \mathbf{A}) \tag{3.14}
$$

Se for usado o calibre de Coulomb ( $\nabla \cdot \mathbf{A} = 0$ ), a Equação [\(3.13\)](#page-44-2) se torna

<span id="page-44-3"></span>
$$
-\frac{1}{\mu}\nabla^2 \mathbf{A} = \mathbf{J} \tag{3.15}
$$

A densidade de corrente J inclui tanto a densidade de corrente induzida quanto a densidade de corrente imposta ao sistema - considera-se que o problema está sendo resolvido em uma referência estática em relação à geometria, ou seja, n˜ao ´e calculada a componente de densidade de corrente relativa `a velocidade.

<span id="page-44-0"></span> $1$ Outra nomenclatura encontrada na literatura para a formulação A- $\phi$  é formulação A-V.

A densidade de corrente pode ser reescrita da seguinte forma

<span id="page-45-0"></span>
$$
\mathbf{J} = \sigma \mathbf{E} = -\sigma \frac{\partial \mathbf{A}}{\partial t} - \sigma \nabla \phi \qquad . \tag{3.16}
$$

Para problemas 2D, apenas uma componente do potencial vetor magnético é calculada. Neste trabalho, ela será  $A_z$ . Portanto, aplicando as Equações [\(3.15\)](#page-44-3) e  $(3.16)$  a sistemas 2D, tem-se a equação diferencial

$$
-\frac{1}{\mu}\nabla^2 A_z = -\sigma \frac{\partial A_z}{\partial t} - \sigma \nabla \phi \tag{3.17}
$$

#### Formulação H

A formulação H calcula a intensidade de campo magnético diretamente [\[90,](#page-106-1) [91\]](#page-106-2). Ela tem sido uma das mais usadas em simulações de supercondutores pela facilidade de implementação da Lei de Potência, detalhe discutido na seção [3.3.](#page-52-0) A equação diferencial pode ser escrita na forma geral

$$
\nabla \times \rho \nabla \times \mathbf{H} = -\mu \frac{\partial \mathbf{H}}{\partial t},\tag{3.18}
$$

ou, em 2D, pode ser dividida em duas equações diferenciais de primeira ordem [\[91\]](#page-106-2). Usando novamente a aproximação magnetoquasiestática e considerando os materiais isotrópicos e homogêneos, os vetores são definidos como

$$
\nabla \times \mathbf{E} = -\mu \frac{\partial \mathbf{H}}{\partial t};
$$
\n(3.19)

$$
\nabla \times \mathbf{H} = \mathbf{J};\tag{3.20}
$$

<span id="page-45-1"></span>
$$
\mathbf{E} = \rho \mathbf{J} \tag{3.21}
$$

Neste trabalho, calculam-se uma componente de densidade de corrente e duas componentes de campo magnético, chamadas  $J_z$  e  $H_x, H_y$ , com as equações

$$
\mu \frac{\partial H_x}{\partial t} + \frac{\partial E_z}{\partial y} = 0; \tag{3.22}
$$

$$
\mu \frac{\partial H_y}{\partial t} - \frac{\partial E_z}{\partial x} = 0; \tag{3.23}
$$

<span id="page-45-3"></span><span id="page-45-2"></span>
$$
E_z = \rho J_z; \tag{3.24}
$$

$$
J_z = \frac{\partial H_y}{\partial x} - \frac{\partial H_x}{\partial y} \tag{3.25}
$$

Esta formulação é comumente aplicada com elementos de aresta [\[92\]](#page-106-3) que garan-

tem a condição de divergência do campo magnético sem a necessidade de imposição externa [\[90\]](#page-106-1).

## 3.2 Modelagem de Máquinas usando Elementos Finitos

Nesta seção, a análise de máquinas usando o método de elementos finitos é brevemente discutida. Tratam-se da formação dos domínios de simulação, da excitação da máquina, das condições de fronteira, modelagem de materiais e do cálculo de conjugado. Não serão abordados neste trabalho a integração com equações de circuito e o cálculo de parâmetros como resisitência e indutância.

### 3.2.1 Domínios de Simulação

Em simulações de máquinas elétricas, o problema mais comum a ser estudado é o do cálculo de grandezas magnéticas [\[93\]](#page-106-4). Com o uso de elementos finitos, é possível observar efeitos de saturação e distribuição dos enrolamentos, por exemplo [\[94\]](#page-106-5), além do comportamento eletromecânico transitório. Tais informações são importantes em estudos e projetos de máquinas elétricas.

Embora a análise de máquinas em elementos finitos seja um problema típico 3D, é comum que pesquisadores e projetistas se aproveitem de simetrias e aproximações para reduzir complexidade computacional e o tempo de simulação, transformando o problema em 2D, como o exemplo ilustrado na Figura [3.1.](#page-47-0) Em geral, duas simetrias são consideradas [\[93\]](#page-106-4):

- Axial: considera-se que a resposta eletromagnética é a mesma para qualquer plano azimutal, ou seja, se forem usadas coordenadas cil´ındricas, a aproximação vale para todos os planos  $r, z$ . Ilustrada na Figura [3.2a.](#page-47-1);
- Planar: considera-se que a resposta eletromagnética é a mesma para qualquer plano  $x, y$  ou  $r, \theta$  da máquina, ou seja, não há variações eletromagnéticas ao longo da coordenada z. Essa aproximação ignora os efeitos de borda, que podem entrar no cálculo através de um acoplamento da modelagem em elementos finitos com equações de circuito. Ilustrada na Figura [3.2b.](#page-47-1)

Nesse trabalho, será usada a simetria planar.

### 3.2.2 Excitação da Máquina

A excitação das máquinas depende do tipo de máquina a ser simulada. Máquinas síncronas convencionais, por exemplo, podem receber duas entradas, as correntes ou

<span id="page-47-0"></span>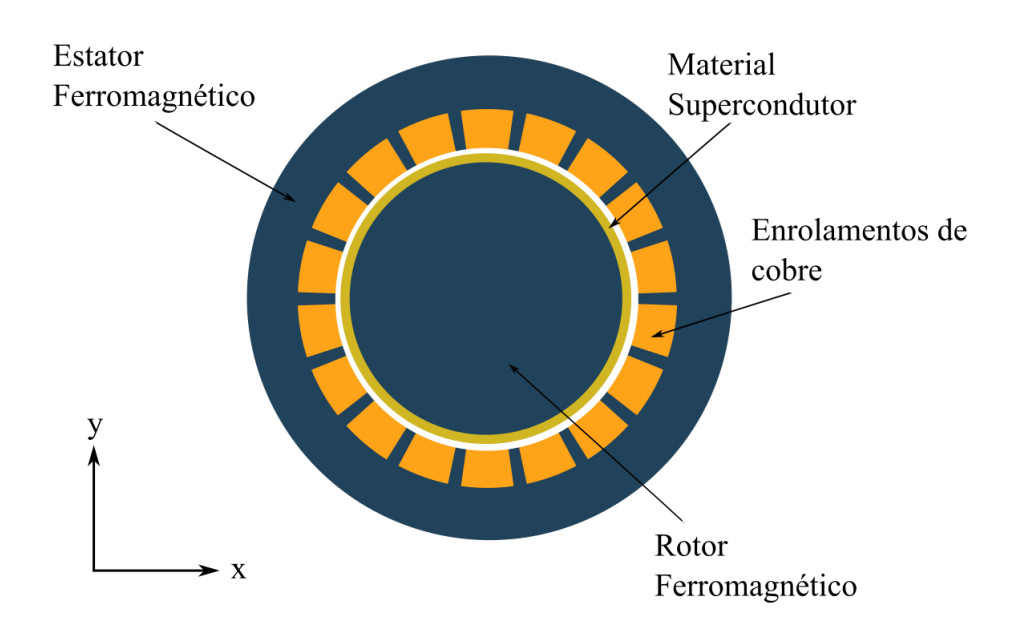

<span id="page-47-1"></span>Figura 3.1: Ilustração do domínio de simulação 2D representando uma máquina elétrica com material supercondutor no rotor.

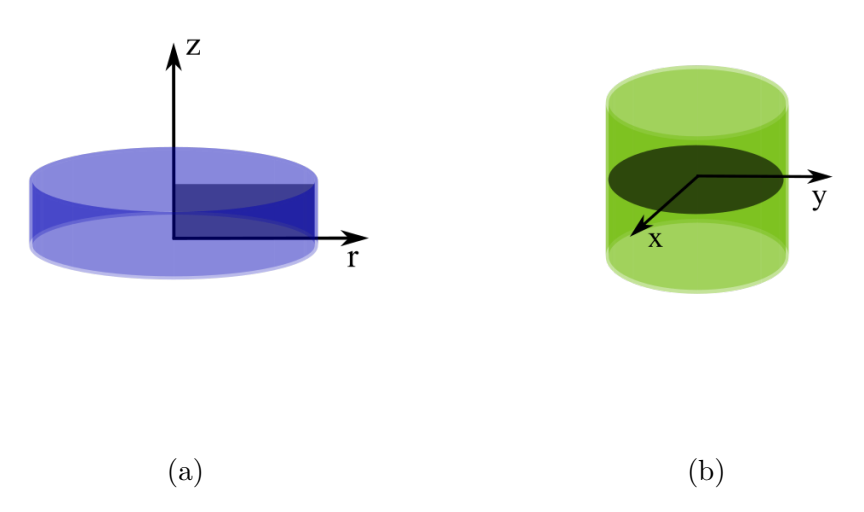

Figura 3.2: Ilustração das simetrias axial [\(3.2a\)](#page-47-1) e planar [\(3.2b\)](#page-47-1). O problema eletromagnético é resolvido para o plano destacado.

tensões do estator e a alimentação do rotor, que pode ser por corrente contínua ou pela imposição de campo magnético para representar ímãs permanentes. Já máquinas síncronas não convencionais e algumas máquinas assíncronas podem receber apenas as correntes ou tensões do estator como entrada. Esse é o caso das simulações feitas neste trabalho.

As correntes podem ser impostas através das densidades de corrente externas ou diretamente através de restrições do tipo integral,

$$
\int_{S} J_z dS = I_{\text{ext}},\tag{3.26}
$$

dependendo da formulação usada e da complexidade do problema. A formulação H, por exemplo, impede a imposição direta de densidade de corrente, sendo necessária a restrição integral. Já a formulação  $A-\phi$  aceita as duas formas a depender do simulador utilizado.

Outra maneira de se impor excitação às máquinas é através do acoplamento de equações de circuito, que permitem representar, por exemplo, correntes e tensões vindas de inversores.

### 3.2.3 Condições de Fronteira

Outras simetrias úteis são as periodicidades. Como a resposta eletromagnética em máquinas em geral se repete, definem-se condições de fronteira que indicam a periodicidade, que pode ser par ou ímpar. Elas estão exemplificadas na máquina de seis pólos apresentada na Figura [3.3.](#page-48-0) O corte de um terço da máquina, Figura [3.3a,](#page-48-0) apresenta periodicidade par: o potencial vetor magnético, representado pelas linhas de fluxo, é o mesmo nas laterais do domínio. Já na Figura [3.3b](#page-48-0) é apresentado um corte de um sexto da máquina, periodicidade ímpar: o potencial vetor magnético de uma extremidade é exatamente o contrário da outra.

<span id="page-48-0"></span>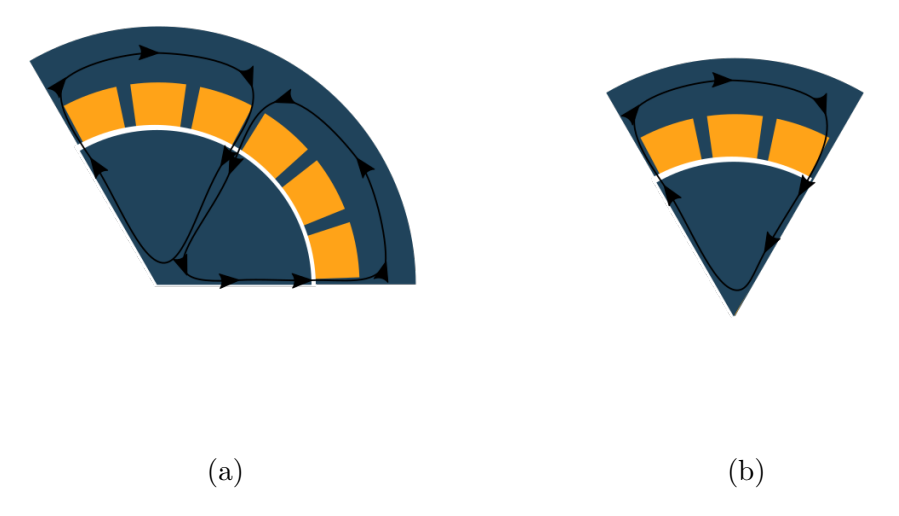

Figura 3.3: Ilustração das simetria periódica par  $(3.3a)$  e ímpar  $(3.2b)$ . O problema eletromagnético é resolvido para o plano destacado.

As extremidades da fronteira do problema de valor de contorno são aplicadas comumente as condições de Dirichlet e/ou de Neumann. A condição de Dirichlet aplicada à formulação  $A-\phi$  se dá na imposição de um potencial vetor magnético, em geral constante no espa¸co e no tempo, estabelecendo uma equipotencial - as linhas de fluxo serão tangentes à fronteira. No caso de máquinas elétricas, é usual estabelecer potencial vetor magnético zero. Essa condição equivale à condição de isolamento magnético [\[93\]](#page-106-4). Se aplicada à formulação H, a condição de Dirichlet estabelece o campo magnético na fronteira.

A condição de Neumann aplicada à formulação A- $\phi$  se traduz na imposição da derivada do potencial vetor magnético na direção normal à fronteira,

$$
\frac{\partial A_z}{\partial \mathbf{n}} = C,\tag{3.27}
$$

tal que  $\bf{n}$  é a direção normal em relação à fronteira e  $C$  é um valor constante no tempo. Essa imposição dá o ângulo de incidência entre as linhas de fluxo e a fron-teira [\[93\]](#page-106-4). Ao ser aplicada na formulação H, essa condição influencia na distribuição de densidade de corrente no material.

A fronteira pode ser estabelecida diretamente na carcaça da máquina ou em uma região de ar definida em volta. Terminar a modelagem na carcaça diminui a região de simulação mas pode criar distorções na resposta de campo magnético, em especial se nas condições de trabalho atingidas durante a simulação a máquina se tornar saturada. Considerar uma região de ar em volta mitiga esse problema, apesar de aumentar a região de simulação. Cabe ao projetista ou pesquisador avaliar a modelagem mais adequada ao seu estudo. Neste trabalho, a região de ar foi implementada, pois em um dos ensaios as máquinas atingem a saturação.

### 3.2.4 Domínio do Tempo e da Frequência

As simulações em elementos finitos podem ser feitas tanto no domínio do tempo quanto no da frequência, a depender do tipo de máquina e das análises que se deseja fazer. A modelagem temporal resulta do acoplamento entre o MEF e o método de diferenças finitas. Ela é capaz de reproduzir transitórios eletromagnéticos e mecânicos. Se comparada à modelagem em frequência, ela é mais complexa e tem custo computacional bem mais elevado, mas fornece resultados mais detalhados.

### 3.2.5 Modelagem dos materiais não-lineares

Alguns materiais que compõem as máquinas possuem comportamento não-linear em suas relações, principalmente B−H, como é o caso de materiais ferromagnéticos, e E − J, como é o caso dos supercondutores. A correta representação desses comportamentos é extremamente importante para que a simulação reproduza de forma mais próxima possível o funcionamento da máquina.

#### Relações B-H não lineares

O comportamento não-linear da relação  $B - H$  dos materiais ferromagnéticos é essencial para a avaliação de saturação nas máquinas. Essa relação pode ser representada por uma função interpolada baseada nos dados do material, sendo uma relação direta ou uma permeabilidade não-linear.

No caso das máquinas de histerese, é crucial representar bem a trajetória histerética do material ferromagnético, já que o conjugado da máquina depende dessa trajetória. Vários métodos matemáticos de representação de histerese foram propostos na literatura [\[95\]](#page-106-6), com destaque para os m´etodos de Preisach [\[96\]](#page-106-7) e Jiles-Atherton [\[97\]](#page-106-8). Inclusive, é possível relacionar o modelo de Bean (ver seção [2.2.3\)](#page-32-1) com o modelo de Preisach para representar o comportamento histerético dos supercondutores [\[96,](#page-106-7) [98\]](#page-107-0).

Outro material cuja representação B−H vale mencionar é o ímã permanente. Ele pode ser representado por um vetor de magnetização, que impõe uma magnetização fixa diretamente, e por lâminas de corrente, em que a permeabilidade do ímã é considerada a permeabilidade do vácuo  $(\mu_0)$  e sua magnetização é representada por duas lâminas de corrente com valores opostos [\[8\]](#page-96-1).

#### Relação E-J não linear - o caso do supercondutor do tipo II

Em simulações eletromagnéticas, a representação do supercondutor do tipo II é usualmente dada em três parâmetros: a relação  $E - J$ , dada na forma de lei de potência, e as variações da corrente crítica  $I_c$  e do índice da lei de potência n com campo magn´etico. No caso de alguns dipositivos, como limitadores de corrente [\[99\]](#page-107-1), é necessário levar em consideração variações dos parâmetros com a temperatura. Em termos magnéticos, usa-se permeabilidade  $\mu_0$  para o supercondutor, pois partese do princípio de que o material está submetido a campo magnético  $H \gg H_{c1}$ , desconsiderando assim a possibilidade de o material estar no Estado Meißner [\[100\]](#page-107-2).

Durante a solução de problema de valor de contorno que inclui comportamentos não-lineares, é necessário um método numérico capaz de linearizar o sistema. Um dos métodos mais usados é o método de Newton-Raphson. A calibração adequada dos parâmetros do método de linearização é determinante para a convergência e solução do problema.

### 3.2.6 Cálculo de Conjugado

Por fim, são apresentadas as maneiras de calcular o conjugado  $(\tau)$  da máquina. Existem diversos métodos, tais como [\[101\]](#page-107-3):

**Tensor de Maxwell:** Neste método, o conjugado é obtido através da integração do tensor de Maxwell,

$$
\tau = L \int_{\Gamma} \mathbf{r} \times \left[ \frac{1}{\mu_0} (\mathbf{B} \cdot \mathbf{n}) \mathbf{B} - \left( \frac{1}{2\mu_0} \right) \mathbf{B}^2 \mathbf{n} \right] d\Gamma, \tag{3.28}
$$

sendo L o comprimento do rotor, r o raio de braço de alavanca e  $\Gamma$  o contorno da região de interesse. Essa integração é feita da região de ar entre estator e rotor.

Trabalho Virtual de Coulomb: O conjugado é obtido através da aplicação do princípio de trabalho virtual, usando a integração

$$
\tau = \int_{\Omega} L \left[ B^T G^{-1} \left( \frac{dG}{d\psi} \right) H + \int_0^H B dH |G|^{-1} \left( \frac{d|G|}{d\psi} \right) \right] d\Omega, \tag{3.29}
$$

sendo G a matriz jacobiana,  $d\psi$  o deslocamento e |G| o determinante de G. A integração é feita nos elementos situados entre as regiões estática e móvel que tiveram uma deformação virtual.

Derivação da coenergia: O conjugado é obtido através da derivação da coenergia magnética, mantendo corrente constante

$$
\tau = L \frac{dW}{d\alpha}, \quad WL = \int_{V} \int_{0}^{H} B dH dV \tag{3.30}
$$

sendo  $d\alpha$  o deslocamento.

Neste trabalho, foram usados o Método de Arkkio e o Método da força de Lorentz pela facilidade de implementação no simulador usado. Eles são detalhados a seguir:

Método de Arkkio: Baseado no Método do Tensor de Maxwell, o método consiste em integrar as componentes de campo magnético no volume de ar entre estator e rotor,

<span id="page-51-1"></span>
$$
\tau = \frac{L}{\mu(r_s - r_r)} \int_S r B_r B_{phi} dS,\tag{3.31}
$$

sendo S a superfície e  $r_s$  e  $r_r$  os raios limitantes da região de ar.

Método da força de Lorentz: Usa-se a integral da densidade de força de Lorentz,

<span id="page-51-0"></span>
$$
\tau = \int_{S} \mathbf{r} \times \mathbf{J} \times \mathbf{B} dS \tag{3.32}
$$

na região de maior condutividade do rotor.

## <span id="page-52-0"></span>3.3 Modelagem de Máquinas Supercondutoras Usando Elementos Finitos

Nesta seção, serão discutidas as principais características de simulações de máquinas supercondutoras usando o MEF. Será então apresentada a formulação híbrida  $A-\phi$ -H, que consegue contornar os desafios de modelagem desse tipo de máquina.

### 3.3.1 Formulações e Leis de Potência

Como discutido anteriormente, simulações de máquinas elétricas com a formulação A- $\phi$  são as mais encontradas na literatura. A formulação A- $\phi$  apresenta vantagens que tornam as simulações de máquinas mais fáceis de serem modeladas, mais rápidas e mais estáveis em relação à convergência. As principais vantagens são:

- A implementação de permeabilidades não-lineares para  $A-\phi$  é bem conhecida e desenvolvida nos simuladores comerciais;
- No caso de simulações transitórias em 2D, o acoplamento entre duas malhas que se movem é feito em uma única componente e não em várias componentes vetoriais.

Essa modelagem tem sido usada na literatura de simulações de máquinas super-condutoras [\[70,](#page-103-6) [102,](#page-107-4) [103\]](#page-107-5). No entanto, a formulação  $A-\phi$  têm uma grande desvantagem que muitas vezes impede ou dificulta bastante a modelagem desses materiais. Isso ocorre porque nela, em especial em simuladores comerciais, é necessário que a Power Law seja escrita em termos de uma condutividade dependente do campo elétrico, como na Equação [2.13,](#page-34-0) que leva a uma indeterminação nos instantes iniciais da simulação, em que todas as grandezas são nulas, além de variar de forma bastante abrupta, como comentado no Capítulo [2.](#page-24-0) Usa-se a dependência do campo elétrico como base para evitar problemas de variável circular com a densidade de corrente.

Em geral, os trabalhos que usam a formulação  $A-\phi$  para simular supercondutores alteram a lei de potência, acrescentando uma condutividade  $\sigma_0$  ou resistividade  $\rho_0$ residuais para contornar os problemas de indefinição [\[102,](#page-107-4) [104\]](#page-107-6). Outros trabalhos evitam o uso da lei de potência impondo corrente aos enrolamentos supercondutores sem usá-la [\[70,](#page-103-6) [105\]](#page-107-7).

Entretanto, quando a lei de potência é escrita como resisitividade, seu comportamento é bem definido no zero e, apesar de apresentar variações significativas perto de  $J_c$ , essas são menos bruscas que as da condutividade. Portanto, do ponto de vista numérico, modelar o supercondutor como resisitividade é bastante vantajoso. Para isso, é necessário usar a formulação H, que aceita a definição da Equação [3.21](#page-45-1) diretamente. Além disso, é também vantajoso usar a definição de resisitividade de-pendente da densidade de corrente, Equação [2.10,](#page-33-0) para que, ao final, a relação E−J se torne uma equação do tipo

$$
\mathbf{E} = \mathbf{f}(\mathbf{J})\mathbf{J},\tag{3.33}
$$

colocando campo elétrico e densidade de corrente separados.

Portanto, a formulação H também tem sido usada na literatura de simulações de máquinas supercondutoras  $[62, 106]$  $[62, 106]$ . Ela garante boa convergência por parte do material supercondutor, mas torna mais difícil a implementação de permeabilidades não-lineares [\[107,](#page-108-0) [108\]](#page-108-1), ponto importante para simulações que envolvem materiais ferromagnéticos, e o acoplamento entre duas regiões de malhas móveis, dificultando simulações de transitórios eletromecânicos.

### 3.3.2 Formulação Híbrida A- $\phi$ -H

Em 2018, foi proposta uma formulação que une as vantagens das formulações  $A-\phi$  e H, a formulação híbrida [\[41\]](#page-100-0). Nela, as formulações  $A-\phi$  e H são usadas em conjunto. A formulação  $A-\phi$  é usada principalmente na região de ar entre estator e rotor, onde as malhas deles se encontram, fazendo com que a continuidade para sistemas em 2D tenha que ser imposta somente em uma componente,  $A_z$ . Já a formulação H é usada em todas as regiões que contém supercondutores.

Esse tipo de modelagem propõe que se divida o domínio total de simulação de acordo com duas categorias:

- $\bullet$  Malhas fixas e variáveis;
- Regiões que contém ou não supercondutores.

Na primeira categoria, divide-se o domínio em duas malhas, uma fixa e outra que se move. E importante notar que, matematicamente, nada muda se se aplicar ´ o movimento à malha do rotor ou à malha do estator, contanto que as equações de movimento e cálculo de conjugado estejam adequadas à opção escolhida. Como já discutido, a continuidade das grandezas eletromagnéticas é garantida através da componente  $A_z$ . No COMSOL, simulador usado neste trabalho, essa continuidade se dá impondo-se

$$
\nabla \cdot \mathbf{A} = 0 \tag{3.34}
$$

na fronteira entre as duas malhas.

Na segunda categoria, o domínio é dividido em regiões A- $\phi$  e H. A continuidade entre as regiões é imposta na linha divisória entre elas, chamada de linha tramodal  $[41]$ . Nela, a componente tangencial do campo magnético da região H é computada como fonte na região  $A-\phi$ , assim como o campo elétrico da região  $A-\phi$  é computado como fonte na região H. No COMSOL, essas fontes entram como Weak Contribuitions [2](#page-54-0)

$$
\pm H_t \cdot \text{test}(A_z); \tag{3.35}
$$

$$
\pm E_z \cdot \text{test}(H_t),\tag{3.36}
$$

sendo os sinais + quando a formulação H está na parte interna e − quando está na parte externa e  $H_t$  a componente tangencial de campo magnético. A função test retorna as formas fracas das grandezas. As possíveis posições das formulações estão ilustradas pelas Figuras  $3.4, 3.5$  $3.4, 3.5$  e  $3.6$ , para o caso especial de uma máquina com enrolamentos supercondutores no estator e no rotor. Nelas, estão destacadas a linha de rota¸c˜ao, que divide as malhas de rotor e estator, e a linha tramodal, que marca a divisão entre as regiões de formulação  $A-\phi$  e H.

<span id="page-54-1"></span>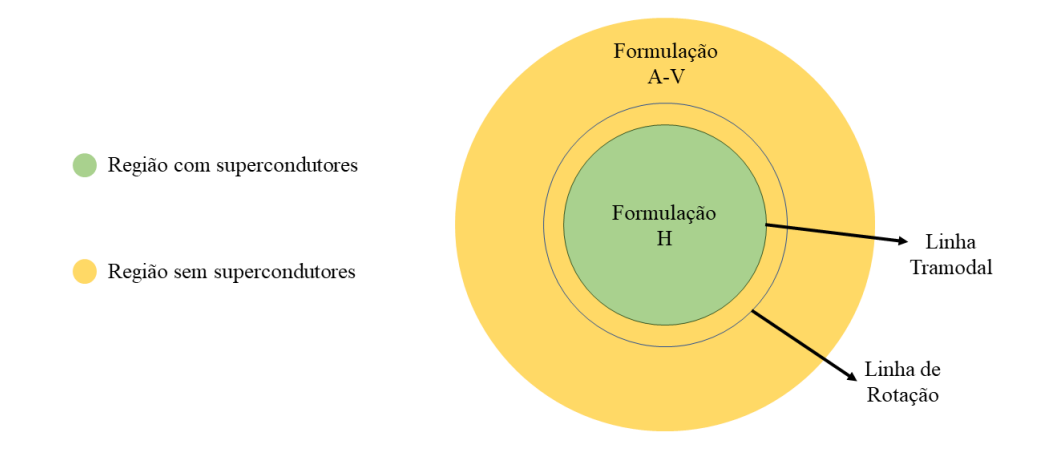

Figura 3.4: Ilustração da primeira divisão de domínios: o estator e parte do rotor são modelados com formulação  $A-\phi$  e o restante do rotor é modelado com formulação H.

Essa formulação é feita para ser resolvida em dois sistemas de referência, um fixo e um móvel. A formulação  $A-\phi$  é sempre escrita no sistema de referência fixo. Na geometria ilustrada na Figura [3.4,](#page-54-1) há duas possibilidades para a formulação H. Se a região do rotor é configurada como móvel, a linha tramodal se move também. Nesse

<span id="page-54-0"></span> $2$ Contribuições na forma fraca das equações em elementos finitos.

<span id="page-55-0"></span>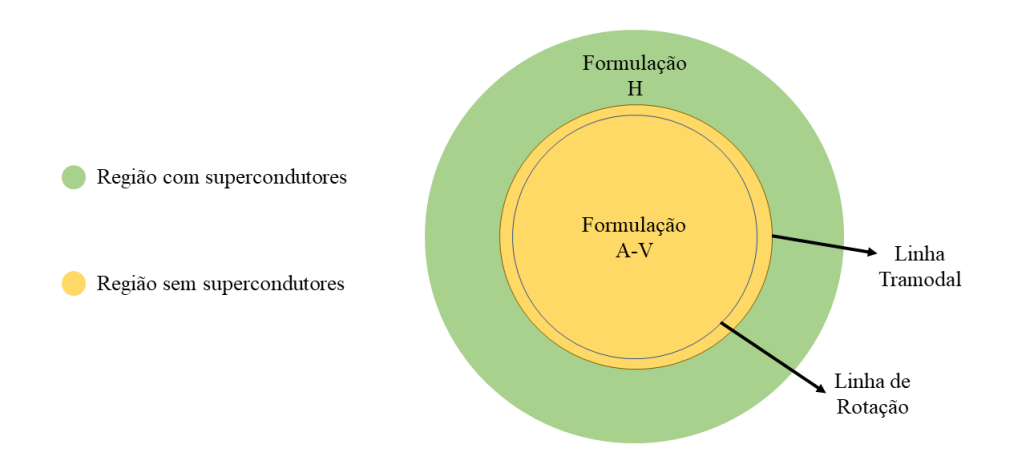

Figura 3.5: Ilustração da segunda divisão de domínios: parte do estator é modelado com formulação H e o restante do estator e o rotor são modelados com formulação  $A-φ.$ 

<span id="page-55-1"></span>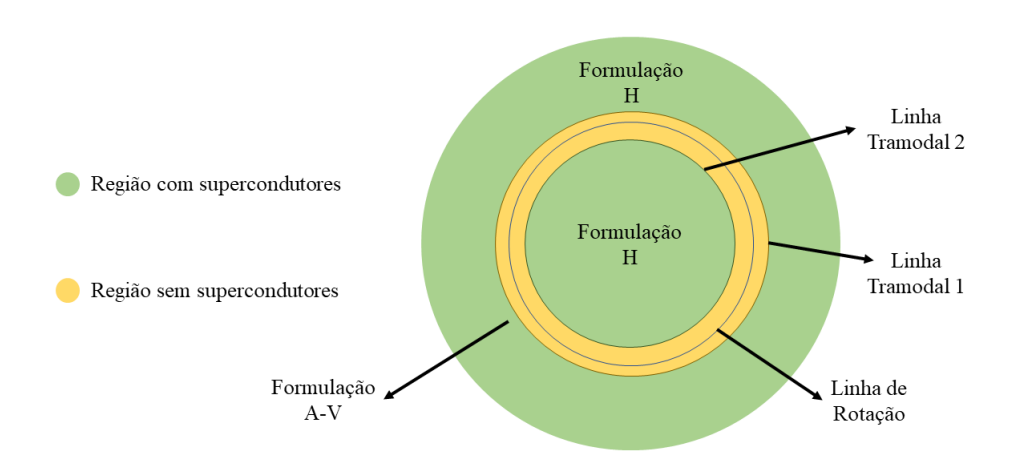

Figura 3.6: Ilustração da terceira divisão de domínios: apenas a região de ar entre estator e rotor é modelada com formulação  $A-\phi$ . O restante é todo modelado com formulação H.

caso, a formulação H é escrita no sistema de referência móvel. O campo elétrico deve ser corrigido pela transformação de velocidade de Lorentz,

$$
E_{zm} = E_{zf} + \mathbf{v} \times \mathbf{B},\tag{3.37}
$$

sendo  $E_{zm}$  o campo elétrico do sistema móvel e  $E_{zf}$  o campo elétrico do sistema fixo. Se a região do estator é configurada como móvel, a linha tramodal não se move. Portanto, a formulação H é escrita no sistema de referência fixo e não há necessidade de correção de campo elétrico. A mesma lógica vale para os casos ilustrados nas Figuras [3.5](#page-55-0) e [3.6.](#page-55-1)

### 3.3.3 Homogeneização e o Método de Equações Integrais

Ao contrário da modelagem de blocos maciços, na modelagem das fitas supercondutoras há que se considerar as dimensões e ordens de grandeza envolvidas no problema.

Observando novamente o exemplo de fita 2G da Figura [2.4,](#page-30-0) vê-se que a camada supercondutora ocupa aproximadamente 1% do volume da fita. Cada fita têm cerca de 155  $\mu$ m de espessura. Ou seja, representar cada camada de cada fita, mesmo em um dispositivo de pequenas dimensões, é algo bastante custoso em termos de formação de malha, o que pode significar mais dificuldades em termos de convergência.

<span id="page-56-0"></span>Uma das soluções propostas para modelar empilhamentos de fitas é o processo de homogeneização [\[91,](#page-106-2) [109,](#page-108-2) [110\]](#page-108-3). Nele, o empilhamento de fitas é substituído por um bloco maciço equivalente, como ilustrado na Figura [3.7.](#page-56-0)

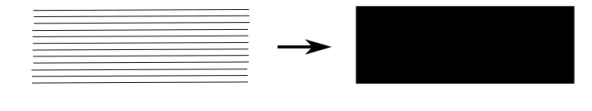

Empilhamento de fitas Bloco homogeneizado

Figura 3.7: Ilustração do processo de homogeneização.

A densidade de corrente crítica passa por um escalonamento,

$$
J_{ce} = \gamma J_c,\tag{3.38}
$$

tal que  $J_{ce}$  é a densidade de corrente crítica de engenharia e  $\gamma$  é a razão entre o volume total do supercondutor pelo volume do bloco homogeneizado. Esse escalonamento leva em consideração somente a camada supercondutora, já que a resistividade dessa camada é muito menor que de todas as outras.

Com esse método, evita-se ter que representar cada camada de cada fita, o que torna a simulação mais simples e menos custosa computacionalmente. Por outro lado, perde-se a informação de distribuição de campo e corrente por fita. Este foi o m´etodo utilizado para respresentar os empilhamentos de fitas neste trabalho.

Há também a opção de se usar o Método de Equações Integrais com aproximação das fitas por linhas  $[8, 111]$  $[8, 111]$ . Esse método é extremamente útil para modelar sistemas em que é necessário obter a densidade de corrente em cada fita separadamente. Esse ´e o caso dos la¸cos duplos cruzados [\[9\]](#page-97-5), cuja continuidade de corrente n˜ao pode ser representada completamente por homogeneização. Neste trabalho, no entanto, a modelagem dos laços será feita por homogeneização, por se tratar de uma primeira aproximação. A modelagem completa dos laços duplos cruzados na máquina será feita em trabalhos futuros.

### 3.3.4 Aspectos numéricos

Para simular supercondutores em elementos finitos, é necessário que se modele o sistema no domínio do tempo, em uma simulação transitória [\[112\]](#page-108-5). Sem essa modelagem, não é possível observar corretamente os efeitos de *flux creep* e *flux flow*, importantes para a an´alise de desempenho dos dispositivos supercondutores.

Como o modelo matemático desses materiais envolve variações bruscas e parâmetros histeréticos, como a densidade de corrente crítica, existe frequentemente alto custo computacional em termos de tempo de simulação e capacidade de processamento. Além disso, dependendo do sistema simulado, por vezes é necessário reduzir as ordens das funções de aproximação do método de elementos finitos e das funções de integração numérica do método de diferenças finitas no tempo para que a simulação não tenha problemas de convergência. Também é por vezes necessário simplificar o problema de valor de contorno considerando o índice  $n e/$ ou a densidade de corrente crítica e as permeabilidades magnéticas constantes.

Essas aproximações e reduções de graus de liberdade podem diminuir a acurácia da solução, embora já tenha sido investigado, ao menos em análises de perdas em corrente alternada, que usar funções de aproximação de primeira ordem, por exem-plo, é a modelagem mais indicada [\[112\]](#page-108-5).

### Discussão do Capítulo

Neste capítulo, foram apresentados os métodos de simulação de máquinas elétricas em geral e máquinas supercondutoras. O próximo capítulo trata da metodologia usada no trabalho.

## Capítulo 4

## Metodologia

Neste capítulo, será abordada a metodologia empregada na modelagem computacional das máquinas estudadas. A implementação das formulações usadas no COMSOL serão apresentadas e os ensaios simulados serão descritos.

### 4.1 Modelagem das Simulações no COMSOL

Esta seção trata das configurações gerais das simulações e sua implementação no COMSOL.

### <span id="page-58-0"></span>4.1.1 Formulação H

A formulação H é implementada no módulo General Form Partial Differential  $Equations$  do COMSOL. Este módulo resolve a equação diferencial parcial genérica,

$$
e_a \frac{\partial^2 u}{\partial t^2} + d_a \frac{\partial u}{\partial t} + \nabla \cdot \Gamma = f,\tag{4.1}
$$

em que os coeficientes adequam seu tamanho ao vetor u desejado. Para resolver as Equações  $(3.22)$  a  $(3.25)$ , definem-se as relações

$$
e_a = \begin{bmatrix} 0 & 0 \\ 0 & 0 \end{bmatrix}; \quad u = \begin{bmatrix} H_x \\ H_y \end{bmatrix}; \quad d_a = \begin{bmatrix} \mu & 0 \\ 0 & \mu \end{bmatrix}; \quad \Gamma = \begin{bmatrix} 0 & -E_z \\ E_z & 0 \end{bmatrix}; \tag{4.2}
$$

$$
\nabla = \begin{bmatrix} \frac{\partial}{\partial x} & \frac{\partial}{\partial y} \end{bmatrix}; \quad e \quad f = \begin{bmatrix} 0 \\ 0 \end{bmatrix} \tag{4.3}
$$

A Power Law é escrita como resisitividade não-linear, Equação [\(2.10\)](#page-33-0). Quando a formulação H é usada sozinha, a condição de fronteira imposta aos sistemas é a de Zero Flux (Fluxo Zero), ou seja,

$$
-\mathbf{n} \cdot \Gamma = 0 \tag{4.4}
$$

Para implementar os elementos de aresta, usa-se a opção Curl na seção Discretization do General Form PDE. Neste trabalho, os elementos de aresta escolhidos foram os lineares.

### 4.1.2 Formulação Híbrida

A formulação híbrida A- $\phi$ -H é implementada usando dois módulos do COM-SOL: General Form Partial Differential Equations, para modelar a formulação H, e Coefficient Form Partial Differential Equations, para modelar a parte em A-φ. A implementação da formulação H foi discutida na subseção [4.1.1](#page-58-0) e a A- $\phi$  será apresentada a seguir.

A Coefficients Partial Differential Equations também resolve uma equação diferencial genérica, mas do tipo

$$
e_a \frac{\partial^2 u}{\partial t^2} + d_a \frac{\partial u}{\partial t} + \nabla \cdot (-c\nabla u - \alpha u + \gamma) + \beta \cdot \nabla u + au = f,\tag{4.5}
$$

em que novamente os coeficientes se adaptam em forma às dimensões de  $u$ . No caso da formulação A- $\phi$ ,  $u = A_z$ , e portanto

$$
e_a = 0;
$$
  $d_a = \sigma;$   $c = \frac{1}{\mu};$   $\alpha = 0;$   
 $\gamma = 0;$   $\beta = 0;$   $e \quad a = 0$ 

Na região em  $A-\phi$ , foram escolhidos elementos nodais lineares como discretização. Para isso, foi usada a opção Lagrangian na seção Discretization do Coefficient Form PDE. Naturalmente, a Power Law é escrita como resisitividade não-linear, Equação  $(2.10)$ . A condição de fronteira imposta é a de Dirichlet na componente z do potencial vetor magnético,

$$
A_z = 0 \tag{4.6}
$$

O acoplamento entre as duas formulações é feito como descrito no Capítulo [3,](#page-42-0) impondo a expressão na linha tramodal

$$
+ H_t \cdot \text{test}(A_z) \tag{4.7}
$$

na formulação A- $\phi$  e

$$
+ E_z \cdot \text{test}(H_t) \tag{4.8}
$$

na formulação H.

No caso da rotação, é necessário criar uma malha para o estator e uma para o rotor. Em termos eletromagnéticos, na formulação híbrida, usa-se a aplicação de continuidade entre as malhas em termos de  $A_z$  com a condição de Zero Flux (Fluxo Zero),

$$
-\mathbf{n} \cdot (-c\nabla u - \alpha u + \gamma) = 0,\tag{4.9}
$$

que aplicado ao problema em questão se torna

$$
-\mathbf{n} \cdot (-\frac{1}{\mu} \nabla A_z) = 0, \qquad (4.10)
$$

nas fronteiras de cada malha, como mencionado no Capítulo [3.](#page-42-0)

### 4.1.3 Cálculo de Velocidade e Conjugado

A física Global ODEs é a usada para calcular a velocidade nos ensaios de transitório. Nela, a velocidade é calculada usando a modelagem mecânica da máquina, expressa pela Equação Conjugado - Velocidade,

$$
\frac{d\omega}{dt} = \frac{\tau_{\rm el} - \tau_{\rm mec}}{\Upsilon},\tag{4.11}
$$

tal que  $\omega$  é a velocidade angular do eixo em rad/s,  $\tau_{el}$  é o conjugado eletromagnético,  $τ<sub>mec</sub> é o conjugado de carga imposto ao eixo e  $γ$  é o momento de inércia do rotor.$ O cálculo de  $\tau_{el}$  é feito usando a expressão de Lorentz, Equação [\(3.32\)](#page-51-0), e de Arkkio, Equação  $(3.31)$ , para comparação. No entanto, somente o conjugado de Lorentz é usado no cálculo da velocidade.

### 4.1.4 Malha móvel

A física *Moving Mesh*, usada neste trabalho para modelar movimento entre estator e rotor, faz parte do pacote Arbitrary Lagrangian and Eulerian (ALE) do COMSOL. Esse pacote cria dois sistemas de referência, um chamado spatial ou espacial e que inclui todas as variações dentre as malhas, e outro chamado material, que é estático. No caso de sistemas cartesianos, como acontece neste trabalho, as nomenclaturas são:  $(X, Y, Z)$  - material e  $(x, y, z)$  - spatial.

Esses sistemas de referência estão relacionados através de equações que calculam a deformação da malha. São quatro tipos de equações de deformação: Laplace, Winslow, *Hyperelastic* e Yeoh [\[113\]](#page-108-6). Neste trabalho, usa-se a abordagem de Laplace, que segundo [\[113\]](#page-108-6) é a mais simples e é suficiente para a maioria dos casos. As equações resolvidas são

$$
\frac{\partial^2 x}{\partial X^2} + \frac{\partial^2 x}{\partial Y^2} + \frac{\partial^2 x}{\partial Z^2} = 0;
$$
\n(4.12)

$$
\frac{\partial^2 y}{\partial X^2} + \frac{\partial^2 y}{\partial Y^2} + \frac{\partial^2 y}{\partial Z^2} = 0; \tag{4.13}
$$

$$
\frac{\partial^2 z}{\partial X^2} + \frac{\partial^2 z}{\partial Y^2} + \frac{\partial^2 z}{\partial Z^2} = 0.
$$
 (4.14)

O modo ALE faz o acoplamento entre as malhas criadas para estator e rotor automaticamente. Por criar dois sistemas de referência, é possível escolher em qual sistema as formulações  $A-\phi$  e H serão calculadas. Neste trabalho, usou-se o caso em que ambas são calculadas no sistema espacial, de acordo com a modelagem apresentada em [\[41\]](#page-100-0), colocando o estator como região rotativa. Essa configuração torna a computação mais simples, pois não é necessário nela aplicar a correção de magnitude de campo elétrico, como já discutido no Capítulo [3.](#page-42-0)

Para estabelecer movimento rotacional [\[114\]](#page-108-7), usam-se as variáveis  $X \in Y$ , referentes à malha móvel, e criam-se as variáveis auxiliares,

$$
X_r = X\cos(-\omega t) - Y\sin(-\omega t); \tag{4.15}
$$

$$
Y_r = X\sin(-\omega t) + Y\cos(-\omega t),\tag{4.16}
$$

que entram no cálculo da variação por passo de tempo nas direções  $x \in y$ ,

$$
d_x = X - X_r; \tag{4.17}
$$

$$
d_y = Y - Y_r,\tag{4.18}
$$

aplicadas em Moving Mesh.

### 4.1.5 Modelo do supercondutor

O supercondutor é representado pela densidade de corrente crítica de engenharia, resultado do processo de homogeneização. Ela é dada pela expressão

$$
J_{ce} = J_c \frac{\text{Área da según transversal do superconductor}}{\text{Área total}}.
$$
 (4.19)

A fração é a razão de escalonamento da homogeneização, com tanto o supercondutor quanto o bloco homogeneizado tendo o mesmo comprimento.

Quando considerada, a variação de  $J_c$  com o campo magnético é dada pelo modelo de Kim,

$$
J_c = \frac{J_{c0}}{1 + \frac{|B_r|}{B_0}},\tag{4.20}
$$

com  $B_r$  sendo a componente radial do campo magnético. Neste caso, não se considera a componente  $B_{\phi}$ , ou seja, o coeficiente de anisotropia da fita é dado como nulo. Esse modelo foi o escolhido por representar as variações de forma mais simples que o modelo de Anderson-Kim generalizado sem perder muitas informações.

## 4.2 Ensaios

Nesta seção, serão descritos os modelos de simulação e os ensaios simulados.

## 4.2.1 Máquina Supercondutora com Empilhamento de Fita 2G

O modelo de simulação desta máquina foi baseado no protótipo construído como parte de uma pesquisa de Doutorado em andamento realizada no LASUP em par-ceria com o CEPEL e a UFF [\[14\]](#page-97-4). Trata-se de uma máquina trifásica de seis pólos adaptada de uma máquina síncrona da ímãs permanentes. As Figuras [4.1a](#page-62-0) e [4.1b](#page-62-0) mostram, respectivamente, o Dewar sozinho e ao lado do motor construído para os ensaios. A Figura [4.1c](#page-62-0) mostra o rotor supercondutor composto por um cilindro ferromagnético circundado por duas espirais de fitas 2G, formando os empilhamentos - também ilustrado na Figura [2.10.](#page-39-0)

<span id="page-62-0"></span>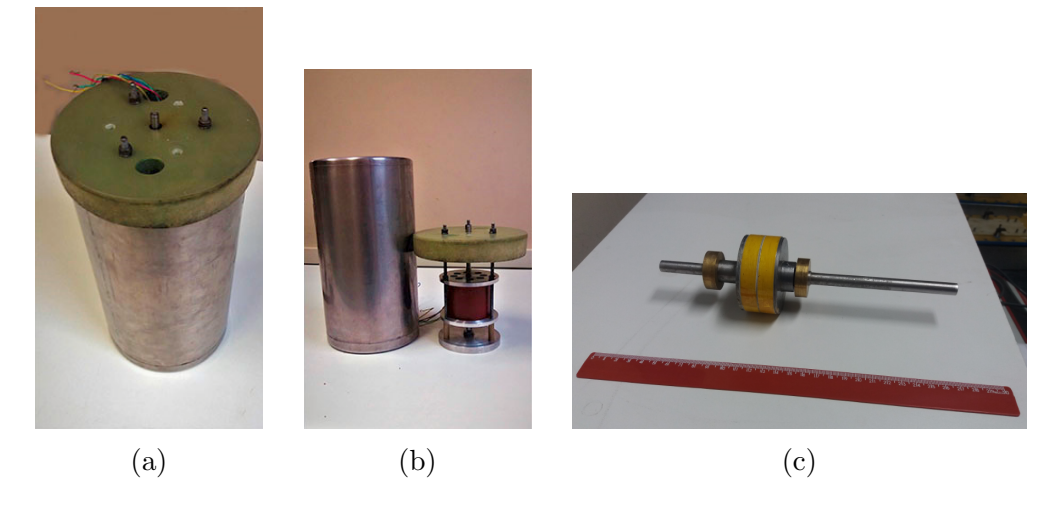

Figura 4.1: Protótipo de máquina supercondutora com empilhamento de fitas 2G no rotor construído no CEPEL e no LASUP. Fonte de [4.1a](#page-62-0) e [4.1b:](#page-62-0) [\[115\]](#page-109-0).

As características geométricas do protótipo estão descritas na Tabela [4.1.](#page-63-0) Tratase de um motor de pequeno porte, com raio externo do estator de 49 mm. A corrente crítica em campo próprio fornecida pelo fabricante da fita SF12050, de 12 mm de largura, é de 300 A - as especificações das fitas encontram-se no Apêndice [A.](#page-110-0)

<span id="page-63-0"></span>Tabela 4.1: Características geométricas do protótipo. As fitas usadas foram as SF12050 do fabricante SuperPower.

| Raio externo do estator | 49 mm             |
|-------------------------|-------------------|
| Raio interno do estator | $32.7 \text{ mm}$ |
| Entreferro              | $0,05$ mm         |
| Raio externo do rotor   | $32.2 \text{ mm}$ |
| Raio interno do rotor   | $13.5 \text{ mm}$ |
| Raio do eixo            | $8,5 \text{ mm}$  |
| Comprimento             | $28 \text{ mm}$   |
| Fita SF12050            | $I_c = 300A$      |

O modelo de simulação, Figura [4.2,](#page-63-1) foi desenhado com estator com enrolamentos concentrados em 18 ranhuras. Isso foi feito para simplificar a aplicação da excitação da máquina e porque não há informações sobre a configuração do estator do protótipo. A distribuição de enrolamentos uilizada está ilustrada na Figura [4.3.](#page-64-0) O entreferro foi duplicado para facilitar a divisão de malhas e formulações, de forma que a linha de rotação se encontra no meio da região de ar e a linha tramodal no raio externo da região supercondutora. Esta topologia é chamada no restante do texto de máquina 1 ou M1.

<span id="page-63-1"></span>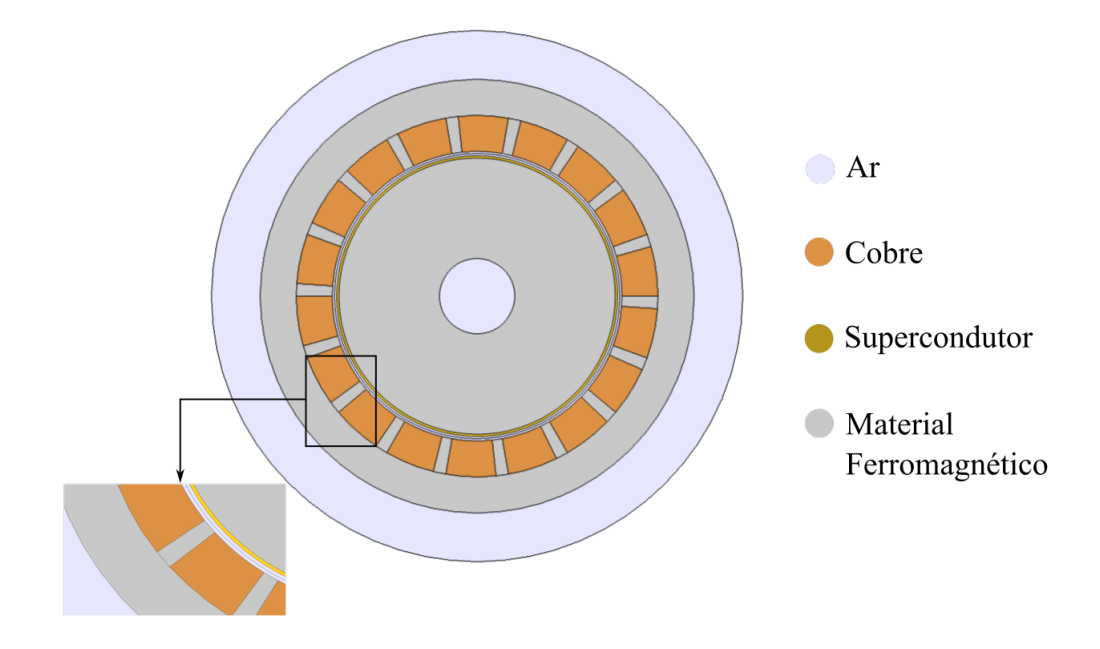

Figura 4.2: Modelo simulado de máquina de fluxo aprisionado com empilhamento de fitas no rotor.

<span id="page-64-0"></span>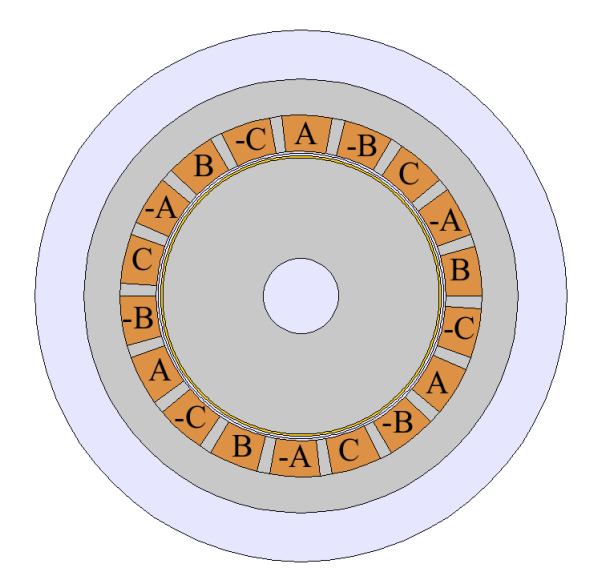

Figura 4.3: Distribuição de enrolamentos do estator utilizado no modelo simulado de m´aquina de fluxo aprisionado com empilhamento de fitas no rotor.

## 4.2.2 Máquina Supercondutora de Fluxo Aprisionado com Lacos Duplos Cruzados

Como apresentado no Capítulo [2,](#page-24-0) diante dos resultados promissores de densidade de força dos laços duplos cruzados em mancais, decidiu-se incluir nesta dissertação uma investigação sobre o funcionamento de uma máquina supercondutora de fluxo aprisionado que, no lugar do empilhamento das fitas 2G enrolado ao redor do rotor, tivesse pólos definidos por laços duplos cruzados.

Com o mesmo estator de seis pólos, foi projetado um rotor cujas dimensões estão detalhadas na Tabela [4.2,](#page-65-0) composto pelos laços encaixados em um material não metálico formando seis pólos. Os laços estão na posição horizontal para que exista maior área de supercondutores submetida ao enlace de fluxo magnético na direção radial, aproveitando de forma plena a região de melhor condução de corrente das fitas. Abaixo da primeira região de material não metálico, foi incluída uma fina camada de material ferromagnético para fechar o circuito magnético na máquina. Por fim, há outra região de material não metálico para suporte do eixo. O modelo de simulação está ilustrado na Figura [4.4.](#page-65-1)

Na máquina com os laços duplos cruzados, pelas dimensões do rotor, foi usada como base a fita SF4050, da SuperPower, com menores dimensões (ver Apêndice [A\)](#page-110-0) e, portanto, menor corrente crítica. Para compensar e preencher melhor a geometria, foram consideradas 20 camadas de laços duplos.

Como estas são as primeiras investigações sobre a topologia com LDC, procurouse utilizar a modelagem mais simples possível para os laços. Por esse motivo, como já explicado no Capítulo [3,](#page-42-0) o método de homogeneização foi o escolhido para modelá-

<span id="page-65-0"></span>Tabela 4.2: Características geométricas do modelo de simulação da topologia de máquina supercondutora com laços duplos cruzados.

| $49 \text{ mm}$   |
|-------------------|
| $32,7 \text{ mm}$ |
| $0.05$ mm         |
| $32,2 \text{ mm}$ |
| $45^\circ$        |
| $24 \text{ mm}$   |
| $20 \text{ mm}$   |
| $8,5 \text{ mm}$  |
| $28 \text{ mm}$   |
| $I_c=100A$        |
|                   |

<span id="page-65-1"></span>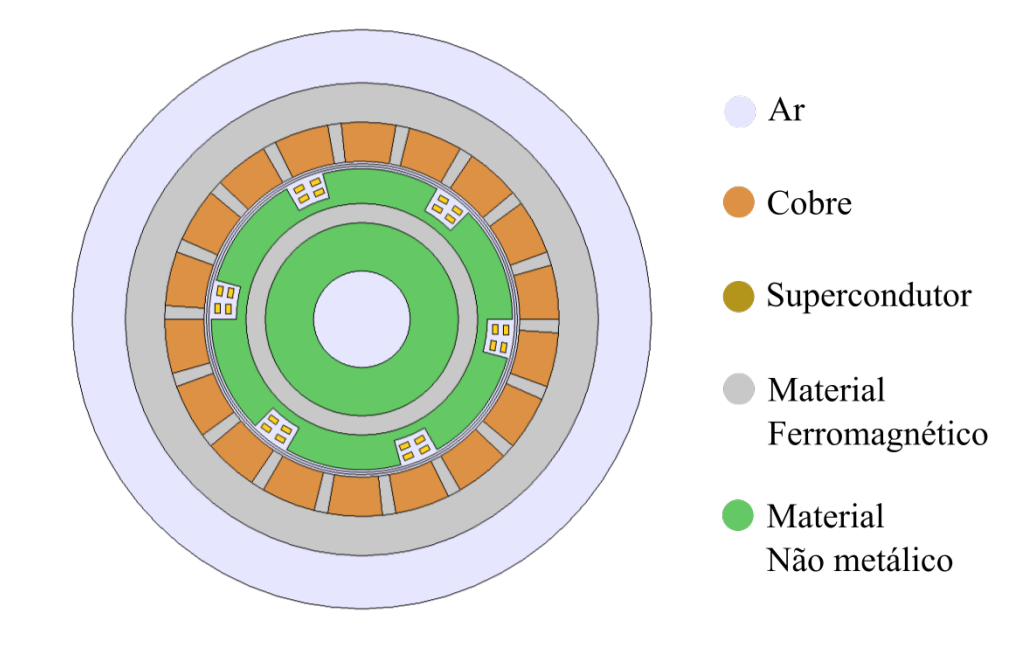

Figura 4.4: Modelo simulado de máquina de fluxo aprisionado com laços duplos cruzados no rotor.

los. A continuidade de corrente cruzada foi assegurada pela imposição da restrição Global Constraint do COMSOL na forma

$$
\int_{S_A} J_z dS_A - \int_{S_{-A}} J_z dS_{-A} = 0; \tag{4.21}
$$

$$
\int_{S_B} J_z dS_B - \int_{S_{-B}} J_z dS_{-B} = 0; \tag{4.22}
$$

com os condutores  $A, -A, B$  e  $-B$  definidos na Figura [4.5.](#page-66-0)

Esta topologia é chamada no restante do texto de máquina 2 ou M2.

<span id="page-66-0"></span>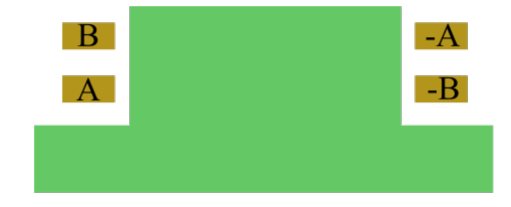

Figura 4.5: Definições dos condutores para estabelecer continuidade nos LDC.

### 4.2.3 Ensaio de Magnetização

O ensaio de magnetização tem por objetivo mostrar a resposta do empilhamento de fitas 2G a pulsos de corrente. Tais pulsos são usados para fazer o carregamento indutivo [\[116,](#page-109-1) [117\]](#page-109-2) das fitas, aprisionando corrente persistente para criar uma dis-tribuição de campo capaz de auxiliar na partida da máquina. A Figura [4.6](#page-66-1) ilustra o passo a passo desse ensaio. A máquina é resfriada abaixo de  $T_c$  sem a presença de campo magnético externo. Então, são disparados pulsos de corrente nos enrolamentos do estator de forma a gerar a distribuição de campo com o número de pólos da máquina. Após a aplicação dos pulsos, há campo magnético aprisionado no material supercondutor.

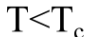

<span id="page-66-1"></span>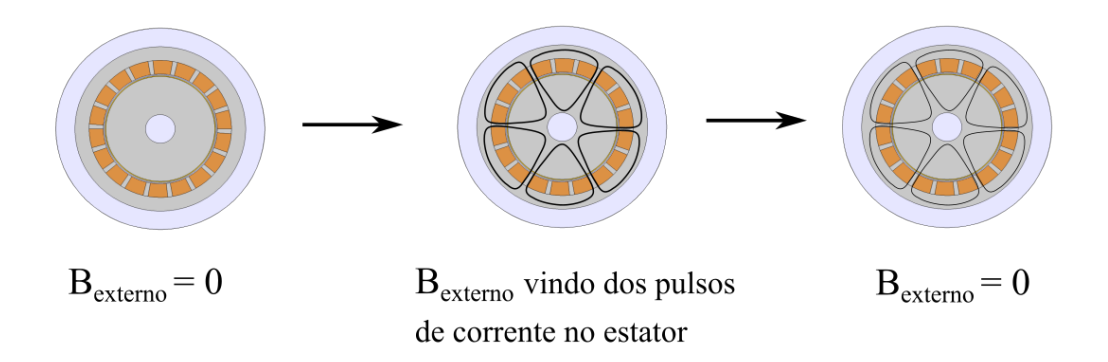

Figura 4.6: Esquema mostrando o passo a passo do ensaio de magnetização.

Essa simulação foi feita com a formulação H. Os dados da simulação estão listados na Tabela [4.3.](#page-67-0) O ar, o material não metálico e o material ferromagnético foram considerados não condutores. Como tanto o cobre quanto o supercondutor têm resisitividades muito baixas se comparados ao ar e ao ferro, usa-se resistividade unitária para representar a não condução de corrente. Usou-se índice da lei de potˆencia igual a 25 para representar os efeitos de flux creep. Como os pulsos de corrente levam a campos muito intensos, foi necessário incluir uma mudança de permeabilidade relativa no material ferromagnético para representar a saturação da máquina. Essa mudança foi implementada com uma função degrau com primeira e segunda derivadas não nulas, ilustrada pela Figura [4.7.](#page-67-1)

<span id="page-67-0"></span>

| Característica                            | Valor                          |
|-------------------------------------------|--------------------------------|
| Resistividade do ar                       | $1 \Omega m$                   |
| Permeabilidade do ar                      | $\mu_0$                        |
| Resistividade do material não metálico    | $1 \Omega m$                   |
| Permeabilidade do material não metálico   | $\mu_0$                        |
| Resistividade do material ferromagnético  | $1 \Omega m$                   |
| Permeabilidade do material ferromagnético | $4000\mu_0$                    |
| Resistividade do cobre                    | $2,77 \times 10^{-9} \Omega m$ |
| Permeabilidade do cobre                   | $\mu_0$                        |
| Permeabilidade do supercondutor           | $\mu_0$                        |
| Indice da <i>Power Law</i>                | 25                             |
| $J_c$ - Máquina 1                         | $2,7597 \times 10^7 A/m^2$     |
| Corrente de excitação - Máquina 1         | $390 \times 10A$               |
| $J_c$ - Máquina 2                         | $4,54 \times 10^8 A/m^2$       |
| Corrente de excitação - Máquina 2         | $1500 \times 10A$              |

Tabela 4.3: Dados da simulação do ensaio de magnetização.

<span id="page-67-1"></span>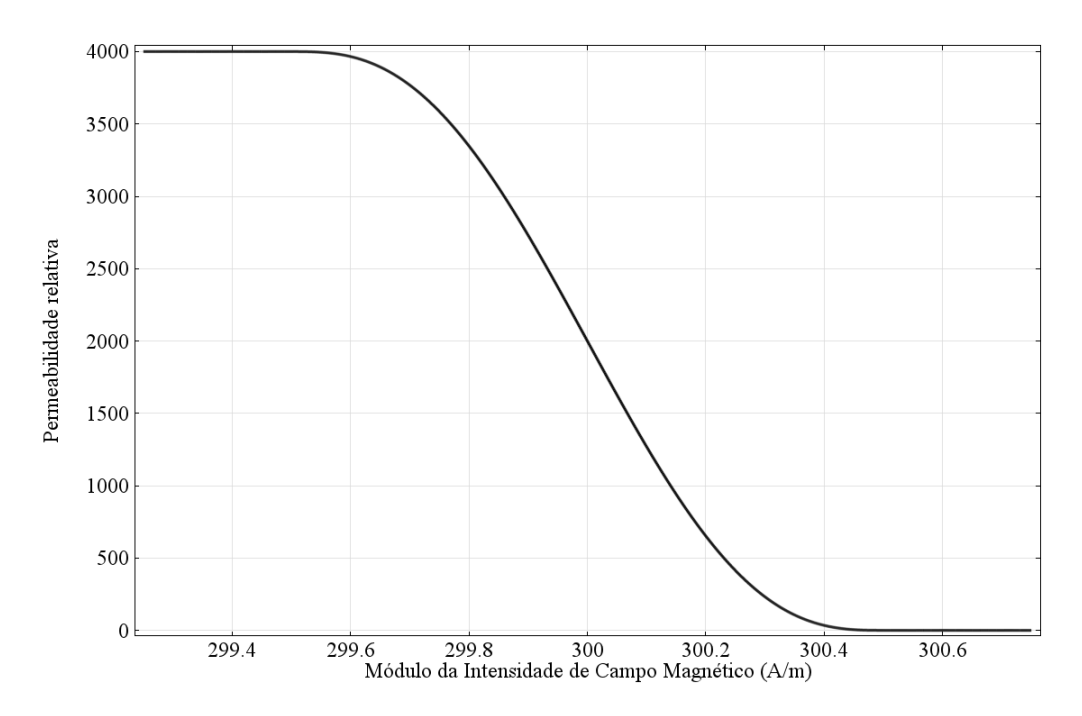

Figura 4.7: Permeabilidade relativa do material ferromagnético usada nas simulações dos ensaios de magnetização.

A excitação do sistema se dá pela imposição de pulsos de correntes de 1 ms no estator, sendo a fase A alimentada com  $I_{ext}$  e as fases B e C alimentadas com  $-\frac{I_{ext}}{2}$  $\frac{2\pi i}{2}$ , cada uma delas multiplicada por um fator definidor do pulso, mostrado na Figura [4.8.](#page-68-0) O tempo do pulso é o mesmo usado em [\[116,](#page-109-1) [117\]](#page-109-2) e, junto com a alta corrente, é suficiente para magnetizar o empilhamento de fitas. Isso é feito com uma restrição integral do tipo

$$
\int_{S} J_z d_S = I(t) \tag{4.23}
$$

tendo  $I(t)$  como corrente imposta. No COMSOL, essa restrição é imposta com o m´odulo Global Constraint. As magnitudes das correntes foram escolhidas como aquelas que fariam o material supercondutor atingir densidades de corrente iguais ou acima das densidades de corrente críticas.

<span id="page-68-0"></span>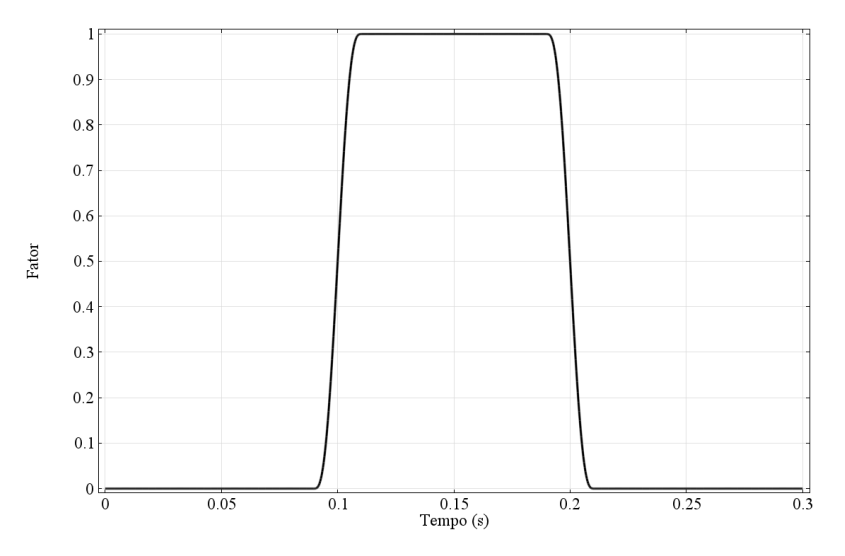

Figura 4.8: Fator multiplicativo definidor do pulso de corrente no ensaio de magnetização.

O *solver* do simulador foi configurado de forma diferente nas simulações das duas máquinas. Na máquina com empilhamentos em espiral, foram usadas diferenças finitas de até segunda ordem e Método de Newton-Raphson no modo Constant, o mais simples, com número máximo de 45 iterações. Já a simulação da máquina com laços duplos cruzados, por ter região supercondutora menor, atingiu convergência com diferenças finitas de até 5<sup>ª</sup> ordem e Método de Newton-Raphson no modo Constant com número máximo de iterações de 40. Ambos usam atualização da matriz Jacobiana a cada iteração.

### 4.2.4 Ensaio com Rotor Bloqueado

Este ensaio tem como objetivo mostrar o comportamento do conjugado de partida da máquina para várias frequências de alimentação. Ele foi modelado com a formulação H.

Os dados da simulação estão resumidos na Tabela [4.4.](#page-69-0) Os materiais têm a mesma configuração usada no ensaio de magnetização. Foram feitos seis ensaios, variando a frequência de excitação em 10 Hz a cada ensaio.

<span id="page-69-0"></span>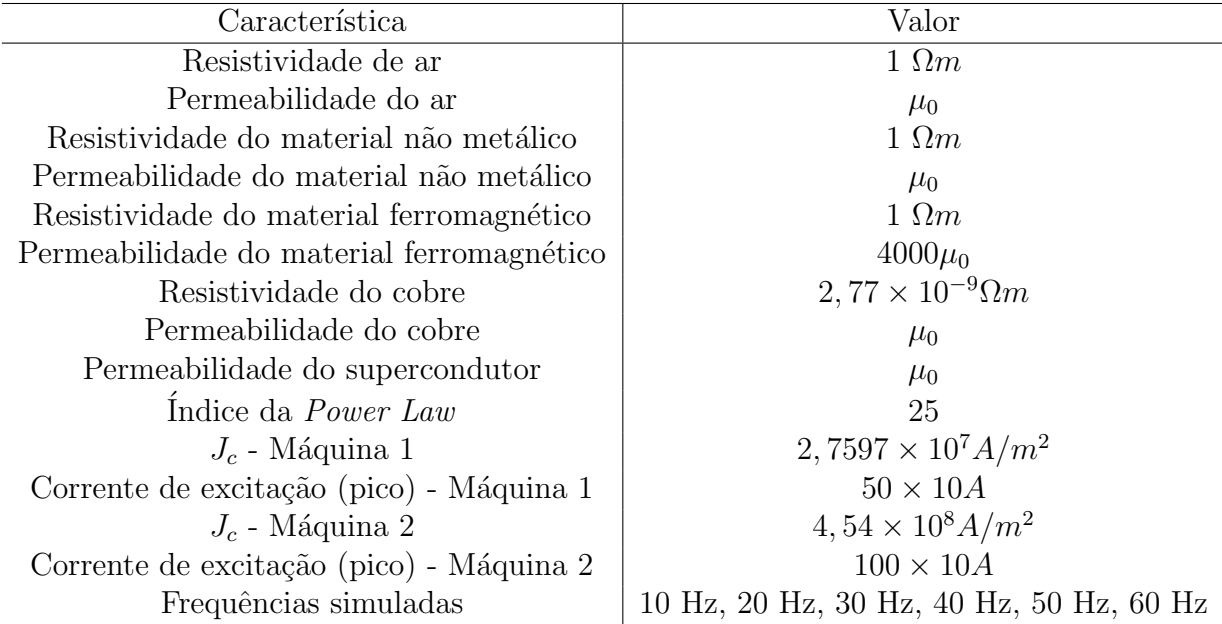

Tabela 4.4: Dados da simulação do ensaio de rotor bloqueado.

A excitação da máquina é feita com imposição de correntes senoidais trifásicas equilibradas. Como as correntes não começam no zero, para garantir a convergência nos primeiros instantes de simulação, cada corrente é multiplicada por um fator definidor de um degrau, que muda de acordo com a frequência das correntes, como mostra a Figura [4.9.](#page-70-0) As magnitudes de corrente escolhidas para excitar as máquinas foram aquelas que geraram conjugado pr´oximo ao conjugado medido nos ensaios com o protótipo, na falta de informações sobre o número de espiras no estator do protótipo.

Nas duas simulações, o *solver* do COMSOL foi configurado com diferenças finitas de até ordem 5. A simulação da máquina com empilhamentos em espiral usou Método de Newton-Raphson no modo Automatic, o modo intermediário, com número máximo de 40 iterações. Já na simulação da máquina com laços duplos cruzados foi novamente usado o modo Constant, com número máximo de 40 iterações e atualização da matriz jacobiana a cada iteração.

### 4.2.5 Ensaio Quasi-estático

Neste ensaio, os objetivos são analisar o comportamento da magnetização do supercondutor com o movimento e obter a força de *pinning*. Os experimentos são

<span id="page-70-0"></span>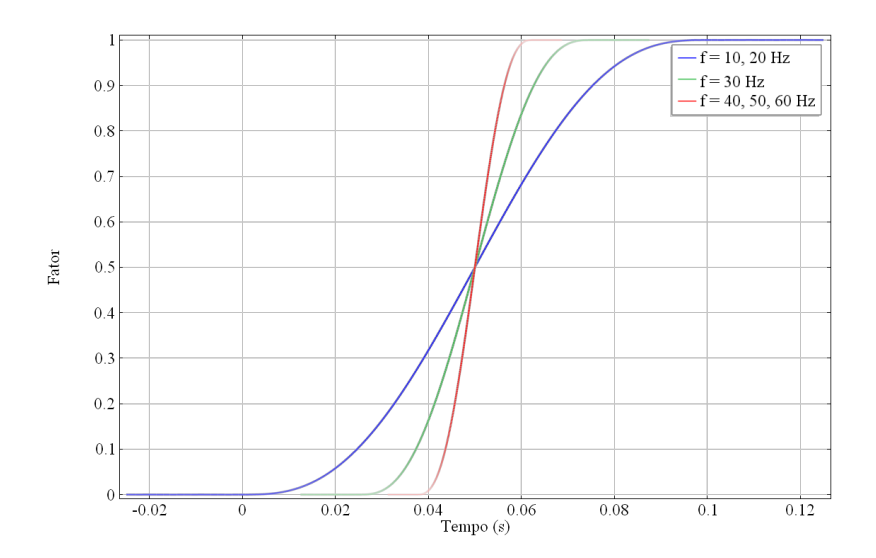

Figura 4.9: Fator multiplicativo definidor de degrau de corrente no ensaio de rotor bloqueado da máquina supercondutora com empilhamento de fitas 2G.

feitos com o supercondutor magnetizado em FC. O estator é alimentado com corrente contínua de forma a criar os pólos magnéticos fixos. O rotor é deslocado, parando em determinadas posições angulares. Então, é feita a medição de conjugado. Espera-se que, ao contrário de um íma permanente, o conjugado não mude com a posição angular, uma vez que a magnetização do empilhamento deve se modificar tentando espelhar o campo magnético externo. Ou seja, durante o movimento, as forças de Lorentz ultrapassam por pouco as forças de *pinning* e há um rearranjo na distribuição dos vórtices. Por isso, o conjugado medido pode ser considerado o conjugado de pinning.

A simulação deste ensaio foi feita com a formulação híbrida. O estator é alimentado com densidade de corrente contínua em configuração de um instante de um campo trif´asico. Escolheu-se a fase A para carregar corrente total e as fases B e C para carregar metade da corrente em oposição de sentido. São impostos ao rotor rotação lenta de 0 a  $2\pi$ , com velocidade angular de  $\pi$  rad/s, e um tempo de espera de  $0,1$  s antes da rotação se iniciar, como mostra a Figura [4.10.](#page-71-0) Isso é feito para que o rotor se magnetize pela presença da corrente contínua, representando a distribuição de campo aprisionada em FC, e para que possa ser avaliado o comportamento da magnetização com a rotação. Esse efeito é observado nas curvas de densidade de corrente ao longo da superfície do material supercondutor e do conjugado apresentado pela máquina.

A Tabela [4.5](#page-71-1) resume os dados dos materiais e das excitações impostas às máquinas. As propriedades dos materais são as mesmas usadas nas simulações descritas anteriormente. A excitação é dada em densidade de corrente contínua equivalente, calculada por

<span id="page-71-0"></span>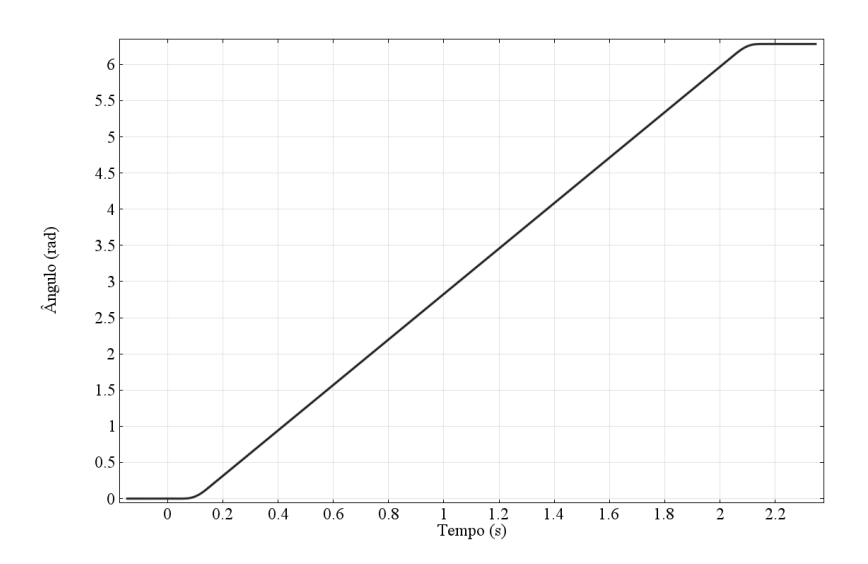

Figura 4.10: Posições angulares impostas ao estator em relação ao rotor no ensaio quasi-estático.

$$
J_{ext} = \frac{I_{ext}}{\text{Área da região condutora}} \quad . \tag{4.24}
$$

<span id="page-71-1"></span>As configurações de *solver* deste ensaio foram as mesmas do ensaio de rotor bloqueado para as simulações de ambas as máquinas.

Tabela 4.5: Dados da simulação do ensaio quasi-estático.

| Característica                            | Valor                        |
|-------------------------------------------|------------------------------|
| Resistividade de ar                       | $1 \Omega m$                 |
| Condutividade do ar                       | $10^{-11}$ S/m               |
| Permeabilidade do ar                      | $\mu_0$                      |
| Resistividade do material não metálico    | 1 $\Omega$ m                 |
| Condutividade do material não metálico    | $10^{-11}$ S/m               |
| Permeabilidade do material não metálico   | $\mu_0$                      |
| Resistividade do material ferromagnético  | $1 \Omega m$                 |
| Condutividade do material ferromagnetico  | $10^{-11}$ S/m               |
| Permeabilidade do material ferromagnético | $4000\mu_0$                  |
| Condutividade do cobre                    | $5,998 \times 10^7 \Omega m$ |
| Permeabilidade do cobre                   | $\mu_0$                      |
| Permeabilidade do supercondutor           | $\mu_0$                      |
| Indice da <i>Power Law</i>                | 25                           |
| $J_c$ - Máquina 1                         | $2,7597 \times 10^7 A/m^2$   |
| Corrente de excitação - Máquina 1         | $50 \times 10A$              |
| $J_c$ - Máquina 2                         | $4,54 \times 10^8 A/m^2$     |
| Corrente de excitação - Máquina 2         | $100 \times 10A$             |
#### 4.2.6 Ensaio Transitório

O ensaio transitório tem por objetivo mostrar o comportamento transitório de partida dessas máquinas. Ele foi modelado com a formulação híbrida.

Neste ensaio, a máquina é colocada para partir sem nenhuma carga mecânica acoplada. O estator é alimentado com densidades de corrente trifásicas equilibradas. Todas as grandezas eletromagnéticas partem de valores nulos, inclusive a densidade de corrente, que é multiplicada por um degrau para garantir a convergência nos instantes iniciais. Os degraus aplicados a cada uma das simulações estão repre-sentados na Figura [4.11.](#page-72-0) O estator é configurado para girar, parte do repouso e ganha velocidade a partir da realimentação do cálculo desta usando o conjugado da máquina.

<span id="page-72-0"></span>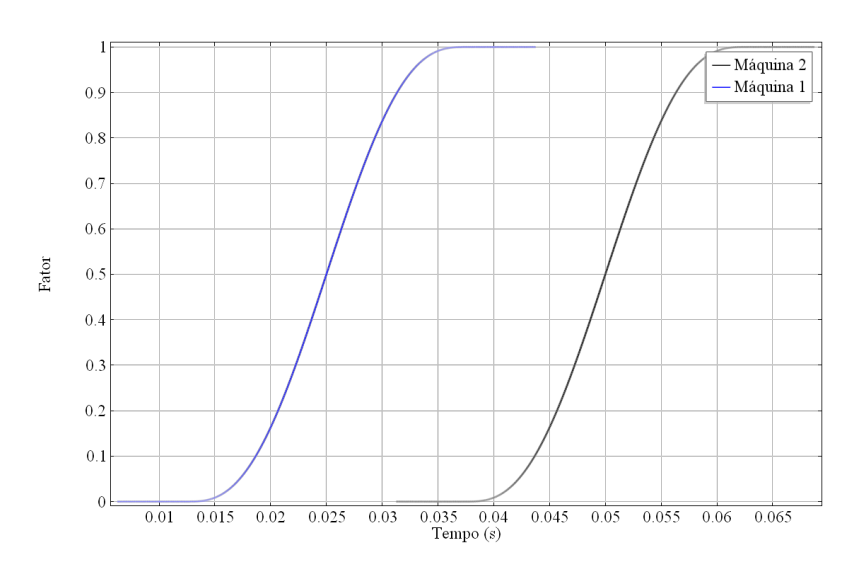

Figura 4.11: Fator degrau que multiplica a densidade de corrente imposta nos instantes iniciais.

Os dados dos materiais e das excitações impostas estão resumidos na Tabela [4.6.](#page-73-0) O cobre foi considerado n˜ao condutor como uma forma de impor corrente ao sistema, já que a formulação A- $\phi$  configurada dessa forma não aceita restrições integrais necessárias à imposição de corrente. Não foi necessário fazer isso no ensaio quasiestático pois a densidade de corrente imposta era contínua, sem perdas na variação de campo magnético.

Nas configurações do *solver*, na simulação da máquina com empilhamento espiral, as diferenças finitas no tempo foram configuradas para irem até a 2<sup>a</sup> ordem com o Método de Newton no modo *Constant*, número máximo de iterações igual a 40 e atualização da matriz jacobiana a cada iteração. A configuração usada na máquina com laços duplos cruzados é a mesma, com exceção das diferenças finitas, configuradas para irem até a  $5<sup>a</sup>$  ordem.

| Característica                            | Valor                        |
|-------------------------------------------|------------------------------|
| Resistividade de ar                       | $1 \Omega m$                 |
| Condutividade do ar                       | $1 \text{ S/m}$              |
| Permeabilidade do ar                      | $\mu_0$                      |
| Resistividade do material não metálico    | $1 \Omega m$                 |
| Condutividade do material não metálico    | $1 \text{ S/m}$              |
| Permeabilidade do material não metálico   | $\mu_0$                      |
| Resistividade do material ferromagnético  | $1 \Omega m$                 |
| Condutividade do material ferromagnetico  | $1 \text{ S/m}$              |
| Permeabilidade do material ferromagnético | $4000\mu_0$                  |
| Condutividade do cobre                    | $1 \Omega m$                 |
| Permeabilidade do cobre                   | $\mu_0$                      |
| Permeabilidade do supercondutor           | $\mu_0$                      |
| Indice da <i>Power Law</i>                | 25                           |
| $J_c$ - Máquina 1                         | $2,7597 \times 10^7 A/m^2$   |
| Corrente de excitação - Máquina 1         | $50 \times 10A$              |
| $J_c$ - Máquina 2                         | $4,54 \times 10^{8} A/m^{2}$ |
| Corrente de excitação - Máquina 2         | $100 \times 10A$             |
| Frequência de alimentação                 | 60 Hz                        |

<span id="page-73-0"></span>Tabela 4.6: Dados da simulação do ensaio dinâmico sem carga.

### Discussão do Capítulo

Neste capítulo, foi discutida a metodologia utilizada no trabalho. Os dois modelos simulados foram apresentados. As implementações das formulações H, para ensaio de rotor bloqueado e de magnetização, e híbrida A-φ-H para ensaios com movimento de malha, foram analisadas. Os dados de configuração de cada simulação foram mostrados. O próximo capítulo trata dos resultados obtidos com as simulações.

# Capítulo 5

## Resultados

Neste capítulo, os resultados serão apresentados e discutidos. Neste trabalho, por se tratar da primeira investigação em simulação das duas topologias, o foco não será a derivação de parâmetros de circuito, como resistência e indutância, por exemplo. O objetivo é observar o comportamento macroscópico das máquinas através dos conjugados desenvolvidos por elas nas condições simuladas e o comportamento mesoscópico através das observações de campo magnético e densidade de corrente induzida nos supercondutores.

### 5.1 Máquina Supercondutora com Empilhamento de Fitas 2G

As simulações de rotor bloqueado, ensaio quasi-estático e o ensaio transitório serão analisadas em conjunto com os resultados experimentais obtidos nos ensaios no protótipo do LASUP e do CEPEL [\[14\]](#page-97-0). Apesar de o modelo simulado não ser exatamente igual ao protótipo, é possível fazer uma observação qualitativa do comportamento geral da máquina para validar o modelo de simulação e identificar os efeitos das aproximações usadas nas simulações.

#### 5.1.1 Ensaio de Magnetização

No ensaio de magnetização, foi possível observar a indução de correntes de transporte no empilhamento de fitas. Ao se aplicar pulso de corrente no estator, como apresentado na Figura [5.1,](#page-75-0) foi possível induzir uma corrente maior que a crítica no supercondutor, resultando em corrente persistente no empilhamento de fitas.

A Figura [5.2](#page-76-0) ilustra a indução de corrente nos vários momentos da simulação. Observando a distribuição de densidade de corrente ao longo da superfície do empilhamento, vê-se que a onda tem três picos e três vales, ou seja, seis laços de corrente,

<span id="page-75-0"></span>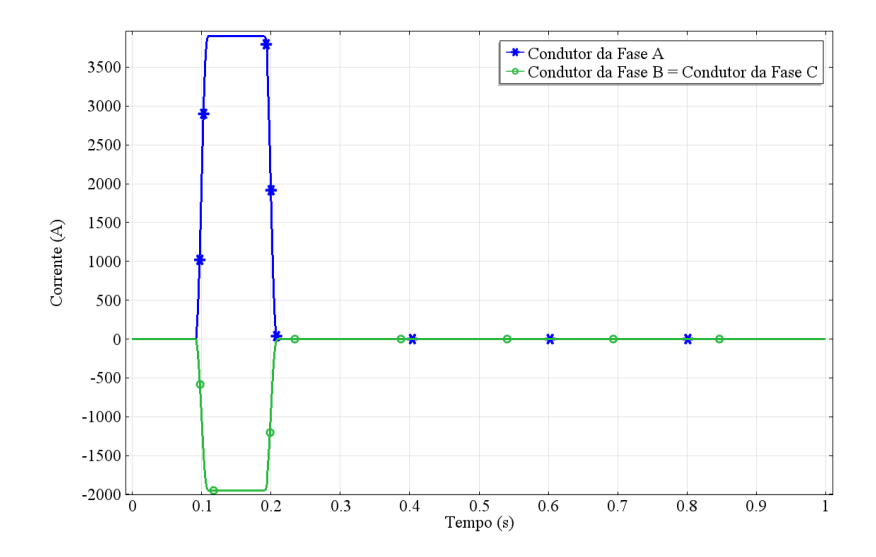

Figura 5.1: Corrente imposta à máquina M1 no ensaio de magnetização.

que são relacionados ao número de pólos da máquina. Além disso, constata-se que seu comportamento é similar ao de uma onda quadrada. Ou seja, o supercondutor permite que corrente seja induzida, limitando os picos da onda. E importante notar ´ que há periodicidade no eixo x referente à circunferência do rotor.

Na Figura [5.2a,](#page-76-0) são mostrados instantes da subida da magnitude de corrente e o decaimento durante o pulso. A densidade de corrente decai de cerca de 2 ×  $10^7$   $A/m^2$ , valor próximo à densidade de corrente crítica de 2,76  $\times$  10<sup>7</sup>  $A/m^2$ , para cerca de  $1,4 \times 10^7$   $A/m^2$ , criando campo magnético para se opor ao campo do estator. Comparando a Figura [5.2b](#page-76-0) à [5.2a,](#page-76-0) vê-se que a densidade de corrente inverte o sentido, tentando evitar a mudança de fluxo magnético. E na Figura [5.2c,](#page-76-0) vê-se a densidade de corrente induzida persistente no empilhamento. H´a decaimento de aproximadamente  $2 \times 10^6$   $A/m^2$ , cerca de 14%, durante 0,75 s.

As Figuras [5.3](#page-77-0)e [5.4](#page-77-1) mostram o comportamento da densidade de fluxo magnético com o tempo. Durante o pulso, a intensidade chega a 1,4 T nas regiões de maior concentração de fluxo e a 1 T no entreferro. Ao final, a intensidade permanece em cerca de 0,8 T nas regiões de maior concentração de fluxo e em 0,6 T no entreferro, praticamente sem decaimento. A conclusão a que se chega da análise dos resultados dessa simulação é a de que usando a técnica de alimentação por pulso é possível magnetizar o empilhamento, criando um comportamento do tipo quasi-imã permanente. No entanto, é importante lembrar que a técnica de homogeneização aqui adotada ignora os efeitos de filme fino das fitas, ou seja, essas observações são válidas para empilhamentos com um número grande de espiras - quando ele apresenta comportamento próximo ao dos blocos maciços.

<span id="page-76-0"></span>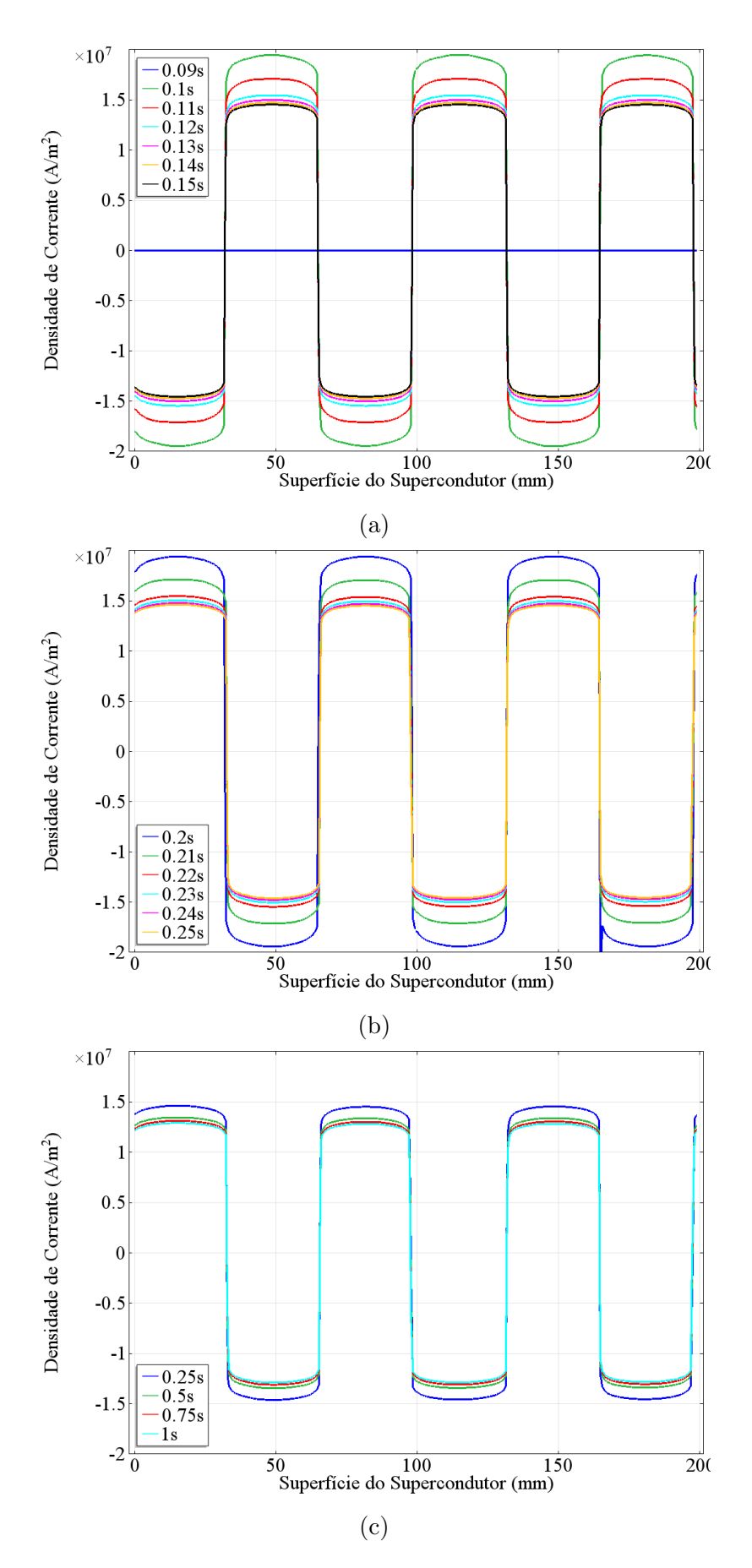

Figura 5.2: Densidade de corrente ao longo da superfície do supercondutor - ensaio de magnetização da máquina M1. Em [5.2a,](#page-76-0) momentos do início e meio do pulso. Em [5.2b,](#page-76-0) instantes finais do pulso. Em [5.2c,](#page-76-0) de  $0.25$  s até o final da simulação.

<span id="page-77-0"></span>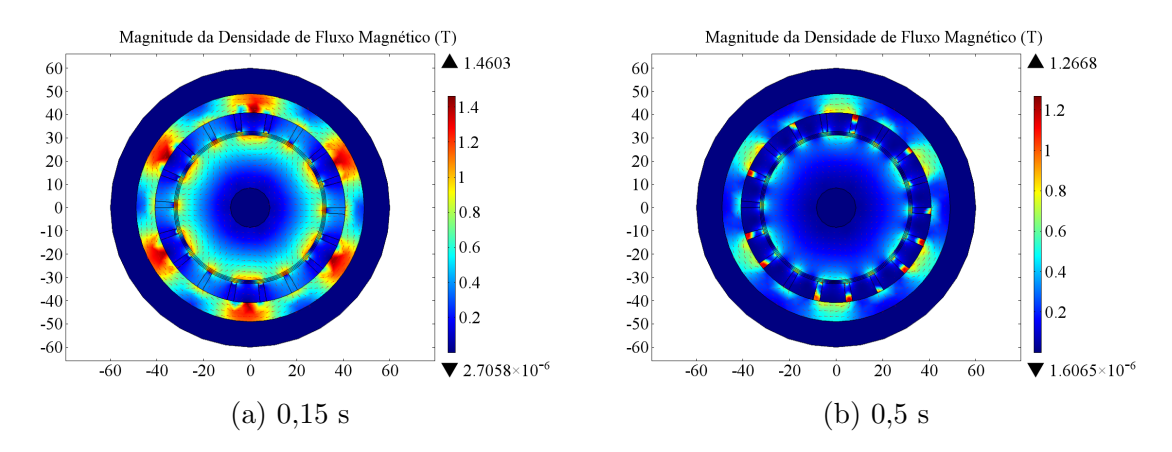

Figura 5.3: Magnitude da Densidade de Fluxo Magnético em vários instantes de tempo da simulação do ensaio de magnetização da máquina M1.

<span id="page-77-1"></span>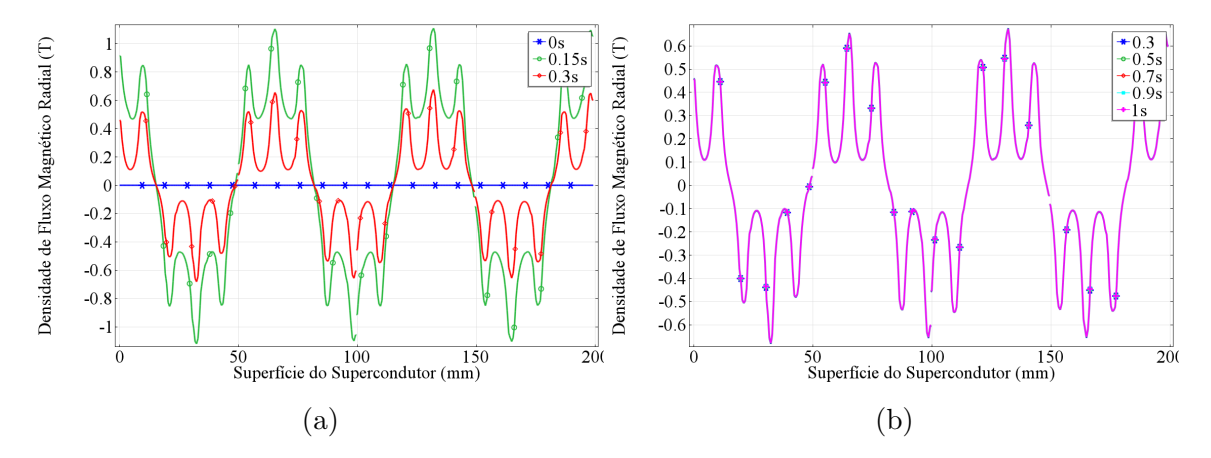

Figura 5.4: Componente radial da densidade de fluxo magnético no entreferro em vários instantes de tempo da simulação de magnetização da máquina M1. Em [5.4a,](#page-77-1) veem-se as ondas referentes ao momento anterior ao pulso em 0 s, durante o pulso em  $0.15$  s e depois do pulso em  $0.3$  s. Em  $5.4$ b, vê-se que não há decaimento de  $0.3$  s a 1 s - as curvas se sobrepõem.

#### 5.1.2 Ensaio com Rotor Bloqueado

O resultado experimental do ensaio de rotor bloqueado realizado com o protótipo do LASUP e do CEPEL para corrente de alimentação trifásica equilibrada de valor eficaz de 10 A está na Figura [5.5.](#page-78-0) Verifica-se que o conjugado máximo da máquina não se altera com a frequência de alimentação do estator.

Para reproduzir o experimento, foram realizadas seis simulações transientes em ZFC, variando a frequência de alimentação de 10 Hz em 10 Hz. Os resultados delas, mostrados na Figura [5.6,](#page-78-1) ao serem comparados evidenciam o mesmo comportamento observado no experimento. Embora apresente oscilações que aumentam sua frequência à medida em que a frequência de excitação aumenta, o conjugado da máquina não variou com a frequência, nem seu valor médio nem a amplitude de suas oscilações.

Repetiram-se duas simulações, com frequências 30 Hz e 60 Hz, com a densidade

<span id="page-78-0"></span>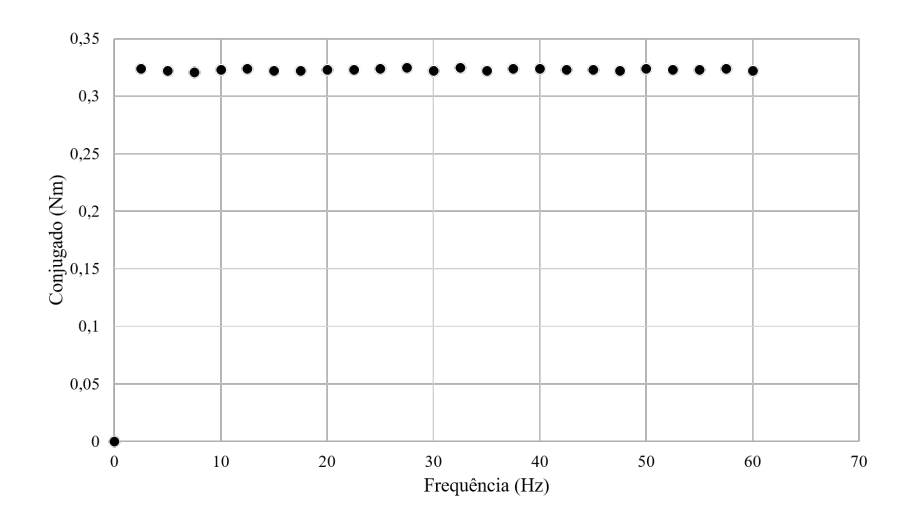

<span id="page-78-1"></span>Figura 5.5: Resultado do experimento de ensaio de rotor bloqueado realizado no protótipo do LASUP e do CEPEL.

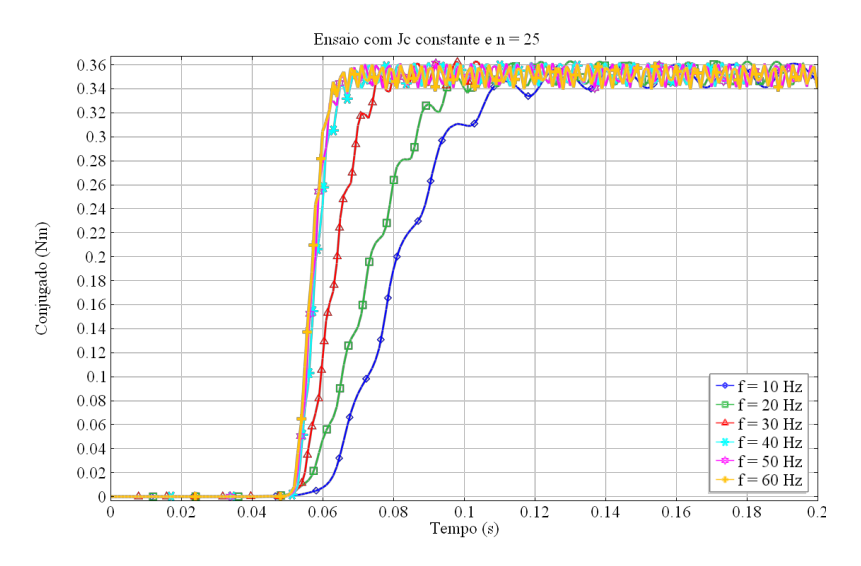

Figura 5.6: Relação da evolução de conjugado ao longo do tempo das simulações de ensaio de rotor bloqueado da máquina M1.

de corrente crítica variando com o campo, considerando  $B_0 = 0, 3$  T. Como resultado, verificado na Figura [5.7,](#page-79-0) o valor m´edio do conjugado abaixou, mas nem ele nem as amplitudes das oscilações variaram com a frequência.

A densidade de corrente crítica é sempre menor ou igual à  $J_{c0}$ . Portanto, é esperado que o conjugado médio seja menor, já que corrente de menor magnitude será induzida no empilhamento de laços. O efeito fica evidente quando se analisa a distribuição de densidade de corrente crítica ao longo da superfície do supercondutor para os dois casos, Figura [5.8.](#page-79-1)

Verifica-se também que os picos da onda de densidade de corrente se distorcem com a variação de  $J_c(\mathbf{B})$ . O efeito, no entanto, parece não distorcer a resposta de conjugado. Esse ensaio foi um dos primeiros a serem simulados e, diante desse resultado, optou-se por não usar variações de  $J_c(\mathbf{B})$  nas simulações dinâmicas, que

<span id="page-79-0"></span>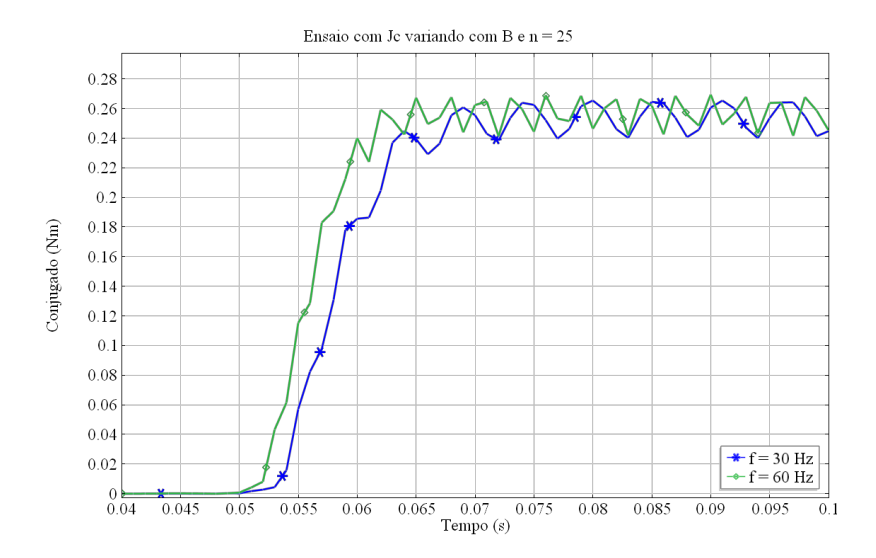

<span id="page-79-1"></span>Figura 5.7: Relação da evolução de conjugado ao longo do tempo das simulações do ensaio de rotor bloqueado da máquina M1 com variação de densidade de corrente crítica com campo magnético.

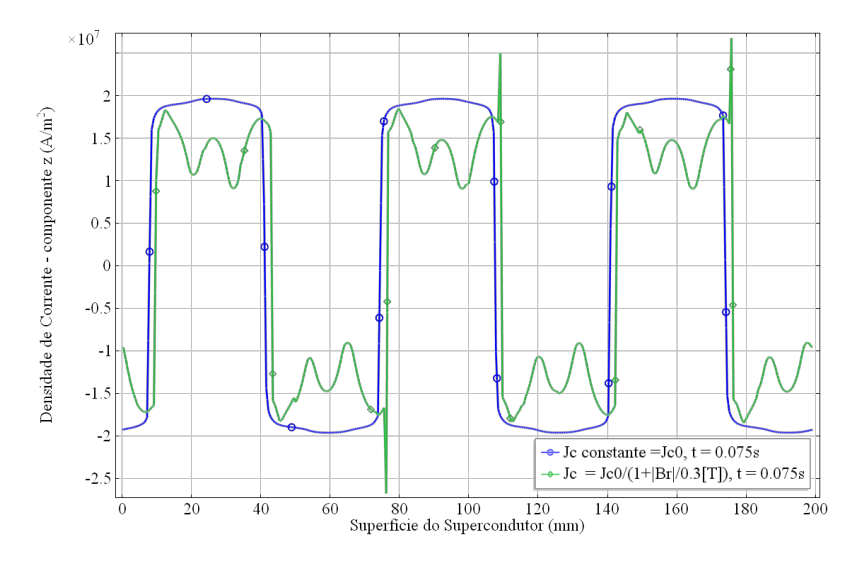

Figura 5.8: Distribuição da densidade de corrente ao longo da superfície do supercondutor das simulações do ensaio de rotor bloqueado da máquina M1 - casos com e sem variação da densidade de corrente crítica com o campo em 60 Hz.

demandam muito tempo de simulação e capacidade de processamento.

#### 5.1.3 Ensaio Quasi-estático

De acordo com os resultados experimentais do ensaio quasi-estático com corrente de alimenta¸c˜ao de 10 A, reproduzido na Figura [5.9,](#page-80-0) o conjugado n˜ao varia com a posição do rotor como se esperaria de uma máquina síncrona de ímãs permanentes. Isso evidencia o caráter quasi-ímã permanente dessa máquina.

O mesmo pôde ser analisado nos resultados da simulação. Foi aplicada rotação lenta entre estator e rotor, ilustrada na Figura [4.10,](#page-71-0) com alimentação em corrente

<span id="page-80-0"></span>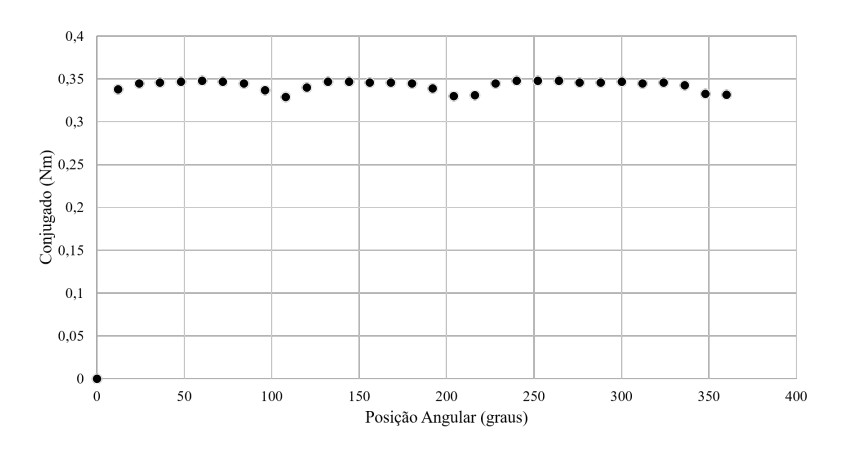

Figura 5.9: Resultado do experimento de ensaio quasi-estático realizado no protótipo do LASUP e do CEPEL.

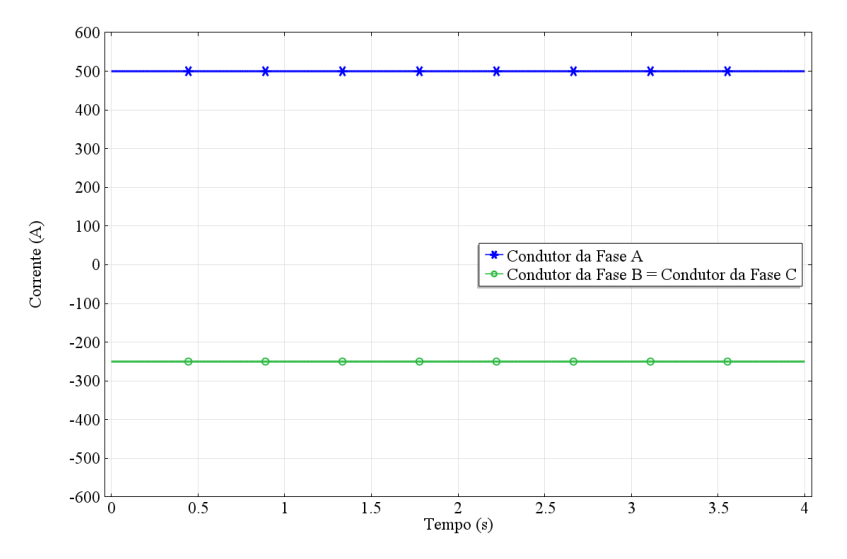

<span id="page-80-1"></span>contínua nos condutores do estator, ilustrada na Figura [5.10.](#page-80-1)

Figura 5.10: Correntes impostas aos condutores do estator da máquina M1 na simulação do ensaio quasi-estático.

Como resultado da simulação, o conjugado permanece constante em cerca de  $0,308$  Nm, decaindo à medida em que a rotação é interrompida, como mostra a Figura [5.11](#page-81-0) com a relação de conjugado do rotor ao longo do tempo. Quando o movimento é interrompido, por estator e rotor não terem os campos magnéticos alinhados, há conjugado entre eles.

Um efeito presente nos resultados experimentais e não nos resultados da simulação foram os dois vales na resposta de conjugado, localizados nas posições angulares de aproximadamente 110<sup>°</sup> e 210<sup>°</sup>. Isso pode ter ocorrido pela diferença de geometria entre o empilhamento construído, que é uma espiral, e o simulado, um bloco maciço perfeitamente cilíndrico. Na espiral, o começo e o final da fita, que não estão emendados, podem influenciar essa variação de conjugado em posições angulares específicas de ínicio e fim do enrolamento.

<span id="page-81-0"></span>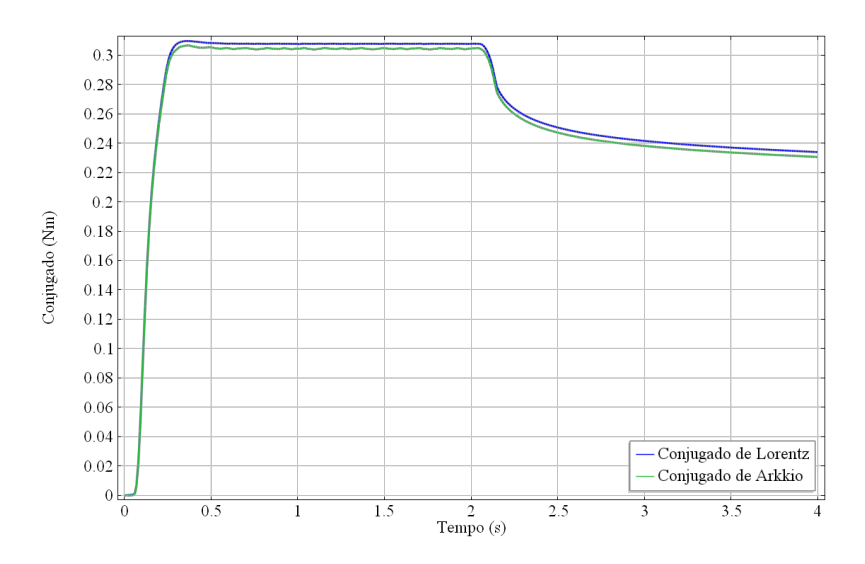

Figura 5.11: Conjugado variando com o tempo na simulação de ensaio quasi-estático da máquina M1.

Também se observa o comportamento da densidade de corrente induzida nas fitas durante a simulação, Figura [5.12.](#page-81-1) A onda sai de zero e cresce, permanecendo com o mesmo formato durante o movimento, com pico de  $3,46 \times 10^7$   $A/m^2$ . Quando o estator para, densidades de correntes persistentes permanecem no material, ou seja, ele foi magnetizado. Essa densidade de corrente tem valor de pico de cerca de 2, 775×  $10^7$   $A/m^2$ , menor se comparada à densidade de corrente durante o movimento e mais perto da densidade de corrente crítica. Isso se dá pela ausência da contribuição de indução de corrente vinda do movimento do rotor em relação ao campo do estator.

<span id="page-81-1"></span>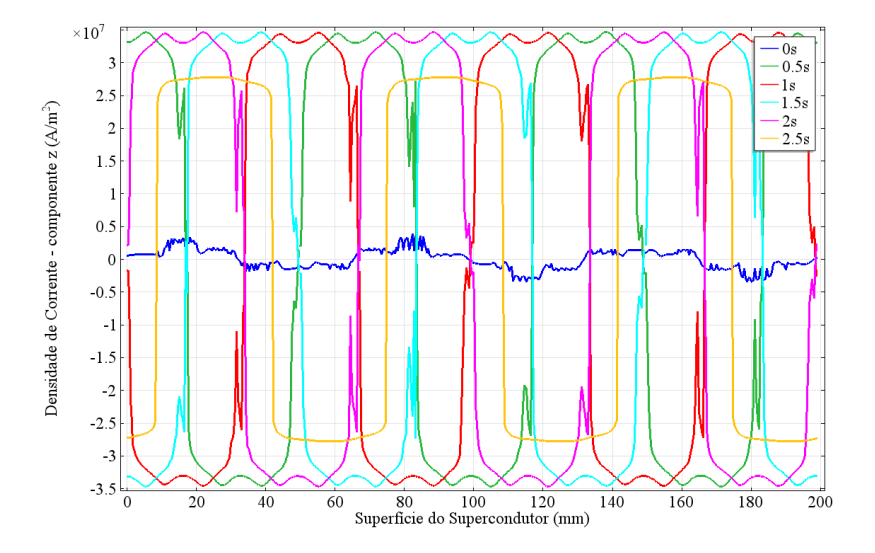

Figura 5.12: Distribuição da densidade de corrente ao longo da superfície do empilhamento de fitas da simulação do ensaio quasi-estático da máquina M1.

A máxima magnitude de densidade de fluxo magnético nessa simulação é de 0,7 T, mostrada na Figura [5.13.](#page-82-0) Nela, também vê-se a distribuição da densidade de fluxo magnético na geometria, formando os seis pólos. Já o campo no entreferro

<span id="page-82-0"></span>manteve-se como uma onda de 0,3 T de pico durante o movimento, vide Figura [5.14,](#page-82-1) subindo para 0,33 T quando o estator parou.

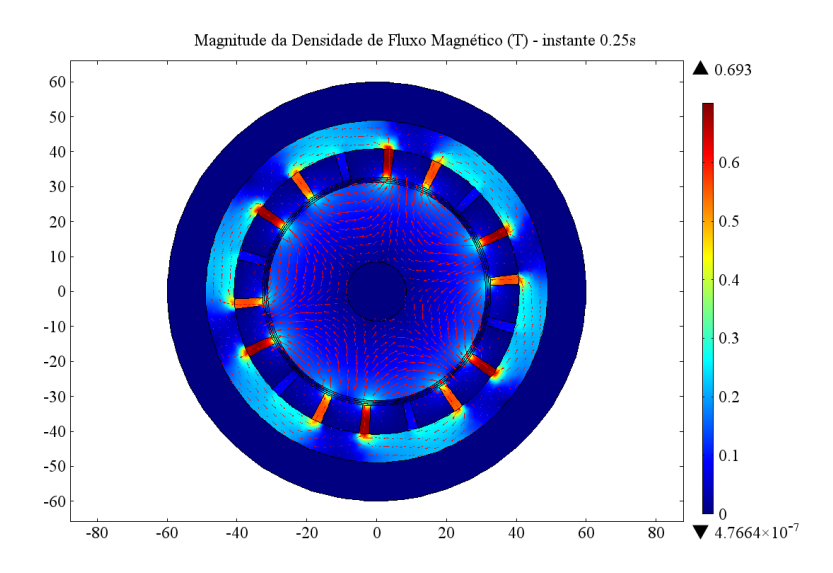

<span id="page-82-1"></span>Figura 5.13: Magnitude da densidade de fluxo magnético da simulação do ensaio quasi-estático da máquina M1 no instante 0,25 s.

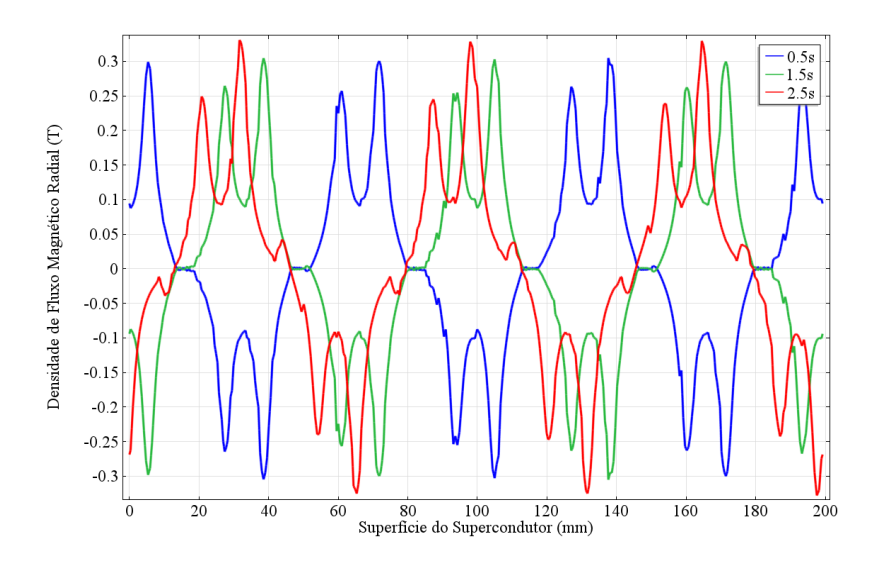

Figura 5.14: Componente radial da densidade de fluxo magnético no entreferro da simulação do ensaio quasi-estático da máquina M1.

Nessa simulação, foram usados os dois métodos de cálculo de conjugado explorados neste trabalho. Vê-se que ambos tiveram basicamente a mesma resposta, o que confirma que os dois são equivalentes na simulação desse tipo de máquina.

#### 5.1.4 Ensaio Transitório

O objetivo principal do ensaio dinâmico é analisar o comportamento transitório da máquina. No caso desta topologia, em ZFC, as condições de transitório são fundamentais para que se defina, em regime permanente, em que modo a máquina está operando.

A informação experimental que guia a análise deste ensaio é que, ao partir em  $ZFC$  a vazio, o protótipo atingiu a velocidade síncrona. A Figura [5.15](#page-83-0) mostra o conjugado atingido para cada frequência de alimentação, expressa pela velocidade síncrona associada. O conjugado não foi medido durante a partida e, portanto, não  $\acute{e}$  possível ainda comparar transitório simulado com o medido.

<span id="page-83-0"></span>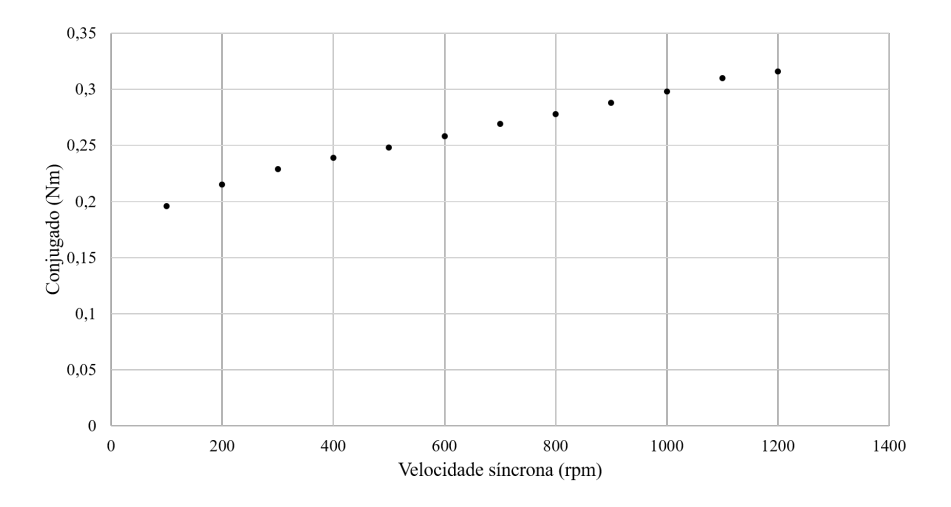

Figura 5.15: Resultado do experimento dos ensaios dinâmicos realizados no protótipo do LASUP e do CEPEL.

O que se observa dos resultados da simulação é que o conjugado transitório, Figura [5.16a,](#page-83-1) atinge o conjugado m´aximo da m´aquina, de aproximadamente 0,32 Nm, em menos de 0,02 s, e decai com oscilações. Em termos de velocidade, isso significa uma forte aceleração nos primeiros 0,2 s de rotação seguida de aceleração quase linear e fraca, como mostra a Figura [5.16b.](#page-83-1)

<span id="page-83-1"></span>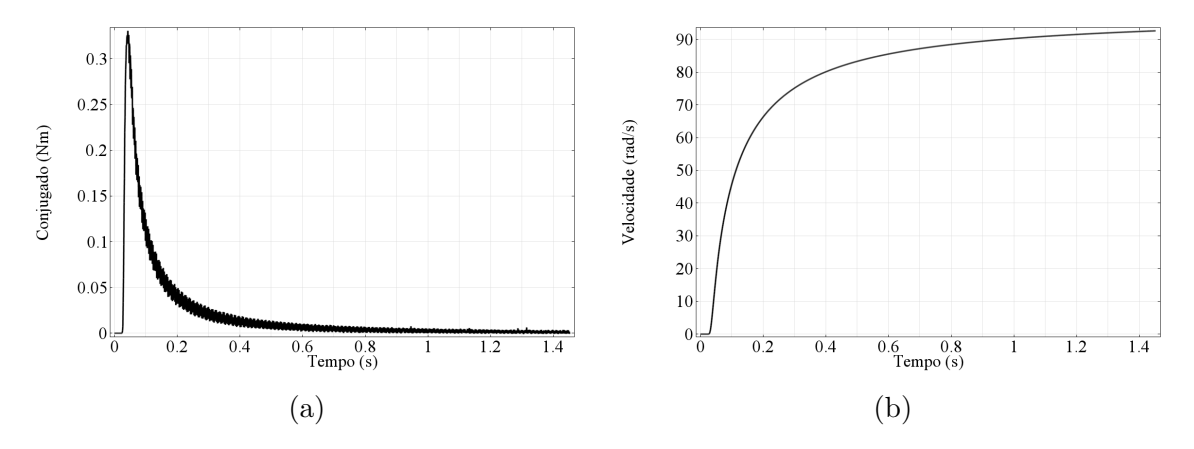

Figura 5.16: Evolução do conjugado e da velocidade no tempo na simulação do ensaio transitório da máquina M1.

Ou seja, a máquina se magnetiza rapidamente e é lenta para sincronizar. Observando a variação de densidade de corrente no primeiro 0,1 s de simulação, Fi-

gura [5.17,](#page-84-0) pode-se verificar que de  $0$  s a  $0.025$  s, a máquina se magnetiza e, à medida em que ganha velocidade, sua distribuição de densidade de corrente passa a ter parcelas de densidade de corrente induzida. O efeito fica evidente na comparação entre o instante 0,05 s e o instante 0,1 s. No instante 0,05 s, a densidade de corrente respeita a distribuição de onda quadrada, tendo algumas oscilações nos picos e vales. Já nos instantes seguintes, a densidade de corrente não respeita mais essa distribuição - há a componente de onda original, representando os seis laços de corrente principais, e h´a la¸cos de corrente internos a ela, que criam novos picos e vales.

Essa ação desmagnetizante pode impedir a máquina de atingir o regime síncrono. Em relação ao campo magnético, o pico da onda da componente radial da densidade de fluxo no entreferro permaneceu em cerca de 0,35 T, vide Figura [5.18.](#page-85-0)

<span id="page-84-0"></span>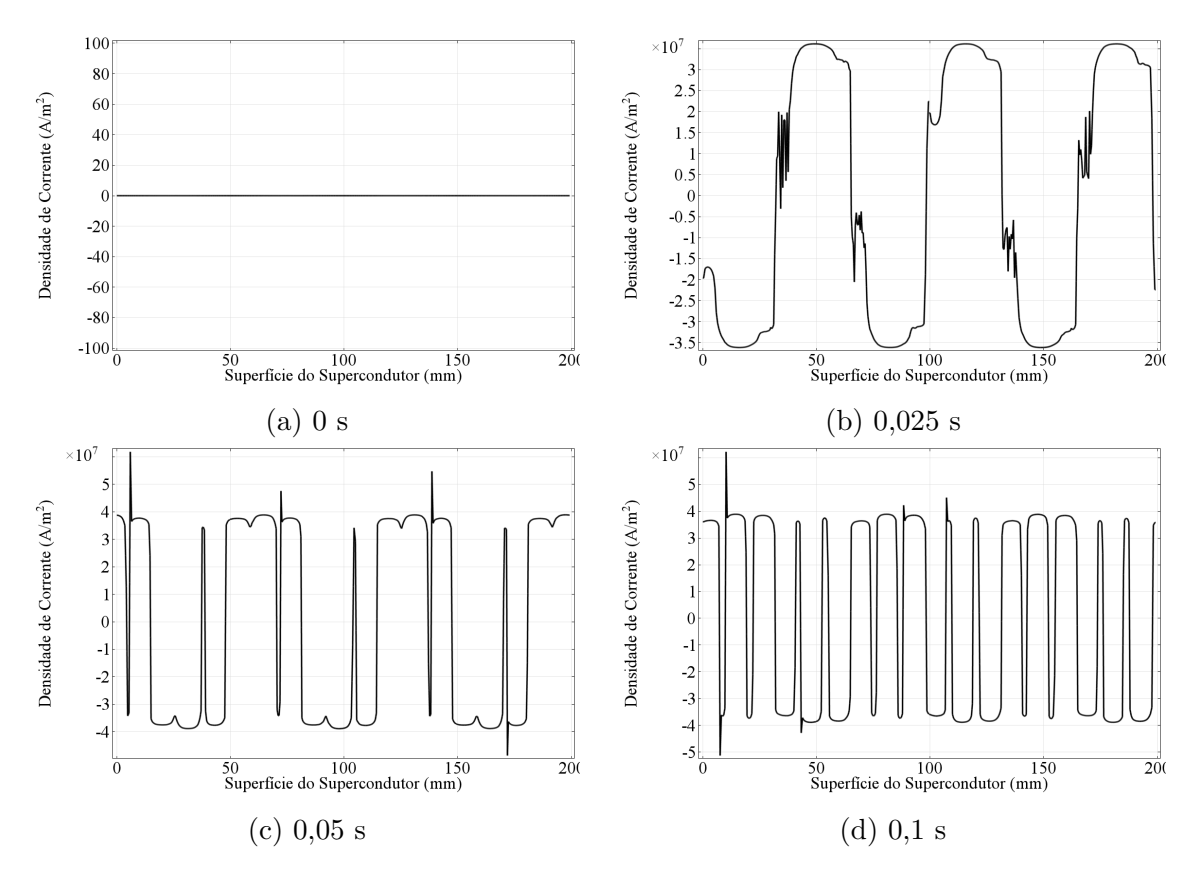

Figura 5.17: Evolução do densidade de corrente ao longo da superfície do supercondutor no tempo na simulação do ensaio transitório da máquina M1.

#### 5.1.5 Conclusões sobre as simulações da M1

A observação geral do comportamento transitório da máquina indica que partir em ZFC não é o ideal. A topologia é mais competitiva operando na região síncrona, em que apresenta baixas perdas, já que praticamente não haverá perdas no rotor.

As simulações dos ensaios quasi-estático e transitório mostram bem os efeitos de correntes induzidas no rotor, que distorcem a distribuição de densidade de corrente

<span id="page-85-0"></span>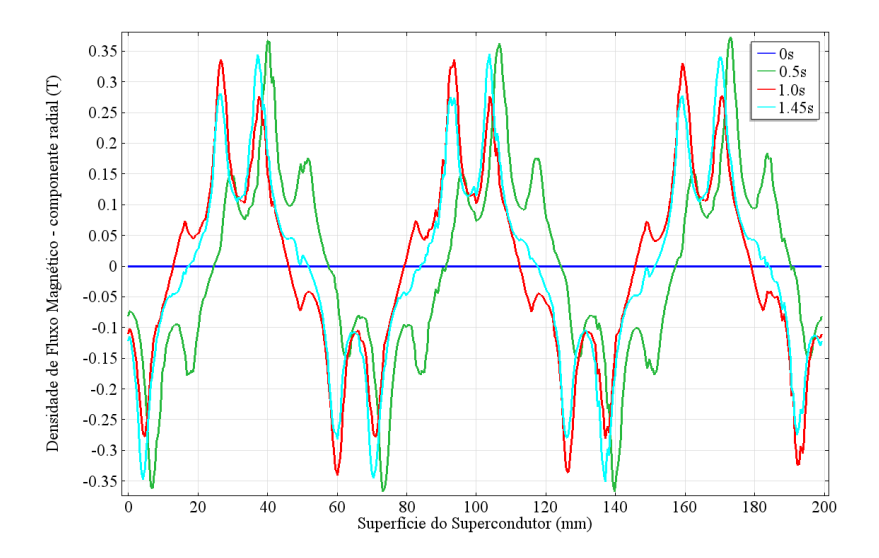

Figura 5.18: Componente radial da densidade de fluxo magnético do entreferro em vários instantes de tempo da simulação do ensaio transitório da máquina M1.

no empilhamento de fitas - evidenciando que o material n˜ao pode ser considerado um ímã permanente, já que sua magnetização se modifica nos transitórios da máquina. Considera-se, portanto, que durante esses transitórios o conjugado da máquina é dado por efeito conjunto da componente de corrente persistente e a componente induzida.

Como mostrou a simulação de magnetização, há espaço para pesquisa em como magnetizar esta máquina por técnica de carregamento indutivo para que ela possa partir magnetizada. Existe a hipótese de que assim sua partida possa ser mais suave e a m´aquina possa sincronizar com mais facilidade.

### 5.2 Máquina Supercondutora com LDC

Como o protótipo de máquina supercondutora com laços duplos cruzados ainda não foi construído, só é possível analisar os resultados das simulações. Diferente da máquina com empilhamento espiral, esta máquina apresenta restrições na continuidade das correntes induzidas no rotor. Essas restrições de caminhos de corrente permitem que sejam analisadas n˜ao somente as densidades de corrente de cada parte do laço duplo e sua distribuição pelos condutores, como também a própria corrente induzida em cada condutor.

#### 5.2.1 Ensaio de Magnetização

No ensaio de magnetização, foram observadas as correntes induzidas em cada condutor. As correntes impostas aos condutores do estator estão ilustradas na Figura [5.19.](#page-86-0)

<span id="page-86-0"></span>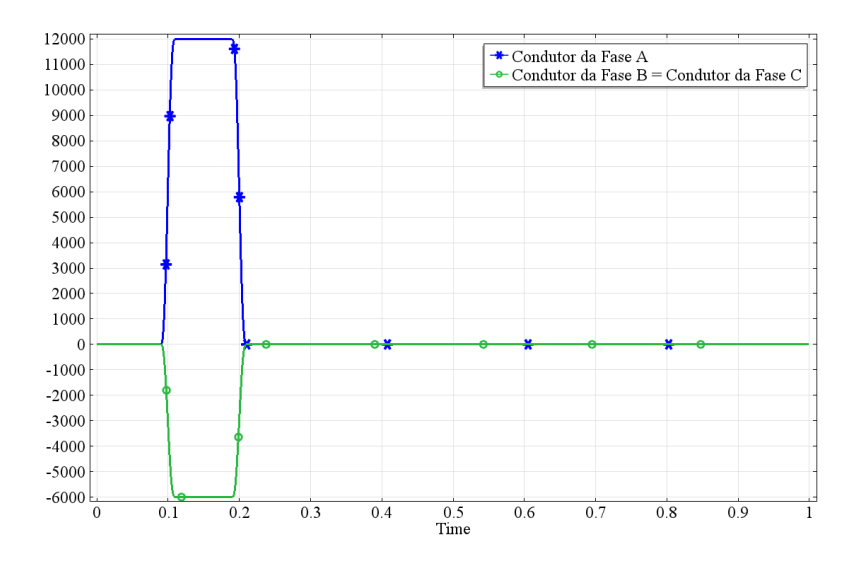

Figura 5.19: Corrente imposta à máquina M2 no ensaio de magnetização.

Assim como no ensaio de magnetização discutido anteriormente, a corrente induzida passa por um transitório, atinge um pico durante o pulso e depois inverte o sinal. Um ponto a se observar é que as correntes induzidas são contínuas, como mostrado na Figura [5.20a](#page-86-1) cuja legenda está na Figura [5.20b.](#page-86-1) As correntes chegam a cerca de 265 A nos condutores mais pr´oximos dos condutores da fase A do estator e a cerca de 72 A nos outros.

<span id="page-86-1"></span>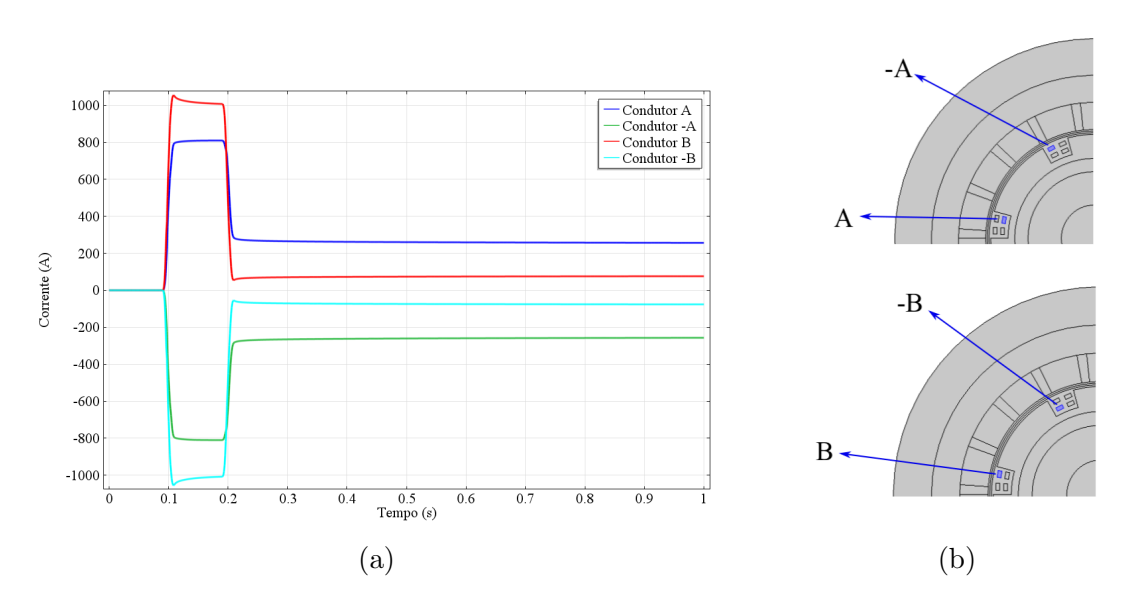

Figura 5.20: Resposta de corrente de magnetização da máquina M2.

As Figuras [5.21](#page-87-0) e [5.22](#page-87-1) mostram a resposta da densidade de fluxo ao longo do tempo. Enquanto durante o pulso, Figura [5.21a,](#page-87-0) a densidade máxima atinge  $1,5$  T, depois do pulso o supercondutor aprisiona densidade de fluxo com valor máximo de 1 T. Esse valor quase n˜ao decai durante os pr´oximos 0,25 s. Da mesma forma, a componente radial da densidade de fluxo magn´etico no entreferro atinge 1,2 T de

pico durante pulso e permanece 0,6 T durante os instantes seguintes.

<span id="page-87-0"></span>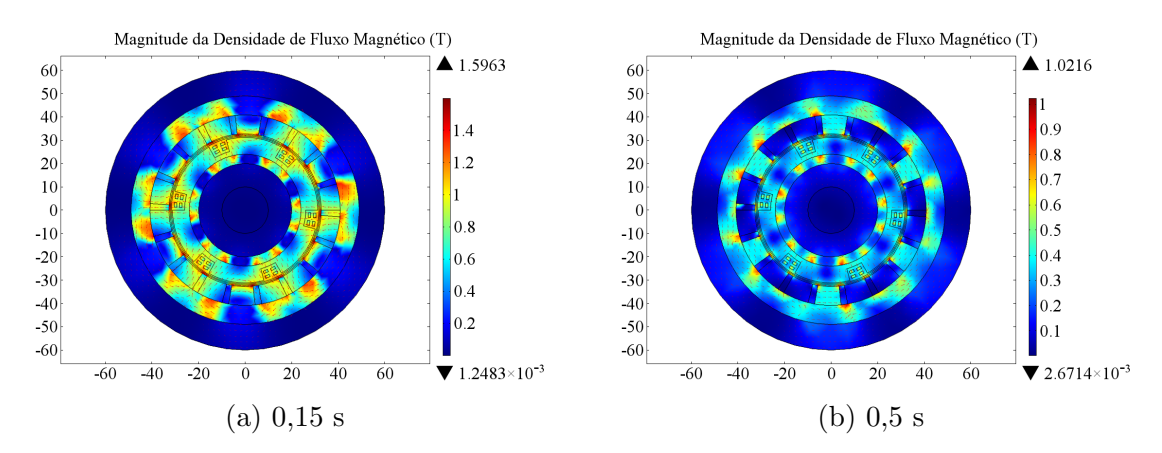

Figura 5.21: Magnitude da Densidade de Fluxo Magnético em vários instantes de tempo da simulação do ensaio de magnetização da máquina M2.

<span id="page-87-1"></span>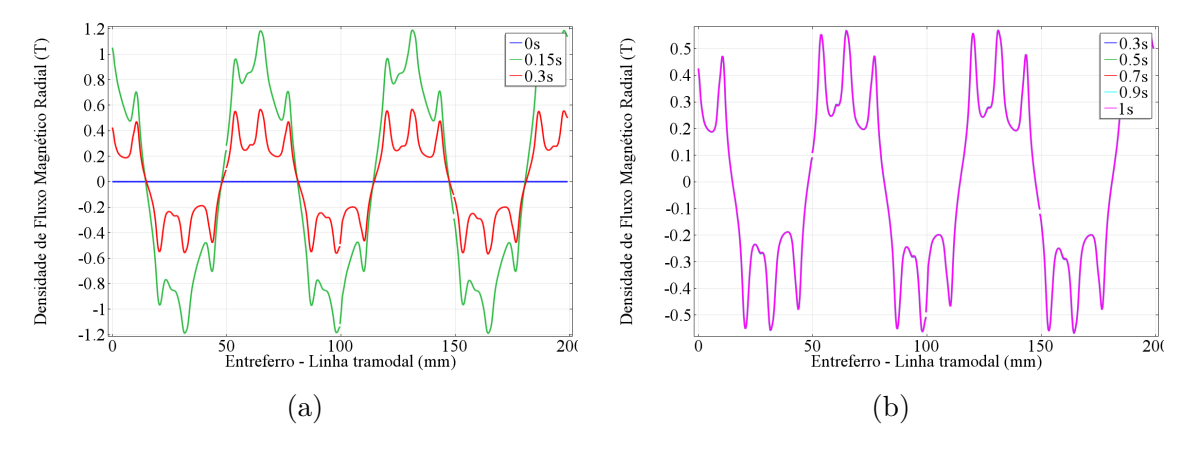

Figura 5.22: Componente radial da densidade de fluxo magnético ao longo da linha tramodal em vários instantes de tempo do ensaio de magnetização da máquina M2. Em  $5.22a$ , vê-se a resposta em 0 s, antes do pulso, em  $0.15$  s durante o pulso e em  $0,3$  s, momento após o pulso. Em  $5.22b$ , a resposta de  $0,3$  s até 1 s. Não há decaimento, as curvas se sobrepõem.

#### 5.2.2 Ensaio com Rotor Bloqueado

Nesse ensaio, procurou-se observar como o conjugado de rotor bloqueado se comporta no tempo e se há variação nele com a mudança de frequência.

Em relação ao primeiro ponto, vê-se que o conjugado de rotor bloqueado apre-senta comportamento pulsado, Figura [5.23.](#page-88-0) Esse comportamento é derivado do efeito da distribuição de condutores pelo rotor - efeito parecido com o conjugado de relutância. A amplitude de 0,29 Nm é bastante alta se comparada ao valor médio de 0,01 Nm. Já em relação ao segundo ponto, vê-se o mesmo comportamento da m´aquina anterior, ou seja, o conjugado de rotor bloqueado n˜ao muda com a frequência de alimentação.

<span id="page-88-0"></span>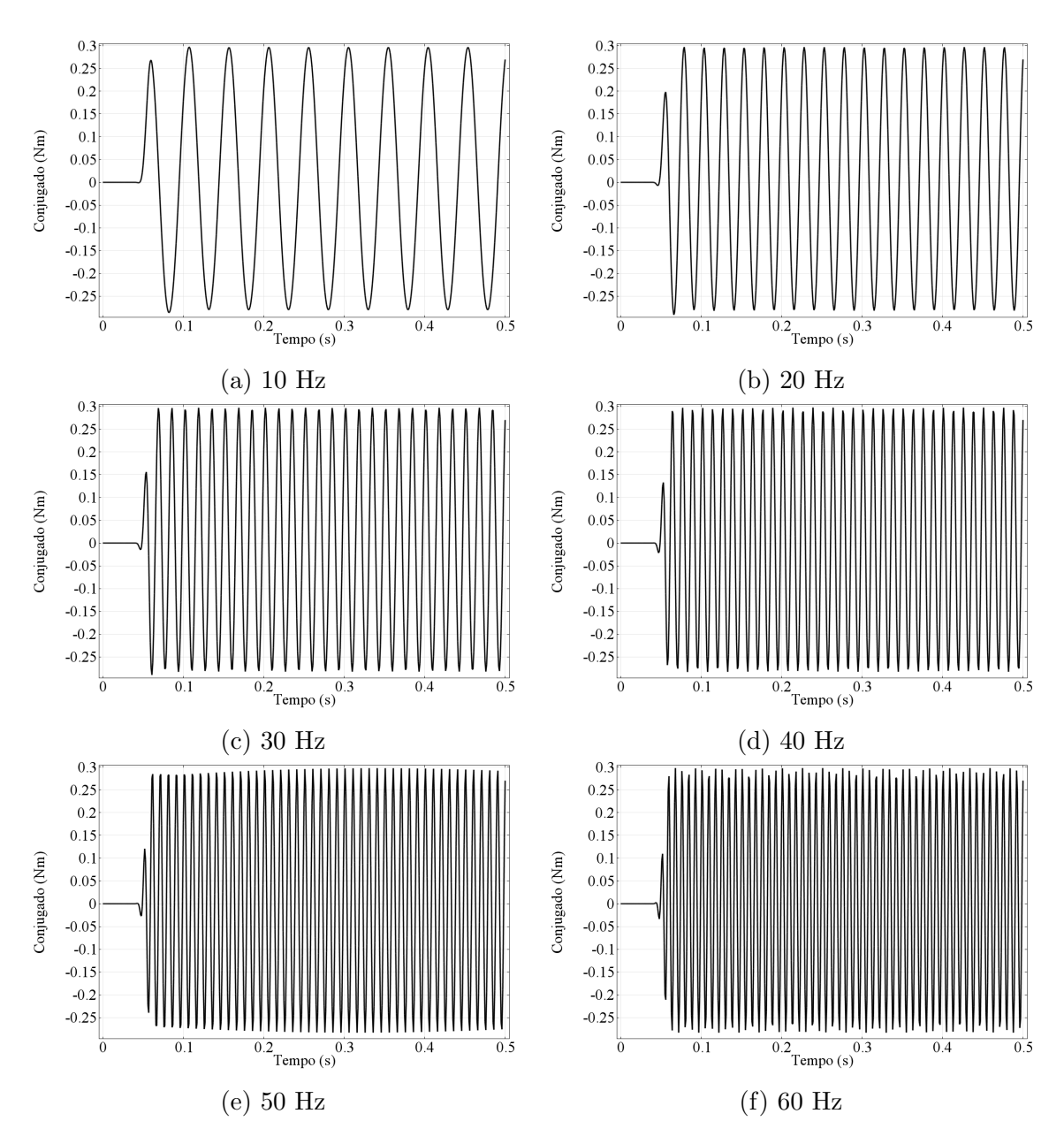

Figura 5.23: Conjugado desenvolvido durante simulações dos ensaios de rotor bloqueado da máquina M2.

Neste ensaio, a máxima magnitude de densidade de fluxo magnético está na faixa de 0,6 T, como mostra a Figura [5.24.](#page-89-0) As correntes induzidas nos condutores chegam a 350 A em pico, vide Figura [5.25.](#page-89-1)

#### 5.2.3 Ensaio Quasi-estático

Assim como no ensaio quasi-estático anterior, nesse ensaio procura-se observar a característica de aprisionamento de campo em face de movimento lento. O que se destaca é novamente a característica de conjugado pulsado, como ilustra a Figura [5.26,](#page-89-2) com a resposta de conjugado ao longo do tempo.

As correntes induzidas durante o ensaio quasi-estático são apresentadas na Fi-

<span id="page-89-0"></span>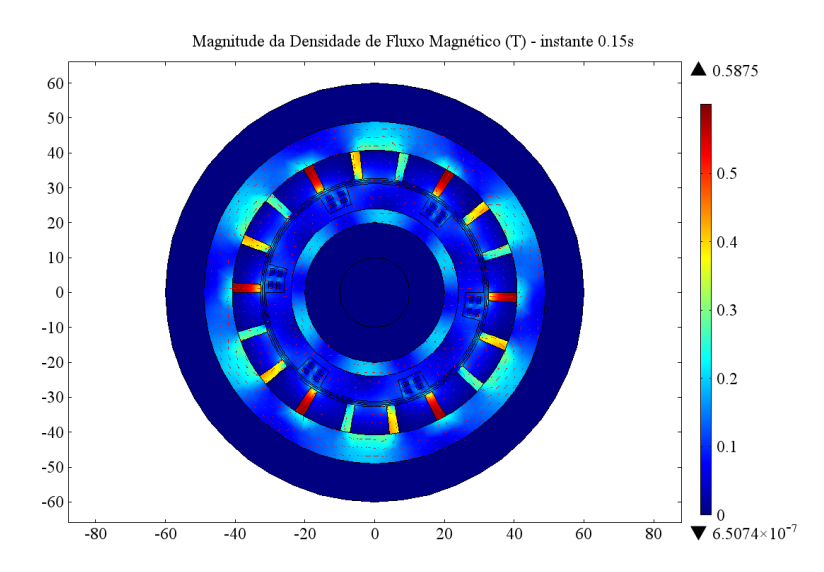

Figura 5.24: Magnitude de densidade de fluxo magnético na simulação do ensaio de rotor bloqueado da máquina M2 em 60 Hz no instante 0,15 s.

<span id="page-89-1"></span>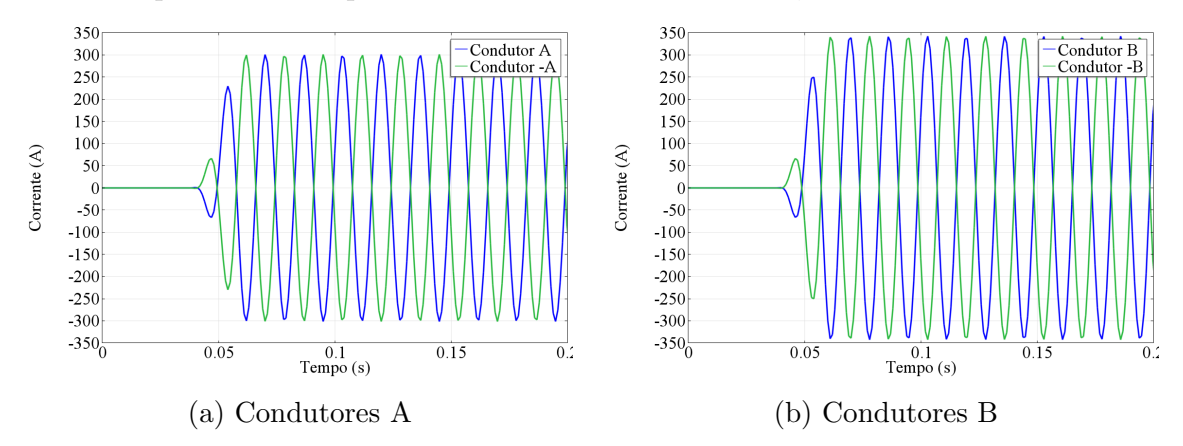

<span id="page-89-2"></span>Figura 5.25: Corrente induzida nos condutores na simulação do ensaio de rotor bloqueado da máquina M2 em 60 Hz.

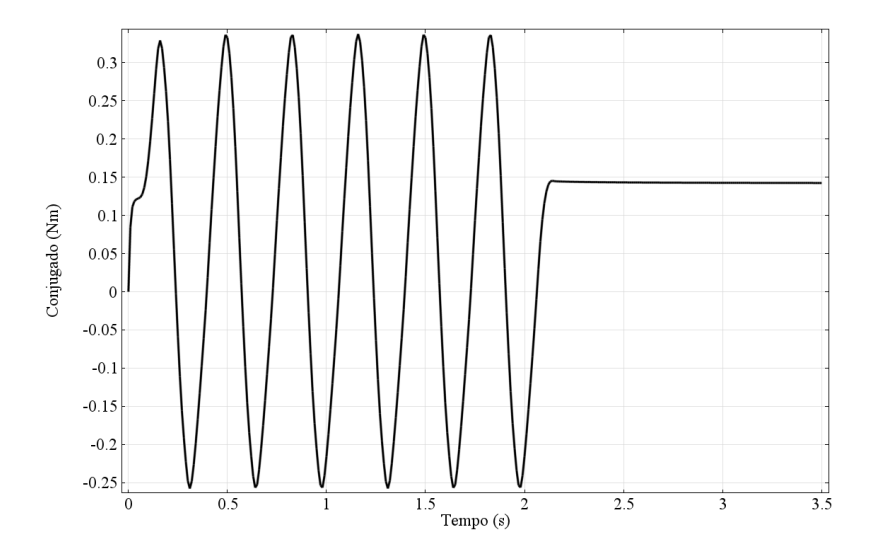

Figura 5.26: Relação entre conjugado e tempo da simulação do ensaio quasi-estático da máquina M2.

gura [5.27.](#page-90-0) Nota-se o transitório existente entre o início do movimento, a situação de estar em movimento e o fim do movimento. Entre  $0$  s e  $0,1$  s, há indução de corrente em nível de 138 A. A partir de 0,1 s, quando se inicia o movimento, há parcela de corrente induzida, que varia no tempo de acordo com a posição angular do condutor. Ao final, o mesmo nível de corrente induzida no começo do ensaio retorna e permanece, evidenciando a existência da componente persistente de corrente.

<span id="page-90-0"></span>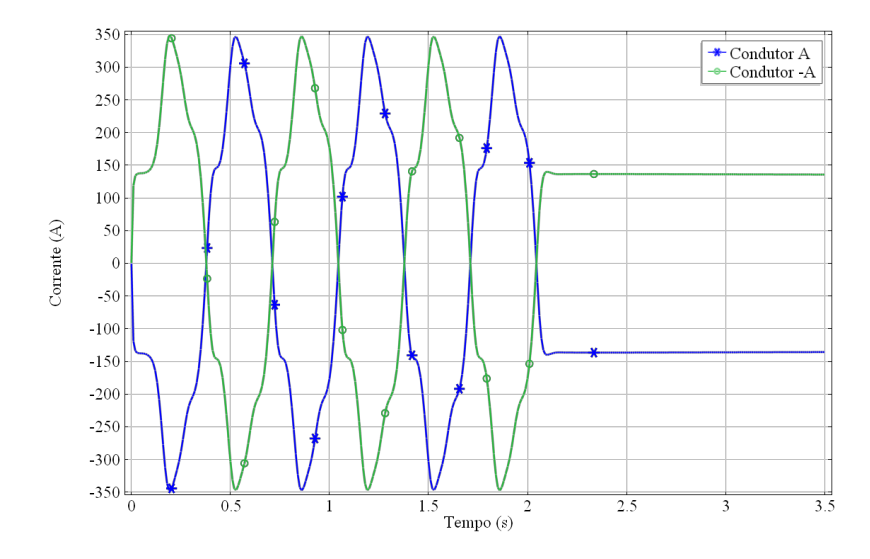

Figura 5.27: Correntes induzidas no rotor na simulação de ensaio quasi-estático da máquina M2.

Durante o movimento, a magnitude da densidade de fluxo magnético chega a 0,5 T, como mostra a Figura [5.28.](#page-90-1) A componente radial da densidade de fluxo magnético no entreferro, Figura [5.29,](#page-91-0) teve pico de 0,14 T e praticamente não se alterou ao longo da simulação.

<span id="page-90-1"></span>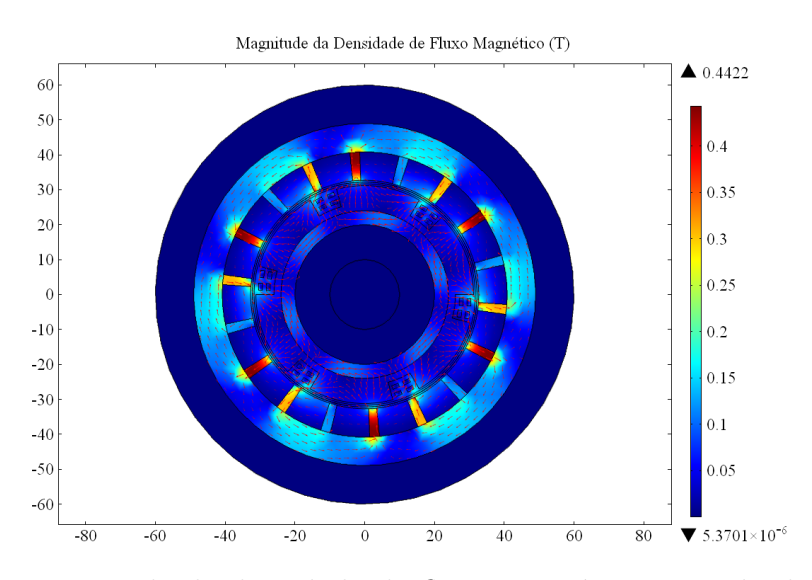

Figura 5.28: Magnitude de densidade de fluxo magnético atingida durante movimento na simulação do ensaio quasi-estático da máquina M2.

<span id="page-91-0"></span>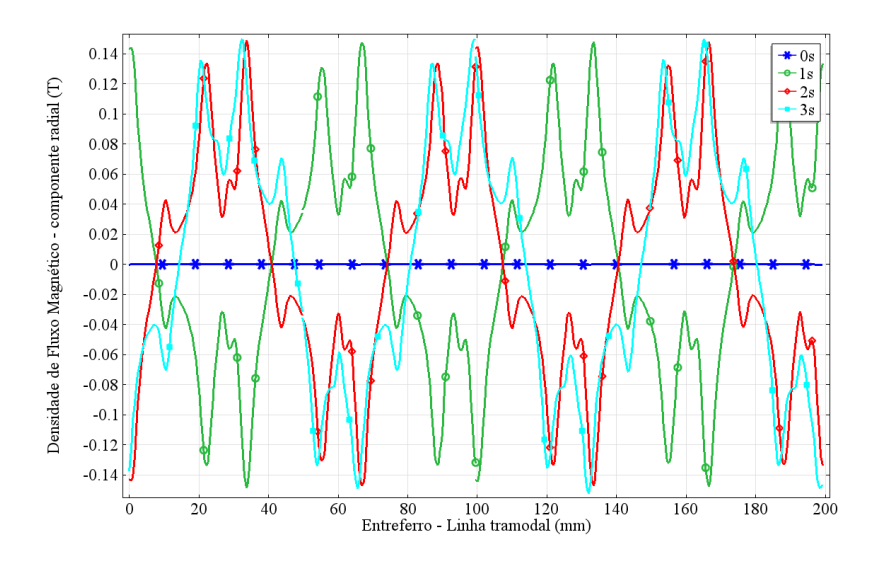

Figura 5.29: Componente radial da densidade de fluxo magnético no entreferro em vários instantes de tempo no ensaio quasi-estático da máquina M2.

#### 5.2.4 Ensaio Transitório

A simulação discutida a seguir mostra o comportamento transitório da máquina em Zero Field Cooling partindo sem carga. Assim como a máquina com empilhamento espiral de fitas, essa máquina também atinge seu conjugado máximo em poucos milissegundos, ver Figura [5.30a,](#page-91-1) apresentando oscila¸c˜oes enquanto o conju-gado decai. A resposta da velocidade, Figura [5.30b,](#page-91-1) apresenta pequenas oscilações no início do movimento e depois se comporta de forma sobre-excitada, sem picos, com aceleração forte nos primeiros 100 ms e aceleração praticamente constante no restante do transitório.

<span id="page-91-1"></span>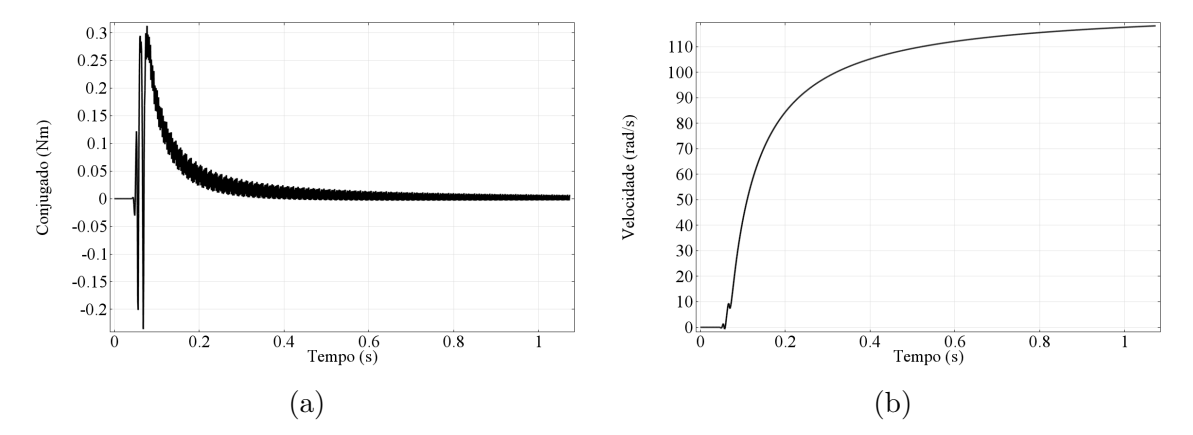

Figura 5.30: Evolução do conjugado e da velocidade no tempo na simulação do ensaio transitório da máquina M2.

Em relação às correntes induzidas, estas passam por um transitório semelhante ao do conjugado, ver Figura [5.31,](#page-92-0) permanecendo com corrente oscilante no tempo enquanto a máquina ganha velocidade. O campo no entreferro permaneceu com picos de cerca de 0,17 T ao longo da simula¸c˜ao, resultado mostrado na Figura [5.32.](#page-92-1)

<span id="page-92-0"></span>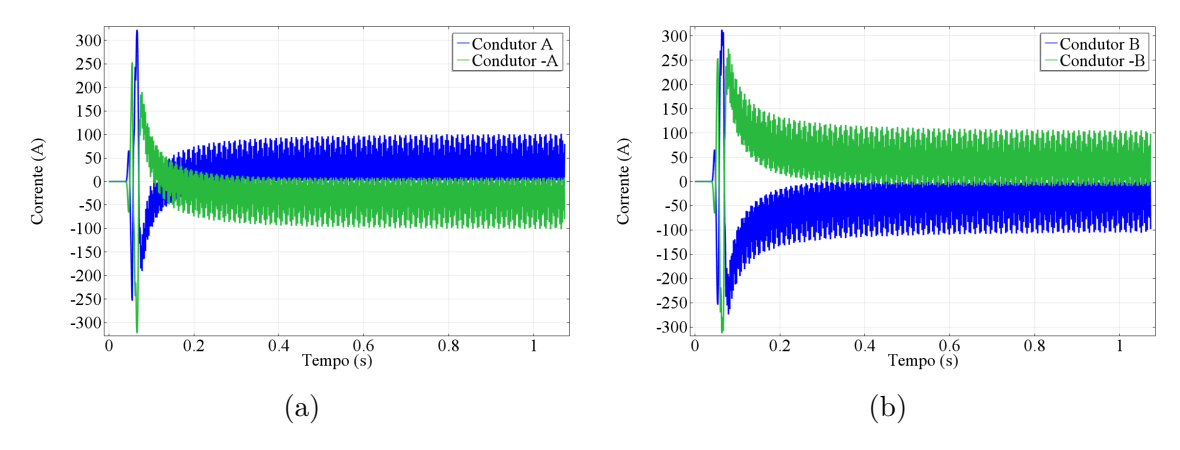

<span id="page-92-1"></span>Figura 5.31: Correntes induzidas nos laços duplos cruzados durante a simulação do ensaio transitório da máquina M2.

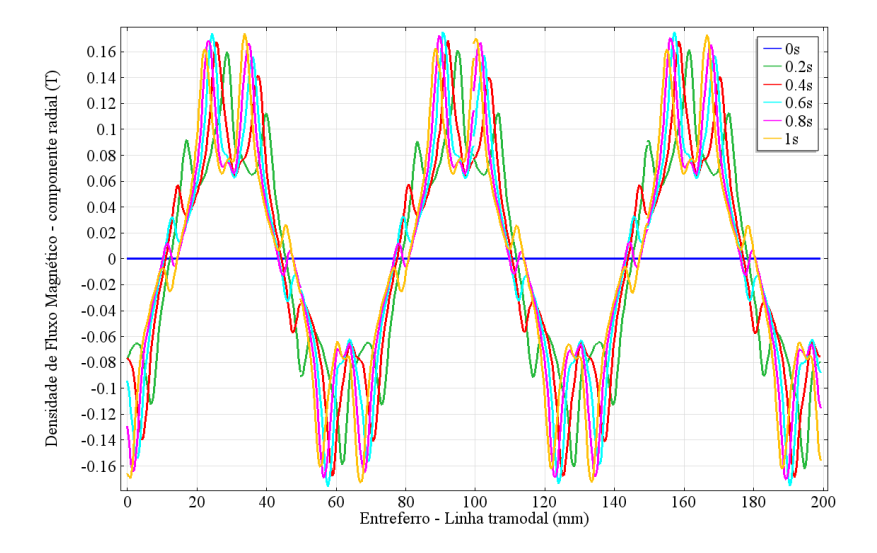

Figura 5.32: Componente radial da densidade de fluxo magnético no entreferro durante a simulação do ensaio transitório da máquina M2.

#### 5.2.5 Conclusões sobre as simulações da M2

O comportamento transitório da máquina é bastante parecido com o da topologia analisada anteriormente. O conjugado apresenta comportamento pulsado vindo da concentração dos supercondutores no rotor.

Para aprofundar a investigação dessa topologia, será necessário melhorar a modelagem das simulações, usando a continuidade fita a fita, possivelmente com equações integrais, e construir um protótipo para que se possa investigar também os efeitos de cabeça de bobina, que não foram levados em consideração nesta dissertação, e que são, ao menos por enquanto, desconhecidos na literatura.

# Capítulo 6

## Conclusões e Trabalhos Futuros

Neste capítulo, apresentam-se as conclusões obtidas com esta pesquisa e os trabalhos futuros propostos.

### 6.1 Conclusões

Este trabalho apresentou simulações de duas novas topologias de máquinas supercondutoras de fluxo aprisionado feitas com fitas de segunda geração: a máquina com empilhamentos em espiral, que também está sendo investigada em uma pesquisa de Doutorado no LASUP; e a máquina com laços duplos cruzados, que foi investigada até o momento somente neste trabalho.

Nas simulações, foram usadas a formulação H, bem conhecida e muito usada na literatura de modelagem computacional de supercondutores, e a formulação híbrida  $A-\phi$ -H, nova nas literaturas de modelagem de supercondutores e máquinas elétricas em geral. Essa formulação tornou possível o uso de malha móvel para modelar o movimento, o que é raro em simulações de máquinas supercondutoras. Os resultados desta pesquisa geraram quatro apresentações em congresso [\[115,](#page-109-0) [118–](#page-109-1)[120\]](#page-109-2), sendo dois deles internacionais [\[115,](#page-109-0) [120\]](#page-109-2).

Os objetivos desta dissertação foram atingidos. Foi possível simular as duas máquinas em estado misto usando técnicas de ensaios quasi-estático, rotor bloqueado e transitório, além de ensaios de magnetização por carregamento indutivo, inspirados por outra pesquisa em desenvolvimento no LASUP.

Em termos de modelagem, as vantagens de se usar cada formulação foram discutidas. Formulações e métodos tradicionais de simulação de máquinas elétricas geram uma série de dificuldades em simulações de supercondutores, sobretudo em softwares proprietários, como é o caso do COMSOL, em que as configurações de formações de matrizes para cada f´ısica n˜ao podem ser alteradas. No caso deste trabalho, por exemplo, foi necessário usar o modo matemático do *software*, implementando diretamente as equações diferenciais que se desejava resolver. Outro ponto interessante

deste módulo que foi explorado é a possibilidade de usar elementos de aresta nas regiões de formulação H, o que não é possível configurar nos modos com física pronta.

Em relação às formulações, viu-se que a híbrida tem as vantagens tanto da formulação  $A-\phi$ , principalmente com o acoplamento entre malhas feito em uma única componente, quanto da formulação H, que permite que os supercondutores sejam representados por resisitividade, o que garante mais estabilidade nas simulações. Sua grande desvantagem vêm da dificuldade de se representar materiais com permeabilidade não-linear nas regiões de formulação H - um fator limitante em simulações de máquinas elétricas e transformadores.

Nas simulações, apesar de os resultados da máquina com empilhamento em espiral n˜ao terem sido comparados diretamente por falta de dados sobre as fitas e o estator do protótipo, foi possível comparar de forma qualitativa o comportamento da topologia. A influência da variação da corrente crítica com o campo também foi observada - viu-se que a princ´ıpio, para reproduzir o comportamento macrosc´opico da máquina, essa variação não precisa ser levada em consideração. Apenas quando se estiver contabilizando as perdas em corrente alternada, essas variações precisam estar presentes na modelagem computacional.

A m´aquina com la¸cos duplos cruzados foi proposta a partir da pesquisa desta dissertação. Embora nem todas as características de continuidade tenham sido modeladas, foi possível demonstrar, através dos resultados das simulações, que essa topologia tem espaço para ser desenvolvida e otimizada.

### 6.2 Trabalhos Futuros

São muitas as propostas de trabalhos futuros feitas a partir das conclusões desta dissertação. Em relação à máquina com empilhamento em espiral, um novo protótipo será construído como parte de uma tese de doutorado em andamento no LASUP. Espera-se que, com esse novo protótipo, seja possível estudar a influência do aumento de material supercondutor no rotor, buscando um processo de otimização de projeto dessa topologia de máquina. Além disso, propõem-se:

- refazer as simulações e compará-las diretamente com os dados medidos. Esse passo é importante para a consolidação da topologia;
- pesquisar de forma mais aprofundada os possíveis métodos de magnetização das espirais de fitas;
- com esse conhecimento, investigar o funcionamento da máquina como gerador;
- $\bullet$  usar a modelagem para projetar máquinas de grande porte.

Em relação à máquina com laços duplos cruzados, propõem-se:

- construir um protótipo de pequena escala para a realização de experimentos;
- pesquisar sobre o acoplamento de equações integrais, método usado para simular LDC em mancais [\[9\]](#page-97-1), para representar corretamente a continuidade das fitas;
- pesquisar sobre a possível utilização de modelagem 3D;
- $\bullet\,$ estudar a viabilidade técnico-ecônomica desta máquina;
- pesquisar métodos de magnetização dos laços;
- $\bullet\,$ investigar o funcionamento da máquina como gerador.

### Referências Bibliográficas

- [1] HARAN, K. S., KALSI, S., ARNDT, T., et al. "High power density superconducting rotating machines—development status and technology roadmap", Superconductor Science and Technology, v. 30, n. 12, pp. 123002, 2017. Disponível em:  $\langle \text{http://stacks.iop.org/0953-2048/30/i=12/})$  $\langle \text{http://stacks.iop.org/0953-2048/30/i=12/})$  $\langle \text{http://stacks.iop.org/0953-2048/30/i=12/})$ [a=123002](http://stacks.iop.org/0953-2048/30/i=12/a=123002)>.
- [2] SUPERPOWER. "2G HTS Wire". Acessado em: Nov/2018. Disponível em: <<http://www.superpower-inc.com/content/2g-hts-wire>>.
- [3] SUNAM. "Superconducting Wire". Acessado em: Nov/2018. Disponível em:  $\langle$ [http://i-sunam.com/home/en\\_product,1,3,1,1,1](http://i-sunam.com/home/en_product,1,3,1,1,1)>.
- [4] SUPEROX. "2G HTS Wire". Acessado em: Nov/2018. Disponível em: <[http:](http://www.superox.ru/en/products/974-vtspprovod/) [//www.superox.ru/en/products/974-vtspprovod/](http://www.superox.ru/en/products/974-vtspprovod/)>.
- [5] FUJIKURA. "2G HTS Wire". Acessado em: Nov/2018. Disponível em: <[https://www.](https://www.fujikura.co.uk/products/energy-and-environment/2g-ybco-high-tempurature-superconductors/) [fujikura.co.uk/products/energy-and-environment/](https://www.fujikura.co.uk/products/energy-and-environment/2g-ybco-high-tempurature-superconductors/) [2g-ybco-high-tempurature-superconductors/](https://www.fujikura.co.uk/products/energy-and-environment/2g-ybco-high-tempurature-superconductors/)>.
- [6] SUPERCONDUCTORS, S. "2G HTS Wire". Acessado em: Nov/2018. Disponível em: <[http://www.shsctec.com/Pages/SpecialProductList.](http://www.shsctec.com/Pages/SpecialProductList.aspx?ID=42&cl=en) [aspx?ID=42&cl=en](http://www.shsctec.com/Pages/SpecialProductList.aspx?ID=42&cl=en)>.
- [7] BRUKER. "2G HTS Wire". Acessado em: Nov/2018. Disponível em: <[https://www.bruker.com/products/](https://www.bruker.com/products/superconductors-and-metal-composite-materials/superconductors.html) [superconductors-and-metal-composite-materials/](https://www.bruker.com/products/superconductors-and-metal-composite-materials/superconductors.html) [superconductors.html](https://www.bruker.com/products/superconductors-and-metal-composite-materials/superconductors.html)>.
- [8] SASS, F. Modelagem do Comportamento de Mancais Magnéticos Utilizando Fitas e Blocos Supercondutores. Tese de Doutorado, Universidade Federal do Rio de Janeiro, Fevereiro 2015.
- <span id="page-97-1"></span>[9] DOS REIS MARTINS, F. G. Mancal Magn´etico Supercondutor com Fitas de Segunda Geração. Tese de Doutorado, Universidade Federal do Rio de Janeiro, Maio 2018.
- [10] SILVA, J. M. M. Application of Superconducting Bulks and Stacks of Tapes in Electrical Machines. Tese de Mestrado, Universidade Nova de Lisboa, 2015.
- [11] SOTELO, G. G., SASS, F., CARRERA, M., et al. "Proposal of a Novel Design for Linear Superconducting Motor Using 2G Tape Stacks", IEEE Transactions on Industrial Electronics, v. 65, n. 9, pp. 7477–7484, Sept 2018. ISSN: 0278-0046. doi: 10.1109/TIE.2018.2793252.
- [12] PATEL, A., HOPKINS, S. C., GLOWACKI, B. A. "Trapped fields up to 2 T in a 12 mm square stack of commercial superconducting tape using pulsed field magnetization", Superconductor Science and Technology, v. 26, n. 3, pp. 032001, 2013. Disponível em: <[http://stacks.iop.org/](http://stacks.iop.org/0953-2048/26/i=3/a=032001) [0953-2048/26/i=3/a=032001](http://stacks.iop.org/0953-2048/26/i=3/a=032001)>.
- [13] PATEL, A., BASKYS, A., HOPKINS, S. C., et al. "Pulsed-Field Magnetization of Superconducting Tape Stacks for Motor Applications", IEEE Transactions on Applied Superconductivity, v. 25, n. 3, pp. 1–5, June 2015. ISSN: 1051-8223. doi: 10.1109/TASC.2015.2389142.
- <span id="page-97-0"></span>[14] DIAS, F. J. M., POLASEK, A., DE ANDRADE, R., et al. "Synchronoushysteresis superconducting machine with stacks of second generation tapes". In: 2018 Simposio Brasileiro de Sistemas Eletricos (SBSE), pp. 1–5, May 2018. doi: 10.1109/SBSE.2018.8395656.
- [15] ONNES, H. K. "Further experiments with Liquid Helium G. On the electrical resistance of Pure Metals etc. VI. On the Sudden Change in the Rate at which the Resistance of Mercury Disappears", Koninklijke Nederlandse Akademie van Wetenschappen Proceedings Series B Physical Sciences, v. 14, pp. 818–821, 1912.
- [16] WILSON, M. N. "100 Years of Superconductivity and 50 Years of Superconducting Magnets", IEEE Transactions on Applied Superconductivity, v. 22, n. 3, pp. 3800212–3800212, June 2012. ISSN: 1051-8223. doi: 10.1109/TASC.2011.2174628.
- [17] MEISSNER, W., OCHSENFELD, R. "Ein neuer Effekt bei Eintritt der Supraleitfähigkeit", Naturwissenschaften, v. 21, n. 44, pp. 787–788, Nov

1933. ISSN: 1432-1904. doi: 10.1007/BF01504252. Disponível em: <<https://doi.org/10.1007/BF01504252>>.

- [18] LEE, P. J. *Engineering Superconductivity*. Wiley-Interscience, 2001.
- [19] RJABININ, J. N., SHUBNIKOV, L. V. "Magnetic properties and critical currents of supra-conducting alloys", Nature, v. 135, pp. 581–582, 1935.
- [20] ABRIKOSOV, A. A. "Nobel Lecture: Type-II superconductors and the vortex lattice", Rev. Mod. Phys., v. 76, pp. 975–979, Dec 2004. doi: 10.1103/ RevModPhys.76.975. Disponível em: <[https://link.aps.org/doi/10.](https://link.aps.org/doi/10.1103/RevModPhys.76.975) [1103/RevModPhys.76.975](https://link.aps.org/doi/10.1103/RevModPhys.76.975)>.
- [21] LONDON, F., LONDON, H. "The electromagnetic equations of the supraconductor", Proceedings of the Royal Society of London A: Mathematical, Physical and Engineering Sciences, v. 149, n. 866, pp. 71–88, 1935. ISSN: 0080-4630. doi: 10.1098/rspa.1935.0048. Disponível em: <<http://rspa.royalsocietypublishing.org/content/149/866/71>>.
- [22] "Cryogenics: Low Temperatures, High Performance". European Organzation for Nuclear Research. Disponível em: <[https://home.cern/about/](https://home.cern/about/engineering/cryogenics-low-temperatures-high-performance) [engineering/cryogenics-low-temperatures-high-performance](https://home.cern/about/engineering/cryogenics-low-temperatures-high-performance)>.
- [23] LARBALESTIER, D., GUREVICH, A., FELDMANN, D. M., et al. "High-Tc superconducting materials for electric power applications", Nature, v. 414, pp. 368–377, Nov 2001. doi: 10.1038/35104654. Disponível em: <<http://dx.doi.org/10.1038/35104654>>.
- [24] BEDNORZ, J. G., MÜLLER, K. A. "Possible high  $Tc$  superconductivity in the Ba-La-Cu-O system", Zeitschrift für Physik B Condensed Matter, v. 64, n. 2, pp. 189–193, Jun 1986. ISSN: 1431-584X. doi: 10.1007/BF01303701. Disponível em: <<https://doi.org/10.1007/BF01303701>>.
- [25] MAEDA, H., TANAKA, Y., FUKUTOMI, M., et al. "A New High- T c Oxide Superconductor without a Rare Earth Element", Japanese Journal of Applied Physics, v. 27, n. 2A, pp. L209, 1988. Disponível em:  $<$ <http://stacks.iop.org/1347-4065/27/i=2A/a=L209>>.
- [26] WU, M. K., ASHBURN, J. R., TORNG, C. J., et al. "Superconductivity at 93 K in a new mixed-phase Y-Ba-Cu-O compound system at ambient pressure", Phys. Rev. Lett., v. 58, pp. 908–910, Mar 1987. doi: 10.1103/ PhysRevLett.58.908. Disponível em: <[https://link.aps.org/doi/10.](https://link.aps.org/doi/10.1103/PhysRevLett.58.908) [1103/PhysRevLett.58.908](https://link.aps.org/doi/10.1103/PhysRevLett.58.908)>.
- [27] NAGAMATSU, J., NAKAGAWA, N., MURANAKA, T., et al. "Superconductivity at 39K in magnesium diboride", Nature, v. 410, pp. 63–64, Mar 2001. doi: 10.1038/35065039. Disponível em: <[http://dx.doi.org/10.](http://dx.doi.org/10.1038/35065039) [1038/35065039](http://dx.doi.org/10.1038/35065039)>.
- [28] KALSI, S. S. Applications of High Temperature Superconductors to Electric Power Equipment. 1 ed. Hoboken, New Jersey, John Wiley and Sons, Inc., 2011.
- [29] TINKHAM, M. *Introduction to Superconductivity*. 2 ed., McGrawHill, 1996.
- [30] ANDERSON, P. W. "Theory of Flux Creep in Hard Superconductors", *Phys.* Rev. Lett., v. 9, pp. 309–311, Oct 1962. doi: 10.1103/PhysRevLett.9.309. Disponível em: <[https://link.aps.org/doi/10.1103/PhysRevLett.](https://link.aps.org/doi/10.1103/PhysRevLett.9.309) [9.309](https://link.aps.org/doi/10.1103/PhysRevLett.9.309)>.
- [31] ANDERSON, P. W., KIM, Y. B. "Hard Superconductivity: Theory of the Motion of Abrikosov Flux Lines", Rev. Mod. Phys., v. 36, pp. 39–43, Jan 1964. doi: 10.1103/RevModPhys.36.39. Disponível em: <[https:](https://link.aps.org/doi/10.1103/RevModPhys.36.39) [//link.aps.org/doi/10.1103/RevModPhys.36.39](https://link.aps.org/doi/10.1103/RevModPhys.36.39)>.
- [32] KIM, Y. B., HEMPSTEAD, C. F., STRNAD, A. R. "Flux-Flow Resistance in Type-II Superconductors", Phys. Rev., v. 139, pp. A1163–A1172, Aug 1965. doi: 10.1103/PhysRev.139.A1163. Dispon´ıvel em: <[https://link.](https://link.aps.org/doi/10.1103/PhysRev.139.A1163) [aps.org/doi/10.1103/PhysRev.139.A1163](https://link.aps.org/doi/10.1103/PhysRev.139.A1163)>.
- [33] BEAN, C. P. "Magnetization of Hard Superconductors", *Phys. Rev. Lett.*, v. 8, pp. 250–253, Mar 1962. doi: 10.1103/PhysRevLett.8.250. Dispon´ıvel em: <<https://link.aps.org/doi/10.1103/PhysRevLett.8.250>>.
- [34] BEAN, C. P. "Magnetization of High-Field Superconductors", Rev. Mod. Phys., v. 36, pp. 31–39, Jan 1964. doi: 10.1103/RevModPhys.36.31. Disponível em: <<https://link.aps.org/doi/10.1103/RevModPhys.36.31>>.
- [35] NAVAU, C., DEL-VALLE, N., SANCHEZ, A. "Macroscopic Modeling of Magnetization and Levitation of Hard Type-II Superconductors: The Critical-State Model", IEEE Transactions on Applied Superconductivity, v. 23, n. 1, pp. 8201023–8201023, Feb 2013. ISSN: 1051-8223. doi: 10.1109/TASC.2012.2232916.
- [36] MOTTA, E. S. Simulação Termo-Eletromagnética de Tubo Supercondutor Para Um Limitador de Corrente. Tese de Mestrado, Universidade Federal do Rio de Janeiro, Marco 2007.
- [37] SOTELO, G. G. Modelagem de Supercondutores Aplicada a Mancais Magnéticos. Tese de Doutorado, Universidade Federal do Rio de Janeiro, Maio 2007.
- [38] BRANDT, E. H. "Universality of Flux Creep in Superconductors with Arbitrary Shape and Current-Voltage Law", Phys. Rev. Lett., v. 76, pp. 4030– 4033, May 1996. doi: 10.1103/PhysRevLett.76.4030. Disponível em: <<https://link.aps.org/doi/10.1103/PhysRevLett.76.4030>>.
- [39] GUREVICH, A., BRANDT, E. H. "Flux creep in superconducting films: An exact solution", *Phys. Rev. Lett.*, v. 73, pp. 178–181, Jul 1994. doi: 10.1103/PhysRevLett.73.178. Disponível em: <[https://link.aps.org/](https://link.aps.org/doi/10.1103/PhysRevLett.73.178) [doi/10.1103/PhysRevLett.73.178](https://link.aps.org/doi/10.1103/PhysRevLett.73.178)>.
- [40] FEIGEL'MAN, M. V., GESHKENBEIN, V. B., LARKIN, A. I., et al. "Theory of collective flux creep", Phys. Rev. Lett., v. 63, pp. 2303–2306, Nov 1989. doi: 10.1103/PhysRevLett.63.2303. Disponível em: <[https:](https://link.aps.org/doi/10.1103/PhysRevLett.63.2303) [//link.aps.org/doi/10.1103/PhysRevLett.63.2303](https://link.aps.org/doi/10.1103/PhysRevLett.63.2303)>.
- [41] BRAMBILLA, R., GRILLI, F., MARTINI, L., et al. "A Finite-Element Method Framework for Modeling Rotating Machines With Superconducting Windings", IEEE Transactions on Applied Superconductivity, v. 28, n. 5, pp. 1–11, Aug 2018. ISSN: 1051-8223. doi: 10.1109/TASC.2018.2812884.
- [42] KIM, Y. B., HEMPSTEAD, C. F., STRNAD, A. R. "Critical Persistent Currents in Hard Superconductors", Phys. Rev. Lett., v. 9, pp. 306–309, Oct 1962. doi: 10.1103/PhysRevLett.9.306. Disponível em: <[https:](https://link.aps.org/doi/10.1103/PhysRevLett.9.306) [//link.aps.org/doi/10.1103/PhysRevLett.9.306](https://link.aps.org/doi/10.1103/PhysRevLett.9.306)>.
- [43] WATSON, J. H. P. "Magnetization of Synthetic Filamentary Superconductors. B. The Dependence of the Critical Current Density on Temperature and Magnetic Field", Journal of Applied Physics, v. 39, n. 7, pp. 3406–3413, 1968. doi: 10.1063/1.1656789. Disponível em: <[https://doi.org/10.](https://doi.org/10.1063/1.1656789) [1063/1.1656789](https://doi.org/10.1063/1.1656789)>.
- [44] FIETZ, W. A., BEASLEY, M. R., SILCOX, J., et al. "Magnetization of Superconducting Nb-25Rev.", v. 136, pp. A335–A345, Oct 1964. doi: 10.1103/PhysRev.136.A335. Disponível em: <[https://link.aps.org/](https://link.aps.org/doi/10.1103/PhysRev.136.A335) [doi/10.1103/PhysRev.136.A335](https://link.aps.org/doi/10.1103/PhysRev.136.A335)>.
- [45] GÖMÖRY, F., ŠOUC, J., VOJENČIAK, M., et al. "Phenomenological description of flux pinning in non-uniform high-temperature superconductors in magnetic fields lower than the self-field", Superconductor Sci-

ence and Technology, v. 20, n. 9, pp.  $S271$ , 2007. Disponível em: <<http://stacks.iop.org/0953-2048/20/i=9/a=S23>>.

- [46] PARDO, E., VOJENČIAK, M., GÖMÖRY, F., et al. "Low-magnetic-field dependence and anisotropy of the critical current density in coated conductors", Superconductor Science and Technology, v. 24, n. 6, pp. 065007, 2011. Disponível em: <[http://stacks.iop.org/0953-2048/24/i=6/a=](http://stacks.iop.org/0953-2048/24/i=6/a=065007) [065007](http://stacks.iop.org/0953-2048/24/i=6/a=065007)>.
- [47] ZHANG, M., KVITKOVIC, J., PAMIDI, S. V., et al. "Experimental and numerical study of a YBCO pancake coil with a magnetic substrate", Superconductor Science and Technology, v. 25, n. 12, pp. 125020, 2012. Disponível em: <<http://stacks.iop.org/0953-2048/25/i=12/a=125020>>.
- [48] ZERMEÑO, V. M. R., HABELOK, K., STEPIEŃ, M., et al. "A parameter-free method to extract the superconductor's Jc  $(B, \theta)$  field-dependence from infield current–voltage charateristics of high temperature superconductor tapes", Superconductor Science and Technology, v. 30, n. 3, pp. 034001, 2017. Disponível em: <[http://stacks.iop.org/0953-2048/30/i=3/a=](http://stacks.iop.org/0953-2048/30/i=3/a=034001) [034001](http://stacks.iop.org/0953-2048/30/i=3/a=034001)>.
- [49] MOLE, C. J., BRENNER, W. C., HALLER, H. E. "Superconducting electrical machinery", *Proceedings of the IEEE*, v. 61, n. 1, pp. 95–105, Jan 1973. ISSN: 0018-9219. doi: 10.1109/PROC.1973.8976.
- [50] STEKLY, Z. J. J., WOODSON, H. H. "Rotating Machinery Utilizing Superconductors", IEEE Transactions on Aerospace, v. 2, n. 2, pp. 826–842, April 1964. ISSN: 0536-1516. doi: 10.1109/TA.1964.4319673.
- [51] MUELLER, P. M. "Rotating Electric Power Equipment with Superconducting Elements", IEEE Transactions on Aerospace, v. 2, n. 2, pp. 843–850, April 1964. ISSN: 0536-1516. doi: 10.1109/TA.1964.4319674.
- [52] BOYER, L., CHABRERIE, J., MAILFERT, A., et al. "Superconducting three element synchronous A.C. machine", IEEE Transactions on Magnetics, v. 11, n. 2, pp. 646–649, March 1975. ISSN: 0018-9464. doi: 10.1109/ TMAG.1975.1058701.
- [53] STEVENS, H., SUPERCZYNSKI, M., DOYLE, T., et al. "Superconducting machinery for naval ship propulsion", IEEE Transactions on Magnetics, v. 13, n. 1, pp. 269–274, January 1977. ISSN: 0018-9464. doi: 10.1109/ TMAG.1977.1059460.
- [54] OBERLY, C. "Air force applications of lightweight superconducting machinery", IEEE Transactions on Magnetics, v. 13, n. 1, pp. 260–268, January 1977. ISSN: 0018-9464. doi: 10.1109/TMAG.1977.1059255.
- [55] SMITH, J. "Overview of the development of superconducting synchronous generators", IEEE Transactions on Magnetics, v. 19, n. 3, pp. 522–528, May 1983. ISSN: 0018-9464. doi: 10.1109/TMAG.1983.1062384.
- [56] KALSI, S. S. "Development status of superconducting rotating machines". In: 2002 IEEE Power Engineering Society Winter Meeting. Conference Proceedings (Cat. No.02CH37309), v. 1, pp. 401–403 vol.1, Jan 2002. doi: 10.1109/PESW.2002.985030.
- [57] EDICK, J. D., SCHIFERL, R. F., JORDAN, H. E. "High temperature superconductivity applied to electric motors", IEEE Transactions on Applied Superconductivity, v. 2, n. 4, pp. 189–194, Dec 1992. ISSN: 1051-8223. doi: 10.1109/77.182730.
- [58] JOSHI, C. H., PRUM, C. B., SCHIFERL, R. F., et al. "Demonstration of two synchronous motors using high temperature superconducting field coils", IEEE Transactions on Applied Superconductivity, v. 5, n. 2, pp. 968–971, June 1995. ISSN: 1051-8223. doi: 10.1109/77.402711.
- [59] KOVALEV, L. K., ILUSHIN, K. V., KONEEV, S. M. ., et al. "Hysteresis and reluctance electric machines with bulk HTS rotor elements", IEEE Transactions on Applied Superconductivity, v. 9, n. 2, pp. 1261–1264, June 1999. ISSN: 1051-8223. doi: 10.1109/77.783530.
- [60] RODRIGUES, A. L. "Drum and disc type hysteresis machines with superconducting rotors". In: 2009 International Conference on Power Engineering, Energy and Electrical Drives, pp. 55–59, March 2009. doi: 10.1109/POWERENG.2009.4915207.
- [61] MIKKONEN, R., SODERLUND, L., ERIKSSON, J. . "The design and construction of a 1500 W HTS superconducting synchronous machine", IEEE Transactions on Magnetics, v. 32, n. 4, pp. 2377–2380, July 1996. ISSN: 0018-9464. doi: 10.1109/20.511351.
- [62] AINSLIE, M., JIANG, Y., XIAN, W., et al. "Numerical analysis and finite element modelling of an HTS synchronous motor", Physica C: Superconductivity and its Applications, v. 470, n. 20, pp.  $1752 - 1755$ , 2010. ISSN: 0921-4534. doi: https://doi.org/10.1016/j.physc.2010.05.200. Disponível em: <[http://www.sciencedirect.com/science/article/pii/](http://www.sciencedirect.com/science/article/pii/S0921453410004569)

[S0921453410004569](http://www.sciencedirect.com/science/article/pii/S0921453410004569)>. Proceedings of the 22nd International Symposium on Superconductivity (ISS 2009).

- [63] NAKAMURA, T., ITOH, Y., YOSHIKAWA, M., et al. "Tremendous Enhancement of Torque Density in HTS Induction/Synchronous Machine for Transportation Equipments", IEEE Transactions on Applied Superconductivity, v. 25, n. 3, pp. 1–4, June 2015. ISSN: 1051-8223. doi: 10.1109/TASC.2014.2382337.
- [64] GRANADOS, X., LÓPEZ, J., BOSCH, R., et al. "Low-power superconducting motors", Superconductor Science and Technology, v. 21, n. 3, pp. 034010, 2008. Disponível em: <[http://stacks.iop.org/0953-2048/21/i=3/a=](http://stacks.iop.org/0953-2048/21/i=3/a=034010) [034010](http://stacks.iop.org/0953-2048/21/i=3/a=034010)>.
- [65] WOODSON, H. H., SMITH, J. L., THULLEN, P., et al. "The Application Of Superconductors In The Field Windings Of Large Synchronous Machines", IEEE Transactions on Power Apparatus and Systems, v. PAS-90, n. 2, pp. 620–627, March 1971. ISSN: 0018-9510. doi: 10.1109/TPAS.1971.293066.
- [66] MASSON, P. J., RATELLE, K., DELOBEL, P., et al. "Development of a 3D Sizing Model for All-Superconducting Machines for Turbo-Electric Aircraft Propulsion", IEEE Transactions on Applied Superconductivity, v. 23, n. 3, pp. 3600805–3600805, June 2013. ISSN: 1051-8223. doi: 10.1109/TASC.2013.2239471.
- [67] PEI, X., SMITH, A. C., ZENG, X., et al. "Design, Build and Test of an AC Coil UsingMgB<sub>2</sub>Wire for Use in a Superconducting Machine", IEEE Transactions on Applied Superconductivity, v. 23, n. 3, pp. 5202605–5202605, June 2013. ISSN: 1051-8223. doi: 10.1109/TASC.2013.2245715.
- [68] KALSI, S. S. "Superconducting Wind Turbine Generator EmployingMgB2Windings Both on Rotor and Stator", IEEE Transactions on Applied Superconductivity, v. 24, n. 1, pp. 47–53, Feb 2014. ISSN: 1051-8223. doi: 10.1109/TASC.2013.2291275.
- [69] LI, W., CHAU, K. T., CHING, T. W., et al. "Design of a High-Speed Superconducting Bearingless Machine for Flywheel Energy Storage Systems", IEEE Transactions on Applied Superconductivity, v. 25, n. 3, pp. 1–4, June 2015. ISSN: 1051-8223. doi: 10.1109/TASC.2014.2367008.
- [70] MARTINS, F. G. R., DIAS, D. H. N., FERREIRA, A. C., et al. "Project of a HTS Synchronous Machine Emulated by a Linear Motor", IEEE

Transactions on Applied Superconductivity, v. 25, n. 3, pp. 1–5, June 2015. ISSN: 1051-8223. doi: 10.1109/TASC.2014.2382340.

- [71] KOVALEV, K. L., VERZHBITSKY, L. G., KOZUB, S. S., et al. "Brushless Superconducting Synchronous Generator With Claw-Shaped Poles and Permanent Magnets", IEEE Transactions on Applied Superconductivity, v. 26, n. 3, pp. 1–4, April 2016. ISSN: 1051-8223. doi: 10.1109/TASC. 2016.2528995.
- [72] YANG, Y., DUAN, S., REN, Y., et al. "Design and Development of a Cryogen-Free Superconducting Prototype Generator With YBCO Field Windings", IEEE Transactions on Applied Superconductivity, v. 26, n. 4, pp. 1–5, June 2016. ISSN: 1051-8223. doi: 10.1109/TASC.2016.2514349.
- [73] KAWAMURA, M., JONES, J. A. "Superconducting Super Motor and Generator", IEEE Transactions on Applied Superconductivity, v. 27, n. 4, pp. 1–5, June 2017. ISSN: 1051-8223. doi: 10.1109/TASC.2016.2639013.
- [74] HULL, J. R., MURAKAMI, M. "Applications of bulk high-temperature Superconductors", Proceedings of the IEEE, v. 92, n. 10, pp. 1705–1718, Oct 2004. ISSN: 0018-9219. doi: 10.1109/JPROC.2004.833796.
- [75] ZHOU, D., IZUMI, M., MIKI, M., et al. "An overview of rotating machine systems with high-temperature bulk superconductors", Superconductor Science and Technology, v. 25, n. 10, pp. 103001, 2012. Disponível em: <<http://stacks.iop.org/0953-2048/25/i=10/a=103001>>.
- [76] HULL, J. R., SENGUPTA, S., GAINES, J. R. "Trapped-flux internal-dipole superconducting motor/generator", IEEE Transactions on Applied Superconductivity, v. 9, n. 2, pp. 1229–1232, June 1999. ISSN: 1051-8223. doi: 10.1109/77.783522.
- [77] MIKI, M., TOKURA, S., HAYAKAWA, H., et al. "Development of a synchronous motor with Gd–Ba–Cu–O bulk superconductors as pole-field magnets for propulsion system", Superconductor Science and Technology, v. 19, n. 7, pp. S494, 2006. Disponível em: <[http://stacks.iop.org/](http://stacks.iop.org/0953-2048/19/i=7/a=S14) [0953-2048/19/i=7/a=S14](http://stacks.iop.org/0953-2048/19/i=7/a=S14)>.
- [78] JIANG, Y., PEI, R., HONG, Z., et al. "Design and control of a superconducting permanent magnet synchronous motor", Superconductor Science and Technology, v. 20, n. 7, pp. 585, 2007. Disponível em:  $\lt$ [http:](http://stacks.iop.org/0953-2048/20/i=7/a=001) [//stacks.iop.org/0953-2048/20/i=7/a=001](http://stacks.iop.org/0953-2048/20/i=7/a=001)>.
- [79] GRANADOS, X., BARTOLOMÉ, E., OBRADORS, X., et al. "Iron-YBCO" heterostructures and their application for trapped field superconducting motor", Journal of Physics: Conference Series, v. 43, n. 1, pp. 788, 2006. Disponível em:  $\langle$ <http://stacks.iop.org/1742-6596/43/i=1/a=192>>.
- [80] DE CASTRO, A. R. Mancais Magnéticos com Fitas Supercondutoras 2G. Projeto de graduação, Universidade Federal do Rio de Janeiro, Agosto 2013.
- [81] SASS, F., RAMOS DE CASTRO, A., GONCALVES SOTELO, G., et al. "Persistent currents in a magnetic bearing with coated conductors", Journal of Applied Physics, v. 118, n. 20, pp. 203901, 2015. doi: 10.1063/1.4936178. Disponível em: <<https://doi.org/10.1063/1.4936178>>.
- [82] DE LIMA, A. C. S. "Campos e Ondas em Engenharia Elétrica Notas de Aula". 2012.
- [83] HARRINGTON, R. F. Time-Harmonic Electromagnetic Fields. New York, John Wiley and Sons, Inc., 2001.
- [84] SILVESTER, P., CHARI, M. V. K. "Finite Element Solution of Saturable Magnetic Field Problems", IEEE Transactions on Power Apparatus and Systems, v. PAS-89, n. 7, pp. 1642–1651, Sept 1970. ISSN: 0018-9510. doi: 10.1109/TPAS.1970.292812.
- [85] CHARI, M. V. K., SILVESTER, P. "Analysis of Turboalternator Magnetic Fields by Finite Elements", IEEE Transactions on Power Apparatus and Systems, v. PAS-90, n. 2, pp. 454–464, March 1971. ISSN: 0018-9510. doi: 10.1109/TPAS.1971.293046.
- [86] RUIZ-ALONSO, D., COOMBS, T., CAMPBELL, A. M. "Computer modelling of high-temperature superconductors using an  $A - V$  formulation", Superconductor Science and Technology, v. 17, n. 5, pp. S305, 2004. Disponível em: <<http://stacks.iop.org/0953-2048/17/i=5/a=042>>.
- [87] LAHTINEN, V., LYLY, M., STENVALL, A., et al. "Comparison of three eddy current formulations for superconductor hysteresis loss modelling", Superconductor Science and Technology, v. 25, n. 11, pp. 115001, 2012. Disponível em: <[http://stacks.iop.org/0953-2048/25/i=11/](http://stacks.iop.org/0953-2048/25/i=11/a=115001)  $a=115001$ .
- [88] SASS, F., DIAS, D. H. N., SOTELO, G. G., et al. "Superconducting magnetic bearings with bulks and 2G HTS stacks: comparison between simulations using H and A-V formulations with measurements", Superconductor

Science and Technology, v. 31, n. 2, pp. 025006, 2018. Disponível em: <<http://stacks.iop.org/0953-2048/31/i=2/a=025006>>.

- [89] RENHART, W., STOGNER, H., PREIS, K. "Calculation of 3D eddy current problems by finite element method using either an electric or a magnetic vector potential", IEEE Transactions on Magnetics, v. 24, n. 1, pp. 122– 125, Jan 1988. ISSN: 0018-9464. doi: 10.1109/20.43871.
- [90] BRAMBILLA, R., GRILLI, F., MARTINI, L. "Development of an edge-element model for AC loss computation of high-temperature superconductors", Superconductor Science and Technology, v. 20, n. 1, pp. 16, 2007. Disponível em: <<http://stacks.iop.org/0953-2048/20/i=1/a=004>>.
- [91] SASS, F., SOTELO, G. G., DE ANDRADE JUNIOR, R., et al. "Hformulation for simulating levitation forces acting on HTS bulks and stacks of 2G coated conductors", Superconductor Science and Techno $logy$ , v. 28, n. 12, pp. 125012, 2015. Disponível em: <[http://stacks.](http://stacks.iop.org/0953-2048/28/i=12/a=125012) [iop.org/0953-2048/28/i=12/a=125012](http://stacks.iop.org/0953-2048/28/i=12/a=125012)>.
- [92] BOSSAVIT, A. "A rationale for 'edge-elements' in 3-D fields computations", IEEE Transactions on Magnetics, v. 24, n. 1, pp. 74–79, Jan 1988. ISSN: 0018-9464. doi: 10.1109/20.43860.
- [93] BIANCHI, N., RASHID, M. Electrical Machine Analysis Using Finite Elements. 1st ed. Boca Raton, Taylor and Francis, 2005.
- [94] BIANCHI, N., BOLOGNANI, S., COMELATO, G. "Finite element analysis of three-phase induction motors: comparison of two different approaches", IEEE Transactions on Energy Conversion, v. 14, n. 4, pp. 1523–1528, Dec 1999. ISSN: 0885-8969. doi: 10.1109/60.815100.
- [95] HOFFMANN, K., BASTOS, J. P. A., LEITE, J. V., et al. "A Vector Jiles–Atherton Model for Improving the FEM Convergence", IEEE Transactions on Magnetics, v. 53, n. 6, pp. 1–4, June 2017. ISSN: 0018-9464. doi: 10.1109/TMAG.2017.2660303.
- [96] MAYERGOYZ, I. D. Mathematical Models for Hysteresis. New York, Springer-Verlag, 1991.
- [97] JILES, D., ATHERTON, D. "Theory of ferromagnetic hysteresis", Journal of Magnetism and Magnetic Materials, v. 61, n. 1, pp. 48 – 60, 1986. ISSN: 0304-8853. doi: https://doi.org/10.1016/0304-8853(86)90066-1. Disponível em: <[http://www.sciencedirect.com/science/article/](http://www.sciencedirect.com/science/article/pii/0304885386900661) [pii/0304885386900661](http://www.sciencedirect.com/science/article/pii/0304885386900661)>.
- [98] SJÖSTROM, M. Hysteresis Modelling of High Temperature Superconductors. Tese de Doutorado, École Polytechique Fédérale de Lausanne, 2001.
- [99] DE SOUSA, W. T. B. Transient Simulations of Superconducting Fault Current Limiters. Tese de Doutorado, Universidade Federal do Rio de Janeiro, Março 2015.
- [100] NAVAU, C., DEL-VALLE, N., SANCHEZ, A. "Macroscopic Modeling of Magnetization and Levitation of Hard Type-II Superconductors: The Critical-State Model", IEEE Transactions on Applied Superconductivity, v. 23, n. 1, pp. 8201023–8201023, Feb 2013. ISSN: 1051-8223. doi: 10.1109/TASC.2012.2232916.
- [101] SADOWSKI, N., LEFEVRE, Y., LAJOIE-MAZENC, M., et al. "Finite element torque calculation in electrical machines while considering the movement", IEEE Transactions on Magnetics, v. 28, n. 2, pp. 1410–1413, March 1992. ISSN: 0018-9464. doi: 10.1109/20.123957.
- [102] TSUBOI, Y., OHSAKI, H. "Torque characteristics of a motor using bulk superconductors in the rotor in the transient phase", IEEE Transactions on Applied Superconductivity, v. 13, n. 2, pp. 2210–2213, June 2003. ISSN: 1051-8223. doi: 10.1109/TASC.2003.813042.
- [103] SHAFAIE, R., KALANTAR, M. "Design of a 10-MW-Class Wind Turbine HTS Synchronous Generator With Optimized Field Winding", IEEE Transactions on Applied Superconductivity, v. 23, n. 4, pp. 5202307– 5202307, Aug 2013. ISSN: 1051-8223. doi: 10.1109/TASC.2013.2256421.
- [104] GRILLI, F., STAVREV, S., FLOCH, Y. L., et al. "Finite-element method modeling of superconductors: from 2-D to 3-D", IEEE Transactions on Applied Superconductivity, v. 15, n. 1, pp. 17–25, March 2005. ISSN: 1051-8223. doi: 10.1109/TASC.2004.839774.
- [105] DA CRUZ, V. S. Investigação de Parâmetros de Projeto de Motores Síncronos Supercondutores Utilizando Método de Elementos Finitos. Tese de Mestrado, Universidade Federal do Rio de Janeiro, Abril 2013.
- [106] ZERMENO, V. M., ABRAHAMSEN, A. B., MIJATOVIC, N., et al. "Simulation of an HTS Synchronous Superconducting Generator", Physics Procedia, v. 36, pp. 786 – 790, 2012. ISSN: 1875-3892. doi: https:  $// doi.org/10.1016/j.phpro.2012.06.043. Disponível em: [// doi.org/10.1016/j.phpro.2012.06.043. Disponível em: <a href="http://www.</math>](http://www.</math><math display=)$ [sciencedirect.com/science/article/pii/S1875389212019803](http://www.sciencedirect.com/science/article/pii/S1875389212019803)>. SU-PERCONDUCTIVITY CENTENNIAL Conference 2011.
- [107] NGUYEN, D. N., ASHWORTH, S. P., WILLIS, J. O., et al. "A new finiteelement method simulation model for computing AC loss in roll assisted biaxially textured substrate YBCO tapes", Superconductor Science and Technology, v. 23, n. 2, pp. 025001, 2010. Disponível em:  $\langle \text{http://}$  $\langle \text{http://}$  $\langle \text{http://}$ [stacks.iop.org/0953-2048/23/i=2/a=025001](http://stacks.iop.org/0953-2048/23/i=2/a=025001)>.
- [108] AINSLIE, M. D., RODRIGUEZ-ZERMENO, V. M., HONG, Z., et al. "An improved FEM model for computing transport AC loss in coils made of RABiTS YBCO coated conductors for electric machines", Superconductor Science and Technology, v. 24, n. 4, pp. 045005, 2011. Disponível em: <<http://stacks.iop.org/0953-2048/24/i=4/a=045005>>.
- [109] ZERMENO, V. M. R., ABRAHAMSEN, A. B., MIJATOVIC, N., et al. "Calculation of alternating current losses in stacks and coils made of second generation high temperature superconducting tapes for large scale applications", Journal of Applied Physics, v. 114, n. 17, pp. 173901, 2013. doi: 10.1063/1.4827375. Disponível em: <[https://doi.org/10.1063/](https://doi.org/10.1063/1.4827375) [1.4827375](https://doi.org/10.1063/1.4827375)>.
- [110] ZERMENO, V. M. R., GRILLI, F. "3D modeling and simulation of 2G HTS stacks and coils", Superconductor Science and Technology, v. 27, n. 4, pp. 044025, 2014. Disponível em: <[http://stacks.iop.org/](http://stacks.iop.org/0953-2048/27/i=4/a=044025) [0953-2048/27/i=4/a=044025](http://stacks.iop.org/0953-2048/27/i=4/a=044025)>.
- [111] BRAMBILLA, R., GRILLI, F., MARTINI, L., et al. "Integral equations for the current density in thin conductors and their solution by the finite-element method", Superconductor Science and Technology, v. 21, n. 10, pp. 105008, 2008. Disponível em: <[http://stacks.iop.org/0953-2048/21/i=10/](http://stacks.iop.org/0953-2048/21/i=10/a=105008) [a=105008](http://stacks.iop.org/0953-2048/21/i=10/a=105008)>.
- [112] SIROIS, F., GRILLI, F. "Numerical Considerations About Using Finite-Element Methods to Compute AC Losses in HTS", IEEE Transactions on Applied Superconductivity, v. 18, n. 3, pp. 1733–1742, Sept 2008. ISSN: 1051-8223. doi: 10.1109/TASC.2008.2001740.
- [113] "Model Translational Motion with the Deformed Mesh Interfaces". COMSOL, . Disponível em: <[https://br.comsol.com/blogs/](https://br.comsol.com/blogs/model-translational-motion-with-the-deformed-mesh-interfaces/) [model-translational-motion-with-the-deformed-mesh-interfaces/](https://br.comsol.com/blogs/model-translational-motion-with-the-deformed-mesh-interfaces/)>.
- [114] "Deformed Mesh Interfaces: Rotations and Linear Translations". COMSOL, . Disponível em: <[https://br.comsol.com/blogs/](https://br.comsol.com/blogs/deformed-mesh-interfaces-rotations-and-linear-translations/) [deformed-mesh-interfaces-rotations-and-linear-translations/](https://br.comsol.com/blogs/deformed-mesh-interfaces-rotations-and-linear-translations/)>.
- [115] DIAS, F. J. M., SANTOS, B. M. O., SOTELO, G. G., et al. "Development of a Superconducting Machine with Stacks of Second Generation HTS Tapes", IEEE Transactions on Applied Superconductivity, - 2019. doi: 10.1109/TASC.2019.2898252.
- [116] DA CRUZ, V. S. Carregamento Indutivo de Corrente em Laços Supercondutores. Tese de Doutorado, Universidade Federal do Rio de Janeiro, Junho 2018.
- [117] TELLES, G. T. Magnetização de Laços Supercondutores 2G com Pulsos Curtos de Corrente. Tese de Mestrado, Universidade Federal do Rio de Janeiro, Julho 2018.
- [118] **SANTOS, B. M. O.**, SASS, F., DE ANDRADE, R. "Analysis of rotating field and induced current density in synchronous-hysteresis superconducting machine". In: 2018 Simposio Brasileiro de Sistemas Eletricos (SBSE), pp. 1–5, May 2018. doi: 10.1109/SBSE.2018.8395565.
- [119] **SANTOS, B. M. O., MARTINS, F. G. R., SASS, F., et al.** "Simulação" de Máquina Supercondutora Com Laços Duplos Cruzados Usando a Formulação H". In: MOMAG 2018 - 180 SBMO - Simpósio Brasileiro de Micro-ondas e Optoeletrônica e o 13o CBMag - Congresso Brasileiro de Eletromagnetismo, Agosto 2018.
- [120] SANTOS, B. M. O., DIAS, F. J. M., SASS, F., et al. "Simulation of Synchronous-Hysteresis Superconducting Machine". In: 6th International Workshop on Numerical Modelling of High Temperature Superconductors, July 2018.

# Apêndice A

# Apêndice

Neste apêndice, apresenta-se a especificação do fabricante  $Superpower$  das fitas usadas neste trabalho.

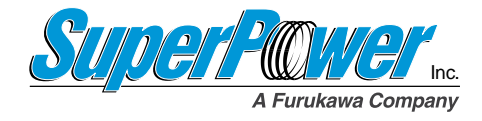

## **SuperPower® 2G HTS Wire Specifications**

Second-Generation (2G) High Temperature Superconductor (HTS) – long, robust lengths with variations in width, substrate thickness, silver and copper stabilizer thickness, and optional insulation

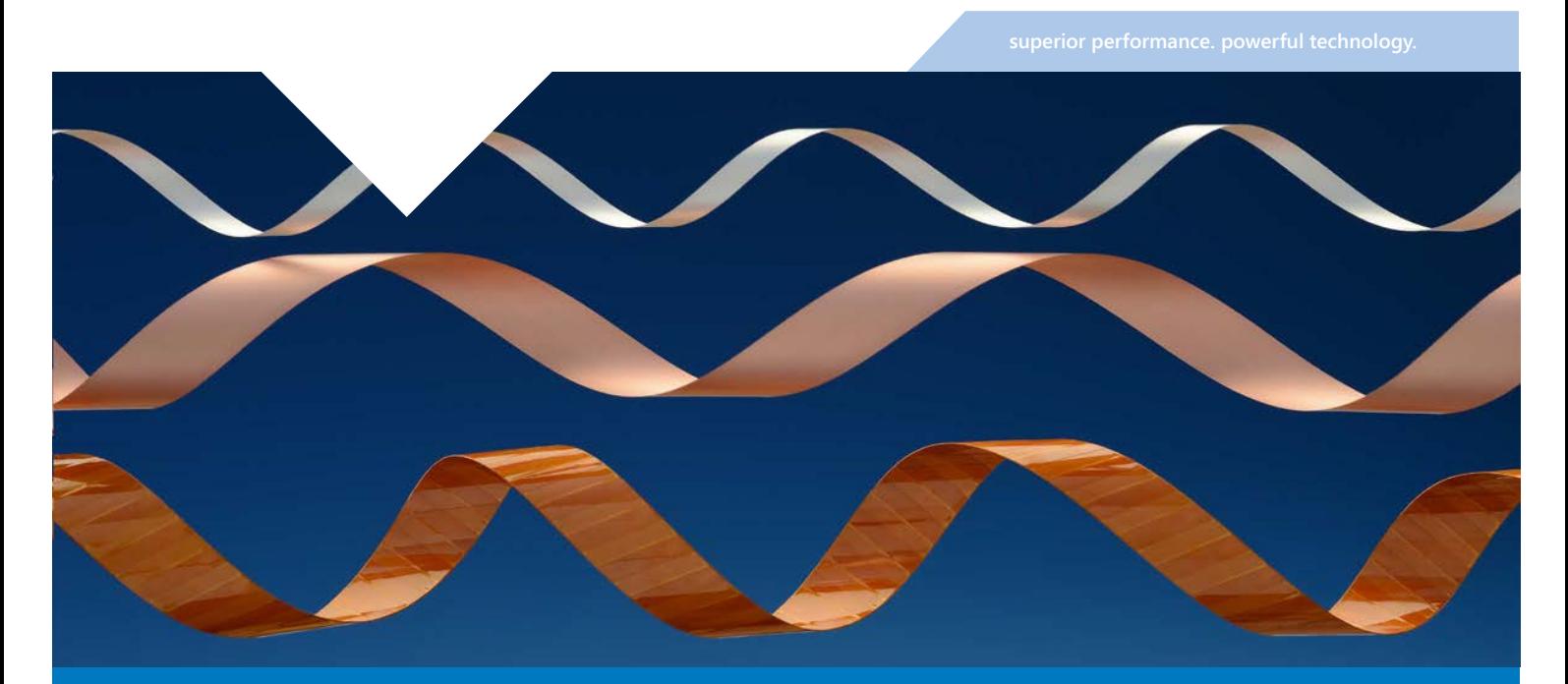

SuperPower®2G HTS Wire is produced in an automated, continuous process beginning with a high strength metal alloy as the base substrate material then adding buffer layers, ceramic-based superconductor material and protective overlayers.

Once the wire has been slit into device-specific widths, Surround Copper Stabilizer (SCS) is applied to completely encase the wire. Overcurrent capability in SCS wire can be tailored to the specific application. The stabilizer protects the conductor and produces rounded edges that are beneficial for high-voltage applications. Furthermore, the probability of failure in the device due to voltage breakdown is reduced in wire with SCS. SuperPower's SCS has been successfully implemented and tested on continuous lengths of hundreds of meters of wire.

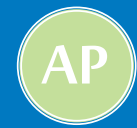

**ADVANCED PINNING (AP) WIRE** exhibits superior performance at a range of temperatures from 77K to as low as 4K and well suited for inmagnetic-field applications such as motors, generators and other high-field magnetics.

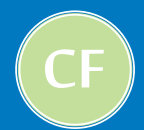

**CABLE FORMULATION (CF) WIRE,** utilizes standard wire chemistries that exhibit best performance at around 77K, the liquid nitrogen temperature regime, and in very low magnetic fields for cable and other similar applications.

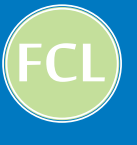

**FAULT CURRENT LIMITER (FCL) WIRE** utilizes the CF chemistry and begins with a thicker (100 micron), highly resistive Hastelloy® substrate suitable for these grid protection devices. This application, which does not call for any copper stabilizer, can also benefit from the option to vary the thickness of the silver overlayer.

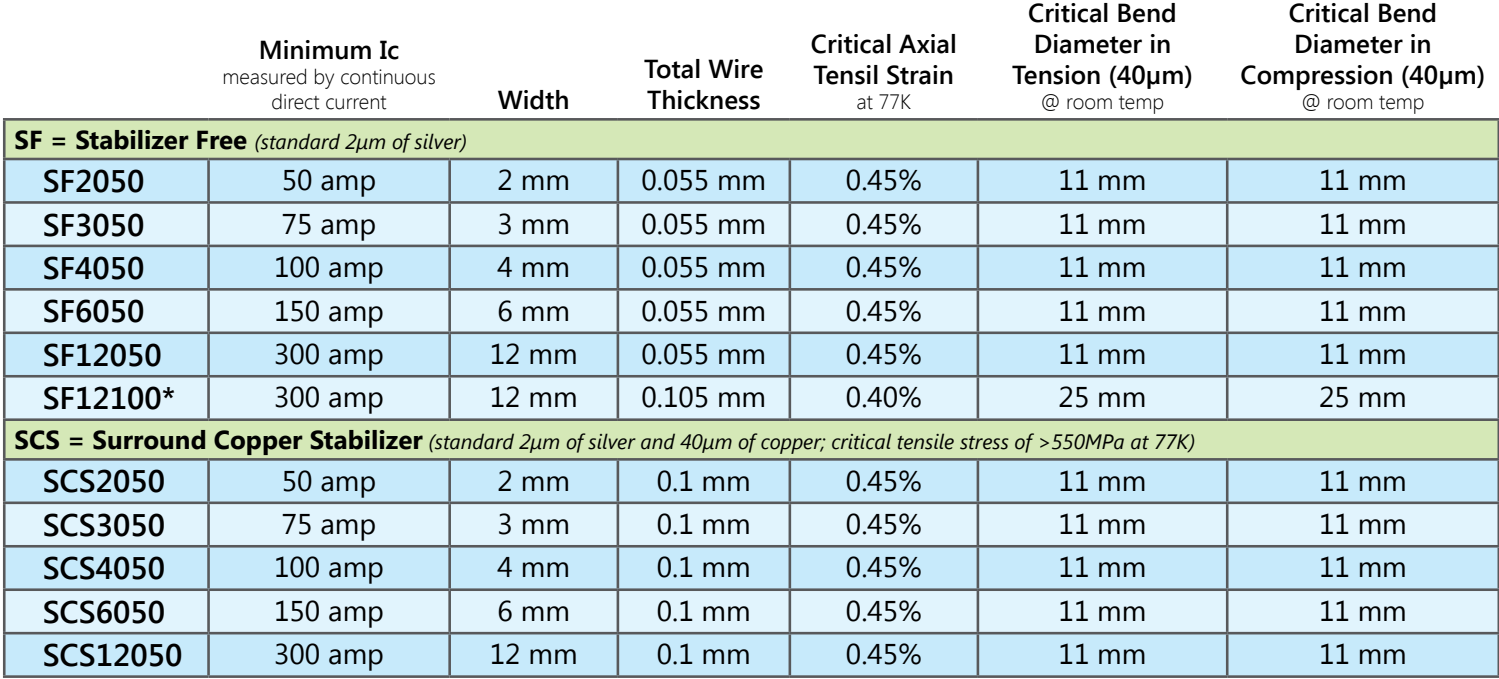

## **SuperPower® 2G HTS Wire Specifications**

\* 2G HTS wire type SF12100 with highly resistive substrate, flexibility in wire stabilization options and very tight current uniformity is suitable for fault current limiter (FCL) applications. First peak limitation demonstrated with fast response time, low quench current, and rapid recovery.

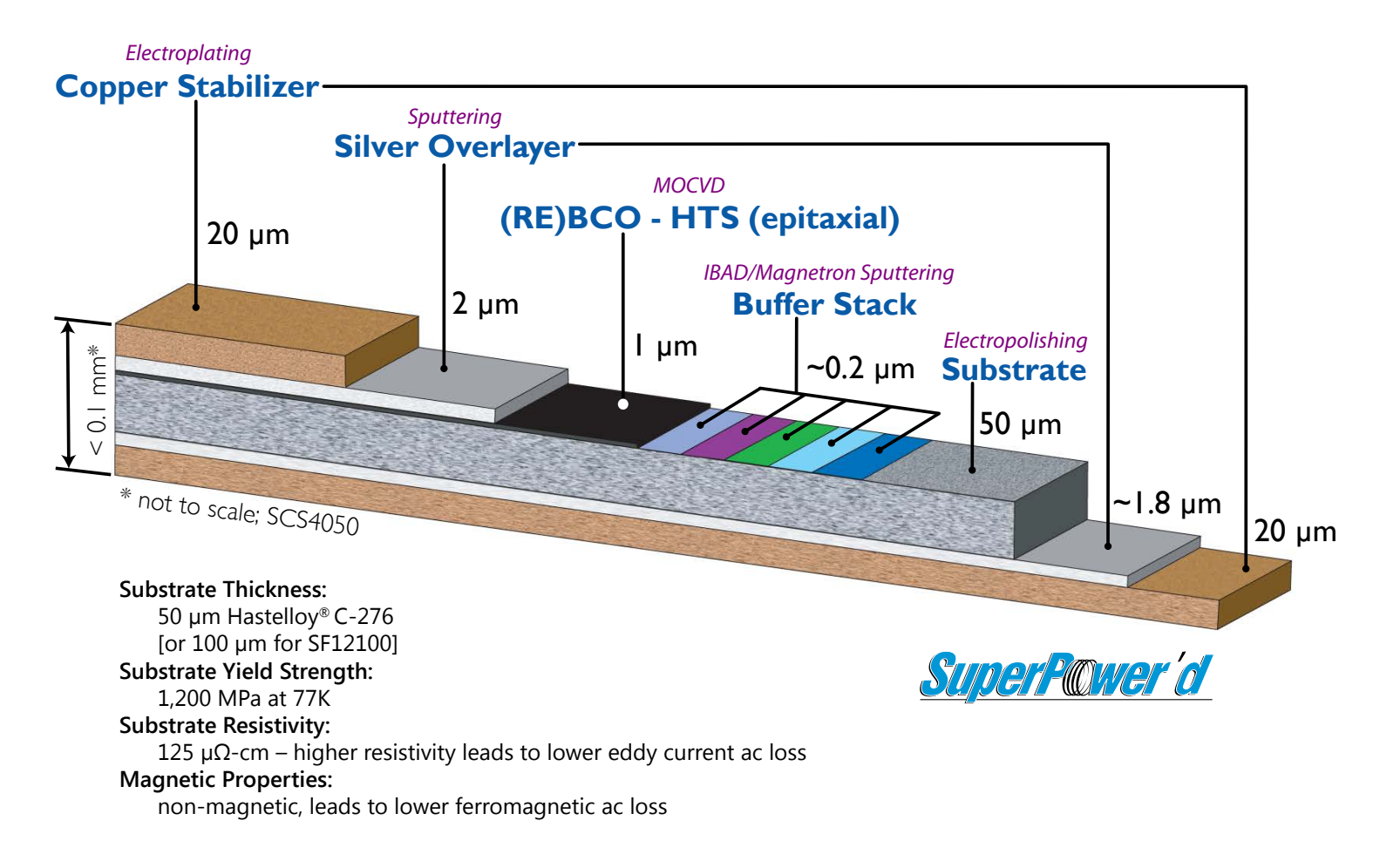

#### **Ic vs. Field Data (Lift Factor Measurement) SP Wire ID M3-909-3 Ic vs. Field Data (Lift Factor Measurement):**

**Measurement at University of Houston SP Wire Id M3-909-3**

**M3-909-3 Lift Factor, H//a,b** *measurements performed at the University of Houston*

## **M3-909-3 Lift Factor, H//a,b**

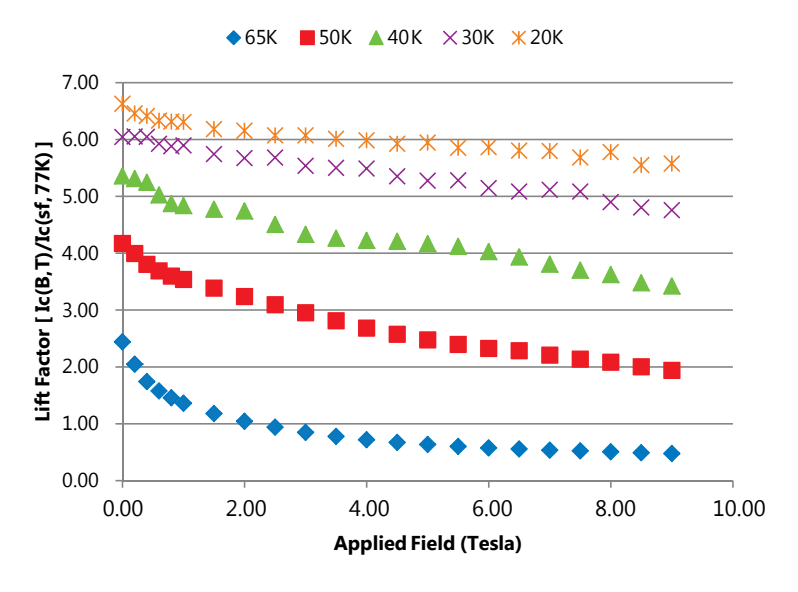

### **M3-909-3 Lift Factor, H//c**

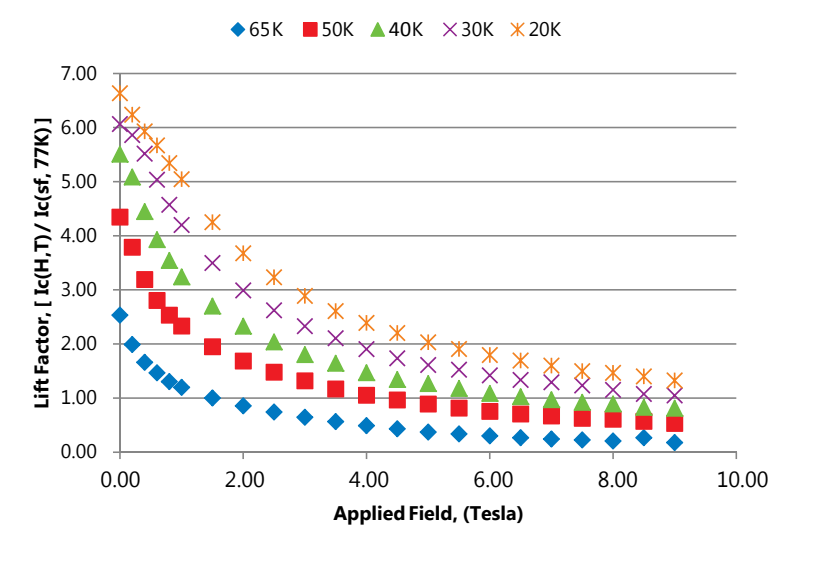

## *SuperPower'd*™ for superior performance

#### **SuperPower® 2G HTS Wire and coil application:**

• **2011:** A new world-record magnetic field of 35.4 Tesla inside a superconducting coil has been reached using a single piece of about 100 m of REBCO conductor wound in layers and nested in a 31 Tesla background magnet

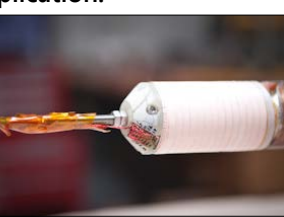

• **2009:** A high field magnet coil fabricated by SuperPower with its 2G HTS wire and tested at NHMFL again breaks world records when achieving a magnetic field of 27.4 Tesla at 4.2K in 19.89 Tesla background field

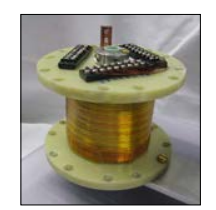

#### **We are ready TODAY to discuss your SuperPower® 2G HTS Wire needs for your specific application.**

- Standardized testing provided with all wire deliveries
- $\cdot$  I<sub>c</sub> uniformity in long lengths of 2G HTS wire: STDEV < 10%
- Insulated wire is available (see back page for details)
- $\cdot$  I<sub>c</sub> values range from 80 up to 150 A at 77K, 0T in 4 mm widths
- Engineering Current Density at 77K, 0T
	- Standard Wire (Je) =  $250$  A/mm<sup>2</sup>
	- Premium Wire (Je) = 275 to 325 A/mm<sup>2</sup>

## **Other custom configurations are available.**

Please visit us at **www.superpower-inc. com** or by email at sales@superpower-inc. com, with your specifications, including:

- Wire length, width and thickness requirements
- Performance characteristics (critical current, stress, etc.)
- Surround copper stabilizer [SCS] (10-115 µm), silver overlayer [SF] (2-5 µm), or silver/gold stabilizer preference
- Other physical or performance characteristics and the application
- Delivery timeframe

#### **Other applications:**

**• 2013:** The ECCOFLOW SFCL was designed, built and tested by a team of fifteen European organizations that include five European utility companies. SuperPower's unique SFCL wire was meticulously tested and evaluated and found to be the only wire capable of meeting all of the device requirements. In fact, the high performance level of the wire supplied allowed a reduction in the amount of wire needed for the device to operate as designed.

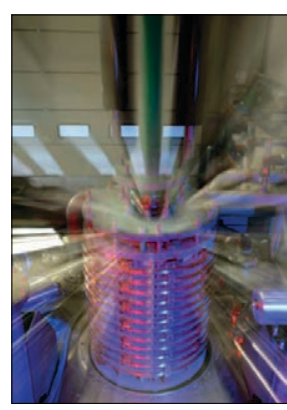

*Image courtesy of Nexans SuperConductors GmbH:* A module of the ECCOFLOW SFCL incorporating SuperPower® 2G HTS wire.

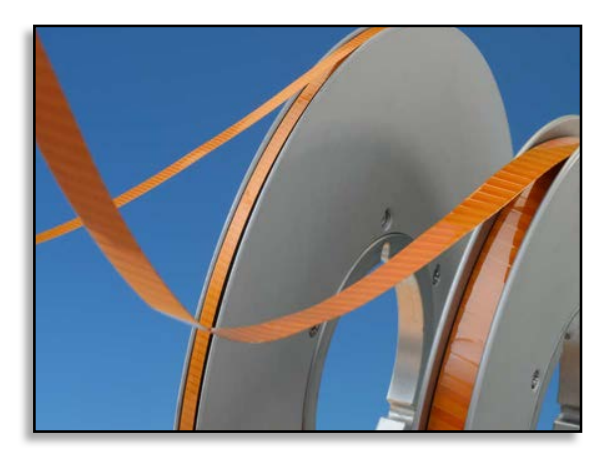

## **Insulated 2G HTS Wire**

SuperPower offers in-house insulation for a variety of applications. Available configurations include 4, 3, 6 and 12 mm wire widths.

Wire is insulated with 0.0125 mm or 0.025 mm thick polyimide, both with  $a \sim 0.0125$  mm silicone adhesive. Wrapping styles are butt wrapped (no overlap) or an adjustable overlap of 0 to 30% (standard overlap).

After insulation, the wire is not accessible for transport current measurements at every 5 m in the reel-to-reel test system. Therefore, a non-contact  $I_c$ technique is used to re-confirm the wire quality after insulation.

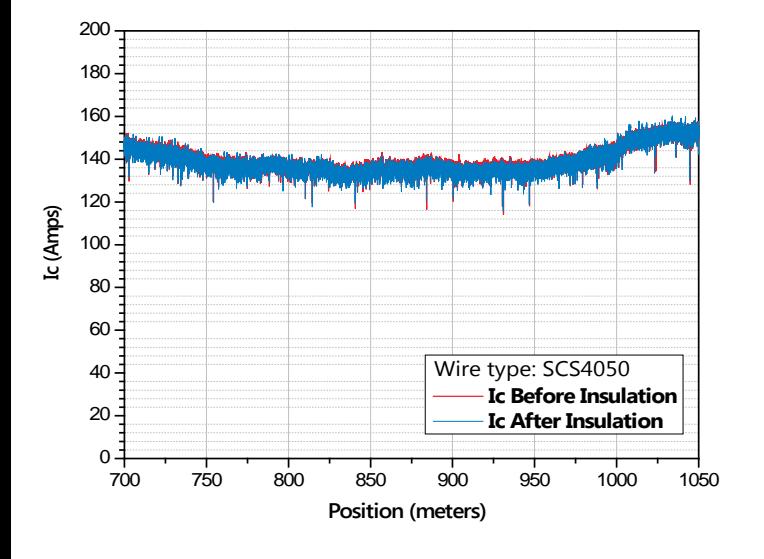

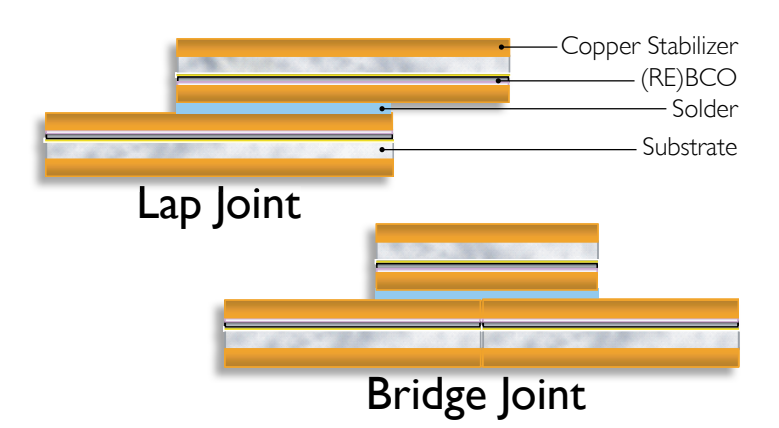

## **High Quality Joints**

Despite these long lengths, it is often necessary to splice wire segments together. Our low resistance, high quality joints and splices have a minimal effect on the superior performance of our wire.

- $\cdot$  Base tape thickness = 0.1 mm
- Thickness at joint or splice = 0.22 mm *(about two times thinner than splices with 1G or other 2G wires!)*
- Joint length = 25 to 200 mm, or per customer specifications
- Temperature limit on solder up to 240ºC (much higher than with other 2G HTS wires)

#### Joints between 2G HTS wires show excellent electrical and thermomechanical properties.

- No degradation in  $I_c$  (1  $\mu$ V/cm) over the joint or splice
- No decrease in  $I_c$  and no increase in joint resistivity when bent over a diameter of 25.4 mm
- Minimum bend diameter at joint = 25 mm
- Typical joint resistance < 20 nΩ, 100 mm over lap

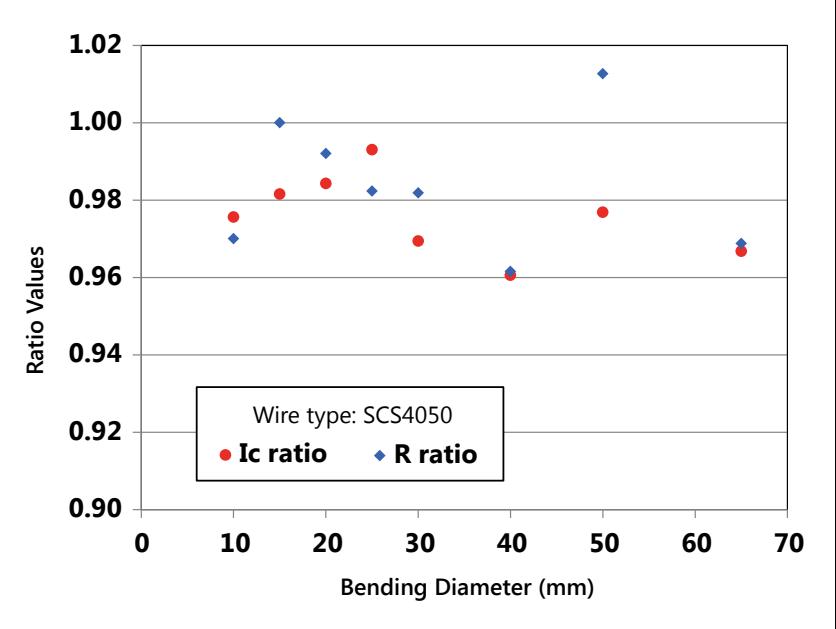

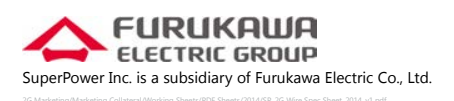

SuperPower Inc. ▪ 450 Duane Ave. ▪ Schenectady, NY 12304 USA Tel: 518-346-1414 · Fax: 518-346-6080 E-mail: info@superpower-inc.com ▪ Website: www.superpower-inc.com